# Application Layer NQL Documentation

## Ceyoniq

Version 8.4.1100, October 2022

# **Table of Contents**

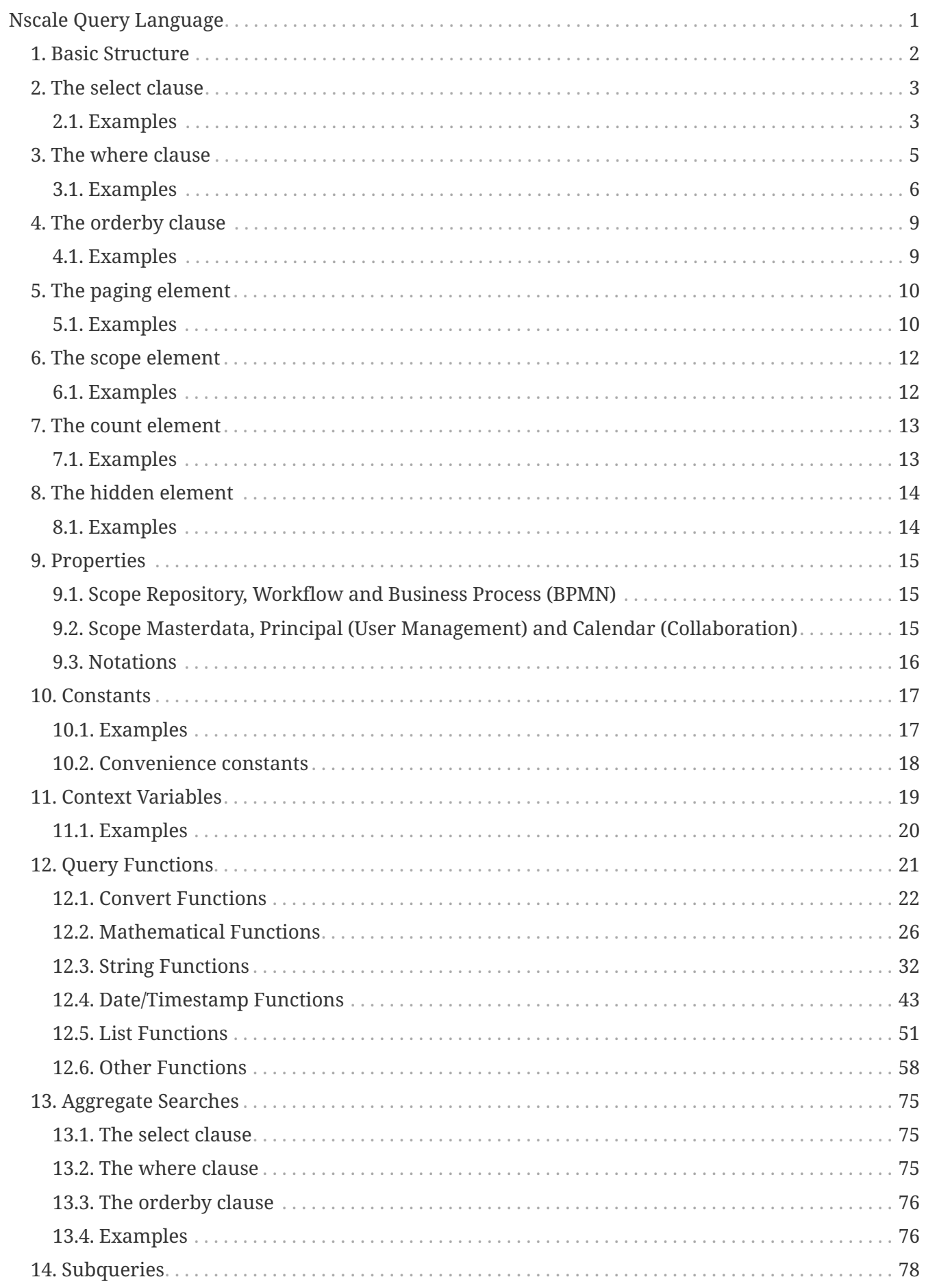

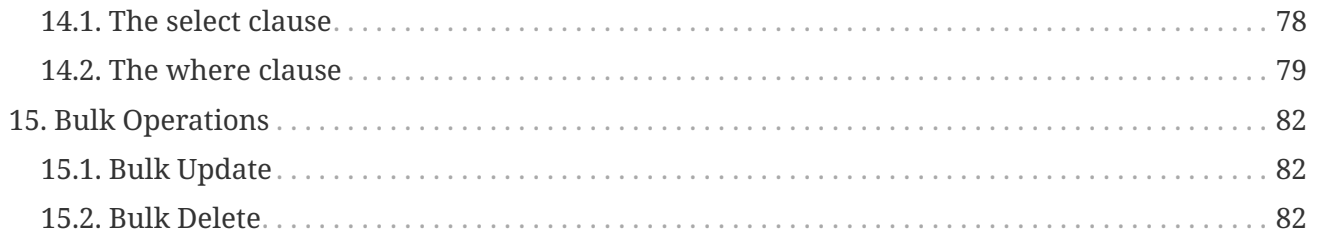

# <span id="page-3-0"></span>**Nscale Query Language**

The nscale Query Language (NQL) is a language which can be used to query information stored by *nscale Server Application Layer*.

The *nscale Server Application Layer* API (*Advanced Connector*) provides several search methods which demand an NQL string as parameter to determine the submitted search. Parts of the NQL can also be used to configure the *nscale Server Application Layer*, for example to define visibility rules or formatted properties.

The syntax of NQL is adapted from SQL syntax and is explained in this document. Be aware that NQL is a textual representation of an equivalent object search model (see class *SearchControl* of the *Advanced Connector* API). It is recommended to use the object search model instead of an NQL statement to enhance performance (an NQL statement has to be parsed and transformed into a *SearchControl* before a search can be executed). This document describes the complete NQL of *nscale Server Application Layer* of version 8.4.

# <span id="page-4-0"></span>**Chapter 1. Basic Structure**

An NQL instruction is made up of a maximum of the following elements:

- [select](#page-5-0) <list of properties>
- [where](#page-7-0) <condition>
- [orderby](#page-11-0) <sorting list>
- [paging](#page-12-0) (number =  $\langle \text{long} \rangle$ [, size =  $\langle \text{long} \rangle$ ])
- [scope](#page-14-0) onelevel or [scope](#page-14-0) subtree
- [count](#page-15-0)
- [hidden](#page-16-0)

All elements are optional (so the empty string is a valid NQL expression), however the order of the elements is prescribed. If an element is specified, it can itself contain required and optional elements. All language elements with the exception of [function](#page-23-0) names, [context variables](#page-21-0) and nscale object names can be provided in lower or upper case. Function names, context variables, and nscale object names such as [properties](#page-17-0) or object class names must match the upper and lower case conventions that are specified or created in the system.

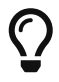

In a first step the NQL parser tries to parse an NQL statement by using the much simpler NQL 6 grammar (in nscale 6 there were no query functions, instant properties, filtered properties, aggregate functions and so on). If this fails (e.g. because query functions are used) in a second step the NQL parser tries to parse the NQL statement by using the much more complex NQL 7 grammar. It is possible though to give the parser a hint to use NQL 7 grammar already in the first step to prevent the needless try with NQL 6 grammar when nscale 7 functionality is contained. This is done by appending the characters  $\sqrt{7}$  as a prefix of the NQL statement, e.g. \7 select up(displayname).

# <span id="page-5-0"></span>**Chapter 2. The select clause**

The properties to be returned are determined by the select clause. The select clause starts with key word select, followed by an arbitrary number of comma-separated properties (or alternatively a wildcard \*, see examples below). Temporarily calculated expressions, called instant formatted properties or shortened instant properties, can also be included in the select clause. An instant property is determined by a *QueryOperand*, which is one of a [property](#page-17-0), a [constant,](#page-19-0) a [context](#page-21-0) [variable](#page-21-0) or a [function](#page-23-0). Note that besides provided properties the returned result set always contains key information for every contained row. So, if no further information is necessary, the select clause may be omitted.

# <span id="page-5-1"></span>**2.1. Examples**

- select \* (strictly disadvised)
- select creationdate, displayname, objectclass, version
- select displayname, yearcreation=year(initialcreation)

In the last example, the instant property with alias *yearcreation* contains the year of creation of a resource. For an instant property, an alias should be provided, however in *nscale Server Application Layer* of at least version 7.11 this is not mandatory anymore. Nevertheless it is recommended to use an alias in productive code, as clients may fail over a missing alias (e.g. for compatibility reasons). An alias may be omitted for testing purpose, e.g. in the *nscale Query Tester*.

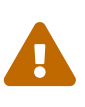

It is strictly disadvised to use *select \**, as this results in an overload of the database. It is only provided for convenience and testing purpose and should not be used in productive code. There are even more convenience abbreviations which are meant for testing purpose and should not be used in productive code, for example:

- select  $*(f)$  returns all properties except fulltext properties
- select  $*(c)$  returns all properties except computed properties
- select \*\(m) returns all properties except formatted properties
- select  $*(f, c, m)$  combination of the three above
- select \*\(mv) returns all properties except multi-value properties
- select \*\(sv) returns all properties except single-value properties
- select  $*(sp)$  returns all properties except system properties
- select  $*(cp)$  returns all properties except custom properties
- select  $*(v)$  returns all properties except virtual properties
- select \*\(pv) returns all properties except pseudo-virtual properties
- select \*\(s) returns all properties except string properties
- select \*\(i) returns all properties except integer properties
- select \*\(l) returns all properties except long properties
- select \*\(d) returns all properties except double properties
- select  $*(b)$  returns all properties except boolean properties
- select \*\(dt) returns all properties except date properties
- select  $*(ts)$  returns all properties except timestamp properties
- select \*\(bt) returns all properties except blob properties
- select \*\(aq) returns all properties except area qualified identifier properties
- select  $*\zeta(s)$  returns all properties except non-string properties
- select  $*(\ )$  returns all properties except non-integer properties
- select  $*(1)$  returns all properties except non-long properties
- select  $*(d)$  returns all properties except non-double properties
- select  $*(\ )$  returns all properties except non-boolean properties
- select  $*\iota$  dt) returns all properties except non-date properties
- select \*\(\_ts) returns all properties except non-timestamp properties
- select \*\(\_bt) returns all properties except non-blob properties
- select \*\(\_aq) returns all properties except non-area qualified identifier properties

# <span id="page-7-0"></span>**Chapter 3. The where clause**

The where clause starts with key word where followed by a condition which must be met by a resource in *nscale Server Application Layer* in order that it is part of returned result set. The condition may consist of several expressions which are *OR* or *AND* combined. An expression of a condition consists of a left hand side and a right hand side, combined by an operator. The left hand side and the right hand side must be a *QueryOperand*, which is one of a [property](#page-17-0), a [constant](#page-19-0), a [context variable,](#page-21-0) a [function](#page-23-0) or a list of these. Supported operators are:

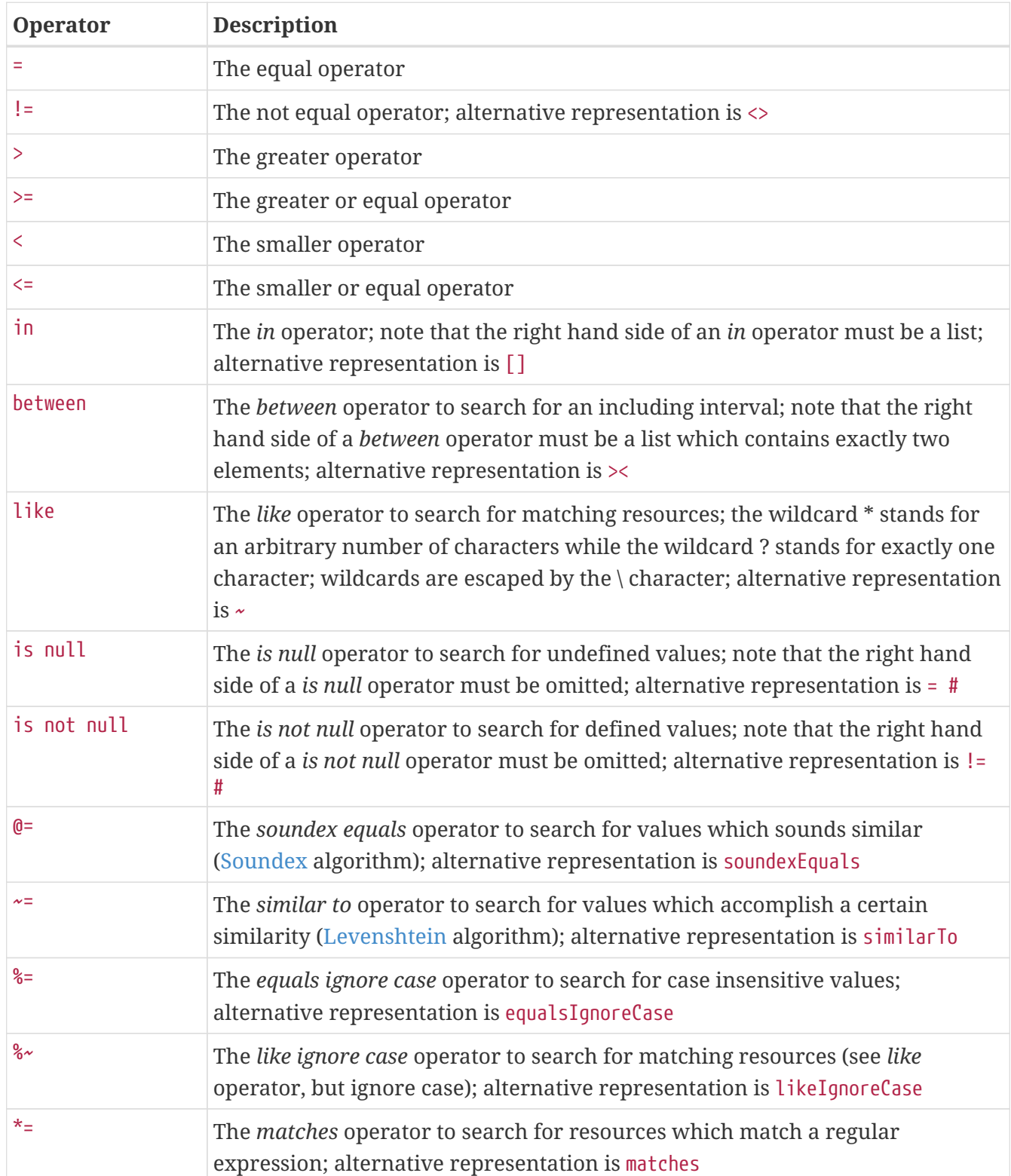

All elements of a condition may be enclosed in parentheses to improve legibility or to raise the priority of a sub condition. As an *AND* condition has a stronger binding than an *OR* condition, to get expected results, an appropriate parenthesis is necessary. Example:

```
where displayname like 'a*' and (resourcetype = 1 or resourcetype = 2)
```
Note that the left hand side and the right hand side of an expression must have the same data type. However, integers and longs can be mixed together, as well as dates and timestamps. In the latter case, for dates a timestamp midnight is considered. If an expression contains a property of type boolean, the operator and the right hand side may be omitted for convenience and to improve legibility. So instead of where hasnote = true it is sufficient to request where hasnote. To negate an expression, a *NOT* condition can be used. So instead of where hasnote != true it is also possible to request where not hasnote.

For multi-value properties, a special handling is necessary. A multi-value property in a condition must be used inside of an *EXISTS* condition. In turn, all properties inside of an *EXISTS* condition must belong to the same multi-value scope. Example:

```
where exists(itemcontenttype = 'text/plain' and itemlength > 100)
```
This condition finds all resources whose multi-value scope contentiteminfo contains an entry with content type *text/plain* and a length > 100.

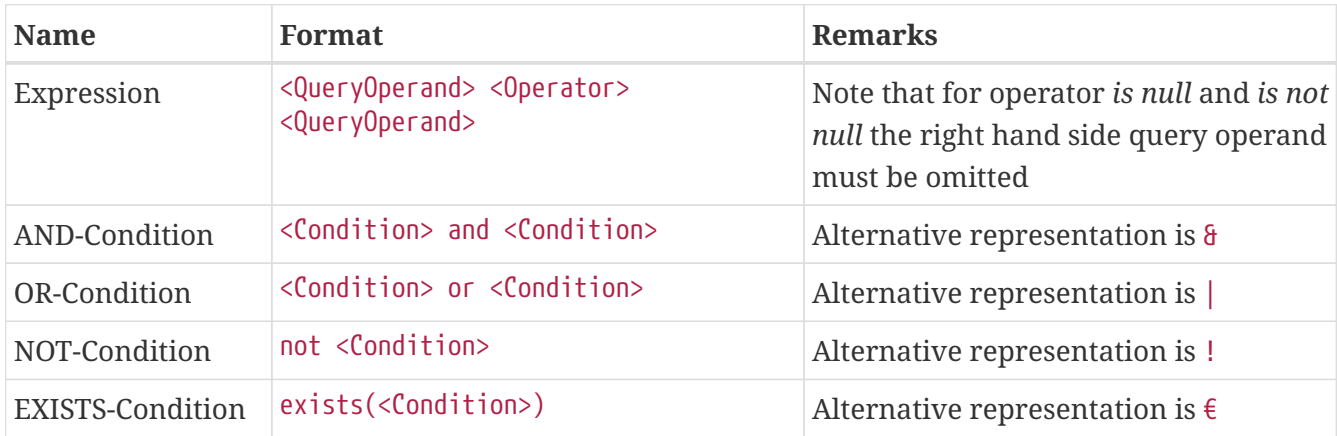

To sum it up, a condition is a representation of one of the following components:

Note that the where clause is optional in principle, but usually it is reasonable to restrict the number of rows of a returned result set, so it should rarely be omitted.

# <span id="page-8-0"></span>**3.1. Examples**

In the following examples, we assume that there is a single-value property *lastname* of type string, as well as a multi-value scope *CARS* containing the properties *car* of type string and *color* of type string.

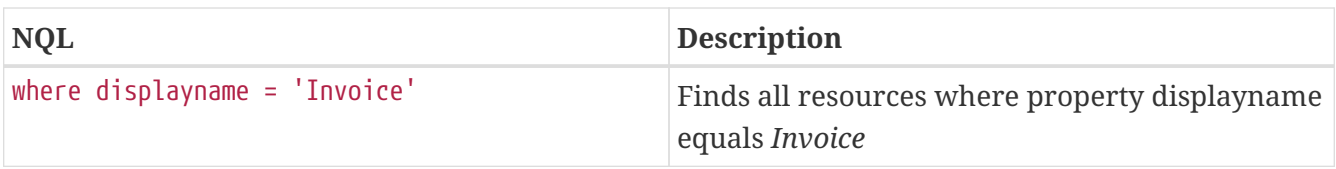

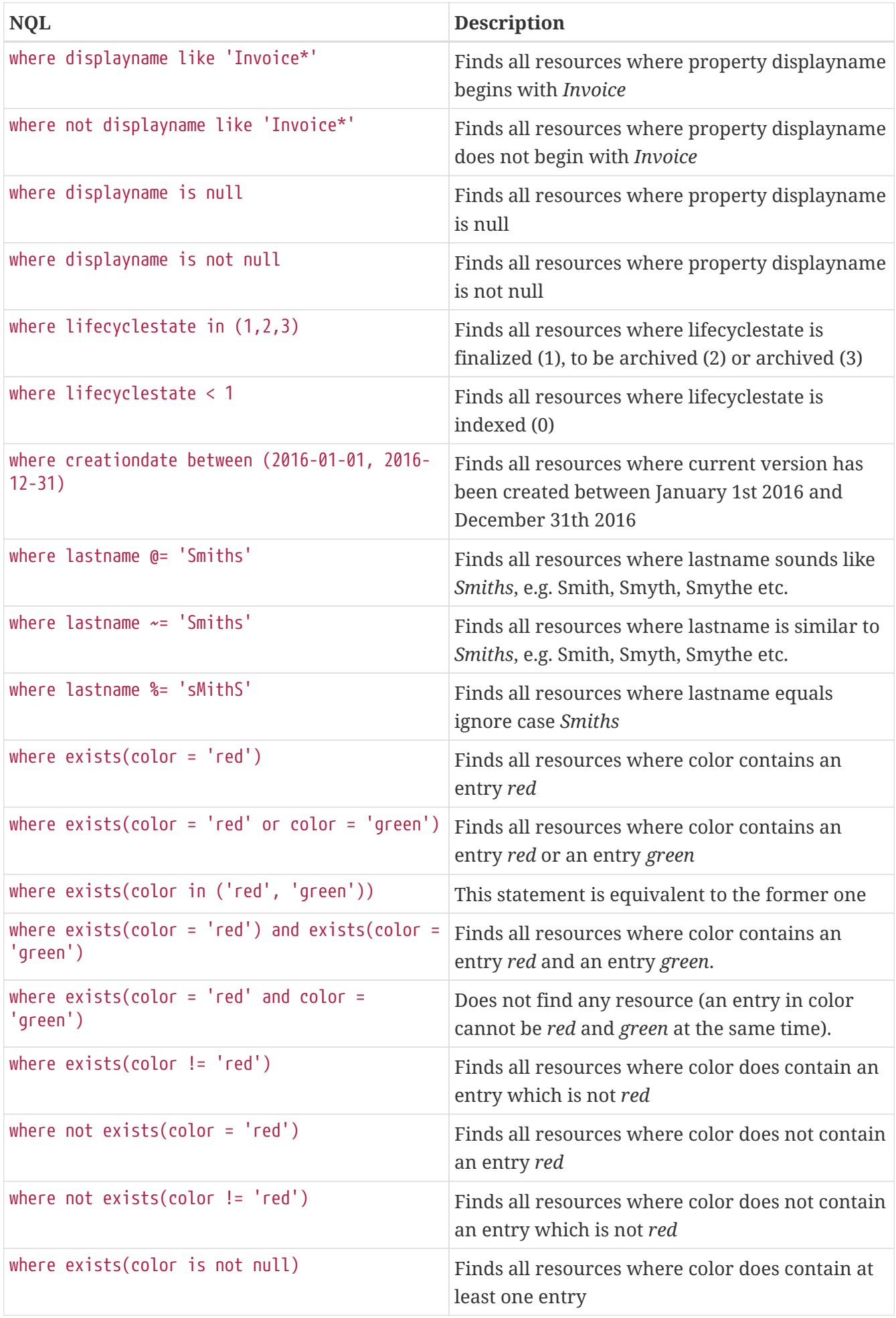

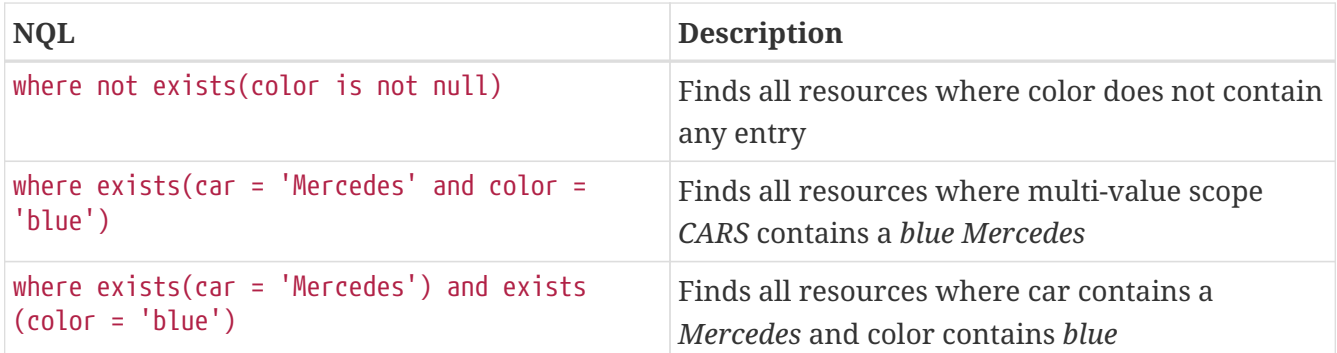

![](_page_10_Picture_1.jpeg)

Be aware that the result of a where clause may differ for every database dialect, as every database dialect has a different behavior in detail (e.g. Oracle does not distinguish between *null* and an empty string). This is also true for the orderby clause.

![](_page_10_Picture_3.jpeg)

Be additionally aware that the performance of a search is highly dependent on how it is formulated in NQL and whether there are suitable database indexes present. E.g. for case-ignore operators like %= and %~, the system can not provide suitable database indexes automatically. They have to be generated manually. Note that not all database dialects support the necessary type of database indexes for such an operation.

# <span id="page-11-0"></span>**Chapter 4. The orderby clause**

The orderby clause starts with key word orderby or alternatively order by. With the orderby clause the sorting of the query results can be determined. This is done by specifying the property according to which the sorting should take place and, optionally, the sort order (asc (ascendant) or desc (descendant)). The property may also be an instant property. By specifying further properties the sub-sorting of results can be specified. The syntax is:

```
orderby <property name> [asc|desc][, <property name> [asc|desc], ...]
```
If sort order is not specified, the result set will be sorted in ascending order.

![](_page_11_Picture_4.jpeg)

Note that sorting by a multi-value property is not supported. To overcome this restriction, it is possible though to define an appropriate value property which uses for example query function listEntry or toFlat on the multi-value property.

- <span id="page-11-1"></span>• orderby initialcreation desc, identifier
- order by displayname
- orderby year(creationdate) desc, displayname
- orderby length(displayname) asc, displayname

# <span id="page-12-0"></span>**Chapter 5. The paging element**

Paging allows to specify a segment of the actual hits of a search which is returned as result. This is especially useful when a search would return a large number of rows. It enables to iterate through the actual result set by submitting subsequent searches, each with a small number of rows. For the paging element, the page number (starting by 1) and the page size can be specified, e.g. a page number 1 and a page size 100 returns the first 100 hits (the first page) of a search.

![](_page_12_Picture_2.jpeg)

Note that the order of the entries of a page is specified by the [orderby](#page-11-0) clause. If the orderby clause is omitted or does not determine a unique order, it is possible that duplicate entries may occur in different pages and on the other hand entries may be missing at all. To overcome this behavior, it is recommended to add an orderby clause which determines a unique order when using paging, e.g. order by identifier for the scope *Repository*.

<span id="page-12-1"></span>![](_page_12_Picture_149.jpeg)

![](_page_13_Picture_28.jpeg)

# <span id="page-14-0"></span>**Chapter 6. The scope element**

The scope element is only effective for searches in *Repository* and in *UserManagement*.

In *Repository*, the scope element can be used to restrict the search to the current folder or, additionally, expand it to include the subfolders of the current folder. With scope onelevel the search is restricted to current folder while with scope subtree the search is expanded to all subfolders of the current folder. If no scope is specified, scope onelevel takes effect.

In *UserManagement*, a search with scope onelevel initiates a search based on *Principal* and join to *PrincipalInfo*, while a search with scope subtree initiates a search based on *PrincipalInfo* and join to *Principal*. So, a search with scope onelevel finds users, positions and groups of the configured domains, but no additional or orphaned principal info objects. In turn, a search with scope subtree finds all existing principal info objects, but no positions (positions do not have additional information) and no principals who do not have default principal info yet.

- <span id="page-14-1"></span>• select displayname returns display name of all resources of current folder
- select displayname scope onelevel equivalent to the statement before
- select displayname scope subtree returns display name of all resources of subtree of current folder

# <span id="page-15-0"></span>**Chapter 7. The count element**

The count element is only useful in a search with [paging.](#page-12-0) If this element is used, the total number of results is determined and returned. This can be useful if e.g. only the first 100 hits are requested but the actual number of hits should also be provided.

# <span id="page-15-1"></span>**7.1. Examples**

- paging (1, 50) count
- [0, 0] scope subtree count

In the first example, the rows 1 to 50 and the total number of hits are returned. In the second example an empty result set is returned but the total number of hits is provided. Note that the count element initiates a parallel *select count* search in the database which can be rather time consuming (for the second example only the *select count* search is initiated). So the count element should only be used, when the actual row count is really needed. Note that when the count element is omitted, the result set of a search at least contains information, whether more results are available.

# <span id="page-16-0"></span>**Chapter 8. The hidden element**

The hidden element is only effective for searches in *Repository*, *Workflow* and *Business Process*.

Normally, resources for which the system attribute *hidden*, *processhidden* respectively *bp\_processhidden* is set are not taken into account when evaluating an NQL query. If the hidden element is specified in an NQL query, however, these objects are taken into account.

# <span id="page-16-1"></span>**8.1. Examples**

- where resourcetype = 2 and hidden scope subtree hidden
- select processhidden hidden

In the first example, all hidden documents are returned. In the second example, hidden as well as not hidden processes are returned, identified by selected property *processhidden*.

# <span id="page-17-0"></span>**Chapter 9. Properties**

Note that properties are also often called attributes, these two notations are synonymous. For every different scope (like *Repository*, *Workflow*, *Masterdata* etc.) there is a set of properties provided which can be used in NQL. The set of properties may consist of system defined as well as user defined properties. Whether a property can be used in the *select*, *where* or *orderby* clause depends on several settings, like the type of a property or whether it is single-valued or multi-valued.

# <span id="page-17-1"></span>**9.1. Scope Repository, Workflow and Business Process (BPMN)**

For the scopes *Repository*, *Workflow* and *Business Process* it is easy to decide, whether a property can be used in the *select*, *where* or *orderby* clause. Every property in these scopes has three boolean flags *Selectable*, *Searchable* and *Sortable*. If a property is *Selectable*, it may be used in the select clause. If a property is *Searchable*, it may be used in the where clause. If a property is *Sortable*, it may be used in the orderby clause. Note that for the flags *Searchable* and *Sortable* there are some restrictions, which means not for every property it is allowed to set these flags to *true*.

A property is not allowed in the where or orderby clause when

- it is of type Blob
- it is a system computed property
- it is a custom computed property which depends on other necessary properties
- it is a formatted property which depends on other non-searchable or non-sortable components
- it is a fulltext property

A property is also not allowed in the orderby clause when

• it is multi-valued

Note that it is possible though to sort over the first entry of a multi-value property by creating a value property with the format entry(myMultivalueProperty, 0). Another option is to create a value property with format toFlat(myMultivalueProperty).

# <span id="page-17-2"></span>**9.2. Scope Masterdata, Principal (User Management) and Calendar (Collaboration)**

There are some differences to the scopes *Repository*, *Workflow* and *Business Process*. First, there are no system computed properties in these scopes (there may be custom computed properties in scope *Masterdata* though), and in scopes *Principal* and *Calendar* there are even no formatted properties. Second, in scopes *Principal* and *Calendar* there are no user defined properties, the set of provided properties is fixed and defined by system. In turn, in scope *Masterdata* there are no system properties but only user defined properties. The resulting constraints are:

• a property of type Blob is not sortable; it is only searchable when using operator is null or is

not null

- a multi-value property is not sortable
- a formatted masterdata property may only be searchable respectively sortable when the contained components are searchable respectively sortable

# <span id="page-18-0"></span>**9.3. Notations**

The name of a property is case-sensitive, so the use of upper and lower letters is essential. In scopes *Repository*, *Workflow* and *Business Process*, it is possible to create a property which references a masterdata key property. If such a reference is created, all properties of corresponding masterdata scope are provided as virtual properties and it is also possible to copy these properties in actual scope (so called pseudo-virtual properties). The notation for virtual properties is <masterdata key reference>:<masterdata scope>\$<masterdata property>. The notation for pseudo-virtual properties is <masterdata key reference>\$<masterdata scope>\$<masterdata property>.

# <span id="page-19-0"></span>**Chapter 10. Constants**

Constants may be used in the select, where and orderby clause. For the different types, the following syntax is required:

![](_page_19_Picture_163.jpeg)

A list of constants must be set in parentheses, e.g. (1, 2, 3). Note that sorting by a constant is not reasonable and is not supported by many database dialects, so something like orderby 87 should not be used.

<span id="page-19-1"></span>![](_page_19_Picture_164.jpeg)

![](_page_20_Picture_136.jpeg)

# <span id="page-20-0"></span>**10.2. Convenience constants**

For special properties which act like enumerations, NQL provides constants which can be used for convenience:

![](_page_20_Picture_137.jpeg)

# <span id="page-21-0"></span>**Chapter 11. Context Variables**

The *nscale Server Application Layer* provides several context variables. The value of a context variable depends on the context of the current request. The following context variables are available:

![](_page_21_Picture_246.jpeg)

![](_page_22_Picture_177.jpeg)

<span id="page-22-0"></span>![](_page_22_Picture_178.jpeg)

# <span id="page-23-0"></span>**Chapter 12. Query Functions**

The *nscale Server Application Layer* provides 96 query functions which can be used in the [select](#page-5-0), [where](#page-7-0) and [orderby](#page-11-0) clause. The parameters of a query function are *QueryOperands* which can be one of a [property](#page-17-0), a [constant](#page-19-0), a [context variable](#page-21-0), a query function or a list of these. Note that a parameter of a query function which is parenthesized is automatically converted to a list. For most query functions most parameters support single-values and multi-values. In general, when at least one parameter is multi-valued, the following logic is implemented (there are exceptions from this rule though):

- the return value is multi-valued
- the length of returned list is determined by the length of the longest list of all list parameters
- all list parameters which are shorter are logically filled up with null values
- a single-value parameter behaves like a multi-value parameter where all list entries contain the single value
- the query function is executed line by line for every row

![](_page_23_Picture_7.jpeg)

Be aware that the result of a query function in the select clause may differ from the result in the where or orderby clause, as the result of the select clause is calculated in the *nscale Server Application Layer* while the result of the where and orderby clause is calculated in the database. This means, the result of the where and orderby clause depends on the implementation of the function within the database (which actually may be different for every database dialect). Be also aware that the (extensive) use of query functions in the where or orderby clause may decrease the performance of searches drastically, so use them with care. This is in particular the case when nested query functions are used (query functions inside of query functions).

Note that some of the functions are not searchable and/or not sortable, because there is no equivalent function in the database (this may depend on used database dialect). Whenever this is the case, it is mentioned in the descriptions below. However, these restrictions are only effective, when a function contains properties as parameters of the function, otherwise the value of the function results in a constant which can be calculated before the search is executed. In this case, a function is always searchable (it could also be sortable, but sorting by a constant is not reasonable). The provided query functions can be categorized in the following groups:

- convert functions
- mathematical functions
- string functions
- date/timestamp functions
- list functions
- other functions

# <span id="page-24-0"></span>**12.1. Convert Functions**

There are 10 convert functions. These functions convert the type of an operand into another type.

#### **12.1.1. ToString**

![](_page_24_Picture_139.jpeg)

#### **Examples**

![](_page_24_Picture_140.jpeg)

#### **12.1.2. ToInteger**

![](_page_24_Picture_141.jpeg)

#### **Examples**

![](_page_24_Picture_142.jpeg)

### **12.1.3. ToLong**

![](_page_24_Picture_143.jpeg)

![](_page_25_Picture_133.jpeg)

#### **Examples**

![](_page_25_Picture_134.jpeg)

## **12.1.4. ToDouble**

![](_page_25_Picture_135.jpeg)

## **Examples**

![](_page_25_Picture_136.jpeg)

### **12.1.5. ToBoolean**

![](_page_25_Picture_137.jpeg)

## **Examples**

![](_page_26_Picture_130.jpeg)

### **12.1.6. ToDate**

![](_page_26_Picture_131.jpeg)

#### **Examples**

![](_page_26_Picture_132.jpeg)

### **12.1.7. ToDatetime**

![](_page_26_Picture_133.jpeg)

#### **Examples**

![](_page_26_Picture_134.jpeg)

## **12.1.8. ToBlob**

![](_page_27_Picture_161.jpeg)

#### **Examples**

![](_page_27_Picture_162.jpeg)

## **12.1.9. ToAQI**

![](_page_27_Picture_163.jpeg)

#### **Examples**

![](_page_27_Picture_164.jpeg)

### **12.1.10. BaseConvert**

![](_page_27_Picture_165.jpeg)

![](_page_28_Picture_150.jpeg)

#### **Examples**

![](_page_28_Picture_151.jpeg)

# <span id="page-28-0"></span>**12.2. Mathematical Functions**

There are 15 mathematical functions. Note that a mathematical function always returns a defined value, as null values are replaced by the neutral element of the mathematical function, e.g. 0 for the plus function or 1 for the product function.

#### **12.2.1. Plus**

![](_page_28_Picture_152.jpeg)

#### **Examples**

![](_page_28_Picture_153.jpeg)

![](_page_29_Picture_144.jpeg)

## **12.2.2. Minus**

![](_page_29_Picture_145.jpeg)

## **Examples**

![](_page_29_Picture_146.jpeg)

#### **12.2.3. Product**

![](_page_29_Picture_147.jpeg)

## **Examples**

![](_page_29_Picture_148.jpeg)

# **12.2.4. Quotient**

![](_page_29_Picture_149.jpeg)

![](_page_30_Picture_141.jpeg)

# **Examples**

![](_page_30_Picture_142.jpeg)

#### **12.2.5. Modulo**

![](_page_30_Picture_143.jpeg)

## **Examples**

![](_page_30_Picture_144.jpeg)

## **12.2.6. Sqrt**

![](_page_30_Picture_145.jpeg)

#### **Examples**

![](_page_31_Picture_129.jpeg)

## **12.2.7. Pow**

![](_page_31_Picture_130.jpeg)

## **Examples**

![](_page_31_Picture_131.jpeg)

## **12.2.8. Log**

![](_page_31_Picture_132.jpeg)

#### **Examples**

![](_page_31_Picture_133.jpeg)

## **12.2.9. Floor**

![](_page_32_Picture_138.jpeg)

## **Examples**

![](_page_32_Picture_139.jpeg)

# **12.2.10. Ceiling**

![](_page_32_Picture_140.jpeg)

## **Examples**

![](_page_32_Picture_141.jpeg)

## **12.2.11. Round**

![](_page_32_Picture_142.jpeg)

## **Examples**

![](_page_33_Picture_130.jpeg)

## **12.2.12. Abs**

![](_page_33_Picture_131.jpeg)

## **Examples**

![](_page_33_Picture_132.jpeg)

# **12.2.13. Signum**

![](_page_33_Picture_133.jpeg)

#### **Examples**

![](_page_33_Picture_134.jpeg)

### **12.2.14. Sinus**

![](_page_34_Picture_136.jpeg)

#### **Examples**

![](_page_34_Picture_137.jpeg)

## **12.2.15. Avg**

![](_page_34_Picture_138.jpeg)

#### **Examples**

![](_page_34_Picture_139.jpeg)

# <span id="page-34-0"></span>**12.3. String Functions**

There are 20 string functions. These functions operate on query operands of type string.

### **12.3.1. Concat**

![](_page_34_Picture_140.jpeg)

![](_page_35_Picture_141.jpeg)

#### **Examples**

![](_page_35_Picture_142.jpeg)

# **12.3.2. Substring**

![](_page_35_Picture_143.jpeg)

## **Examples**

![](_page_35_Picture_144.jpeg)

## **12.3.3. Instring**

![](_page_35_Picture_145.jpeg)
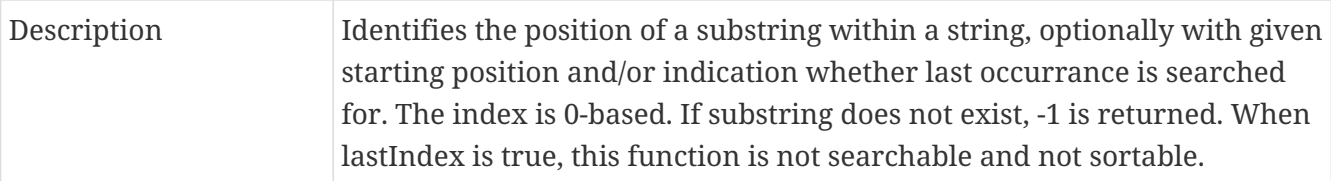

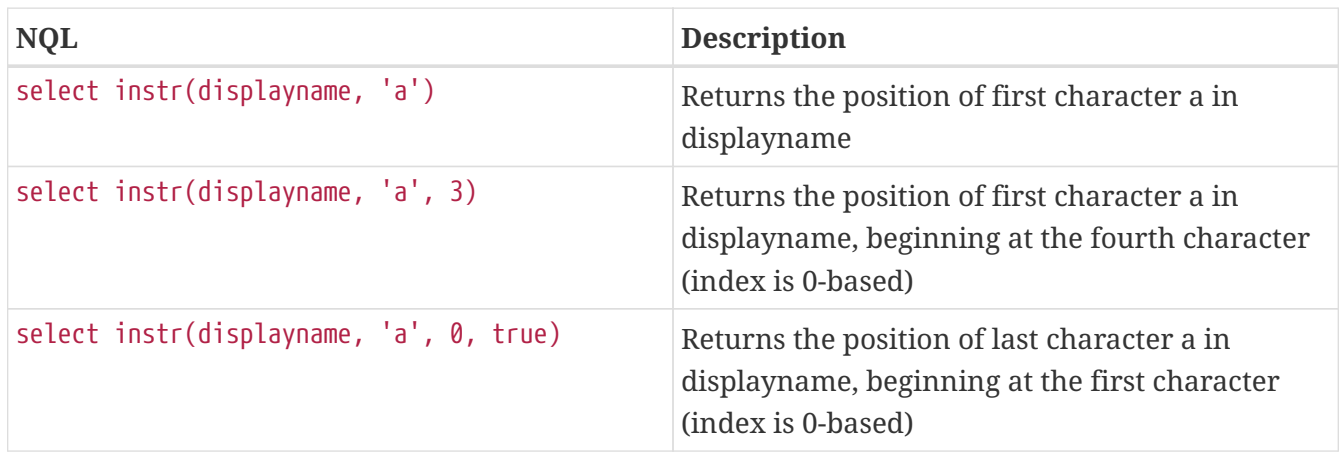

# **12.3.4. Replace**

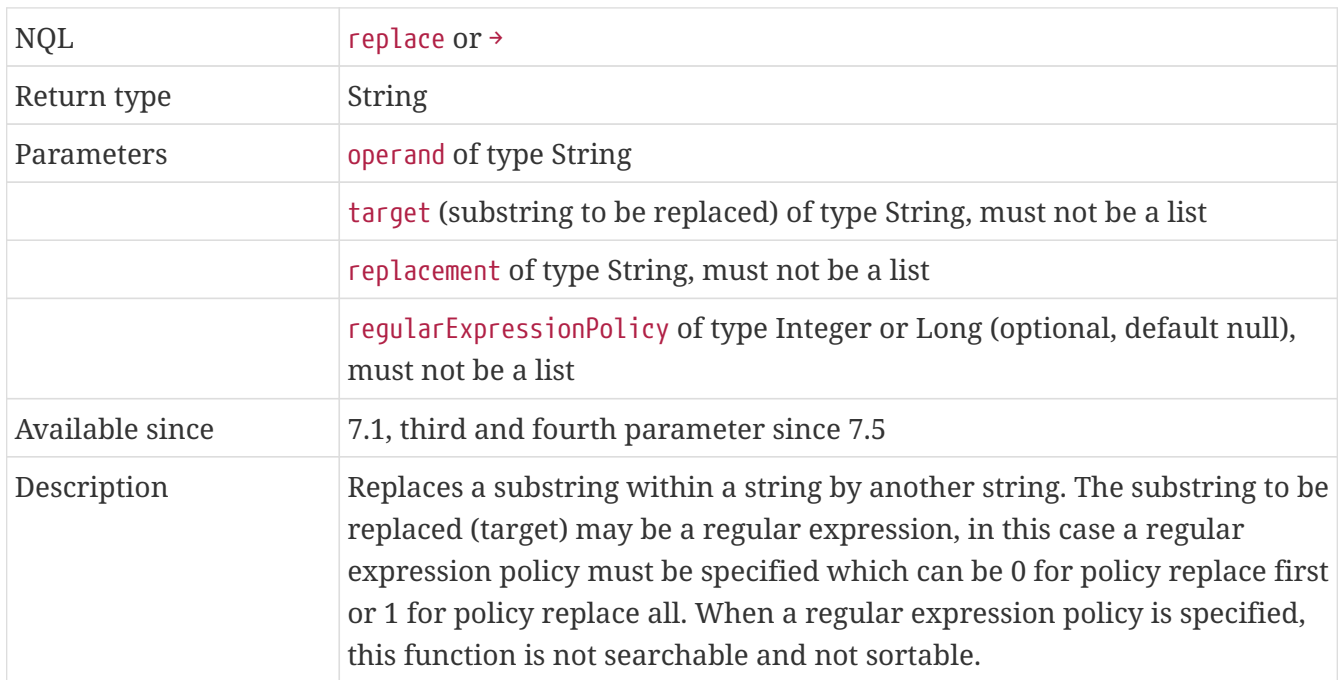

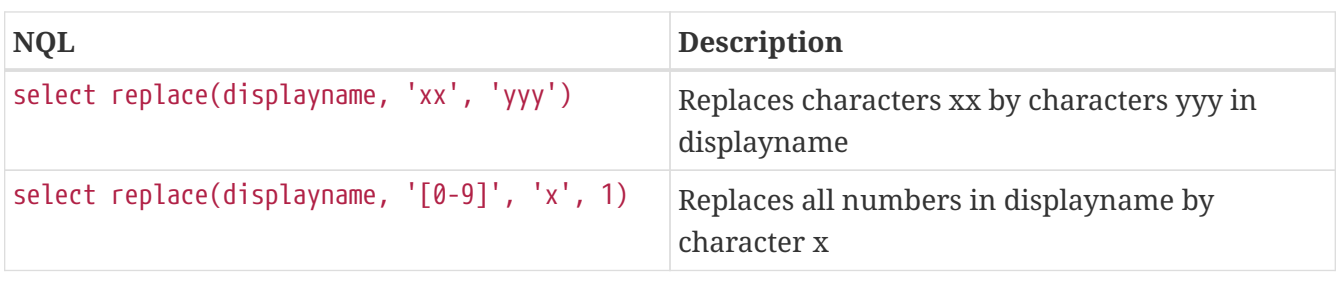

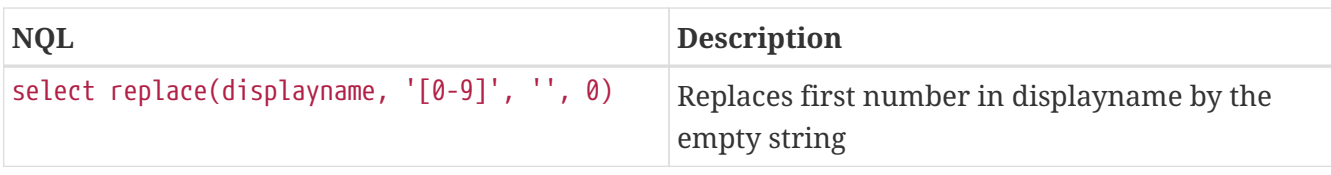

# **12.3.5. ReplaceCharacters**

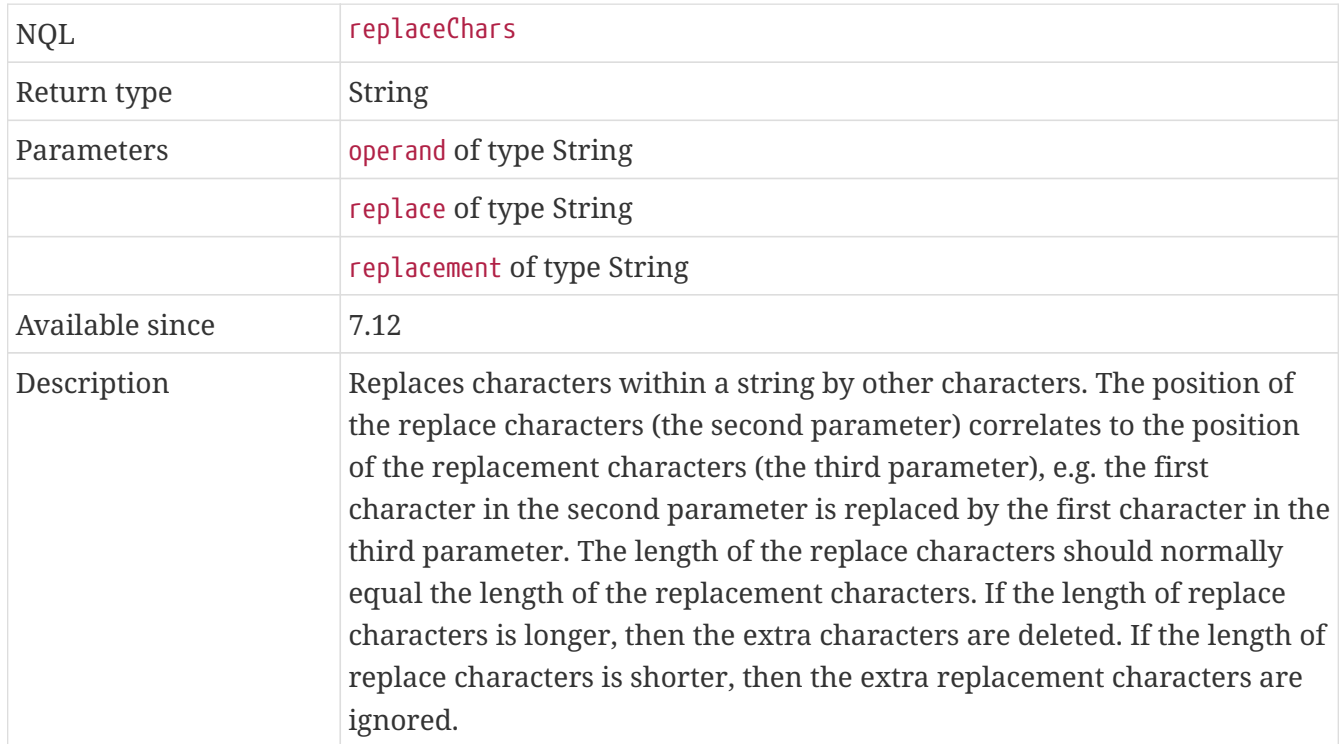

# **Examples**

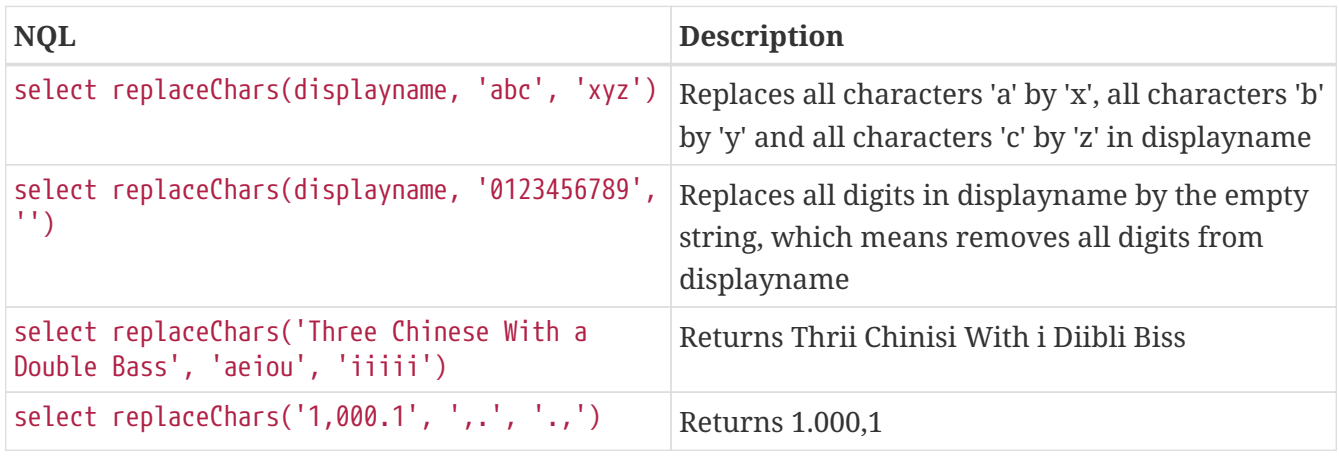

# **12.3.6. Trim**

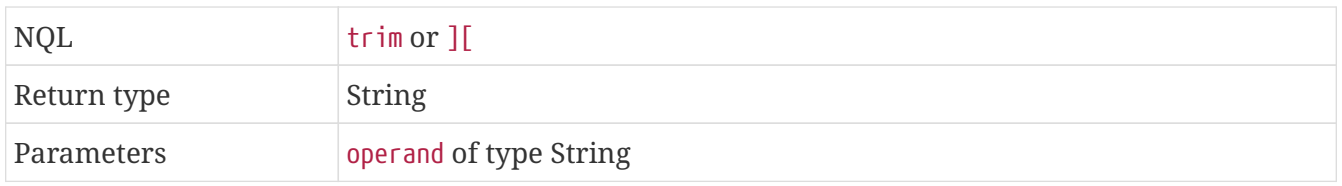

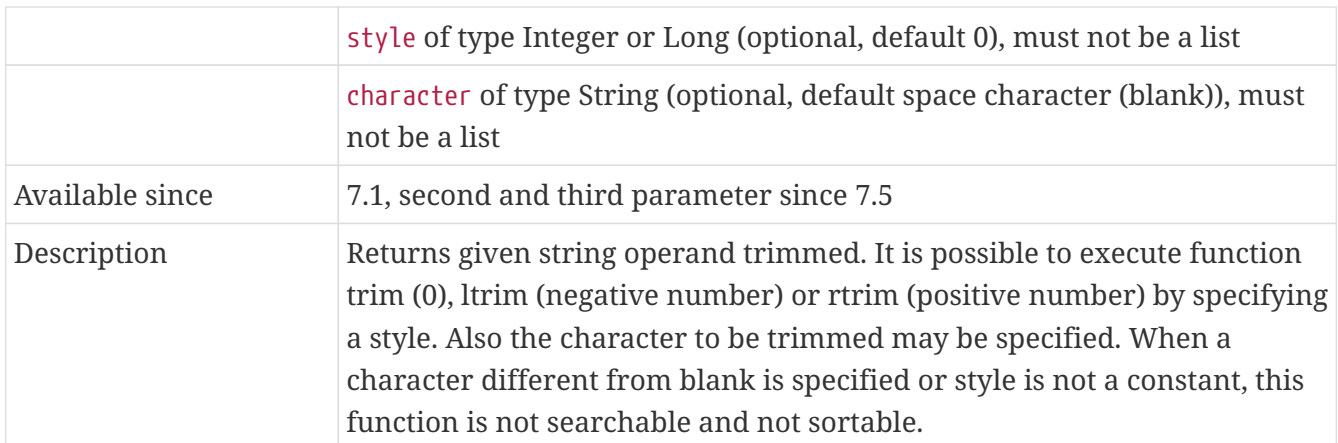

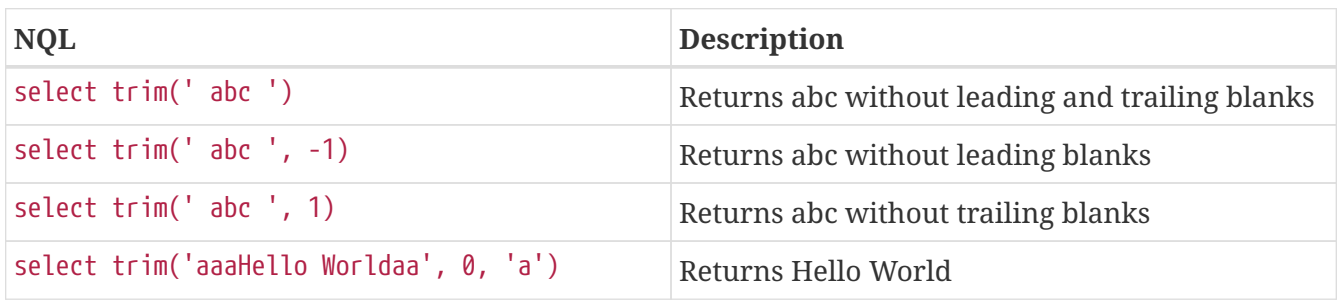

### **12.3.7. ToLower**

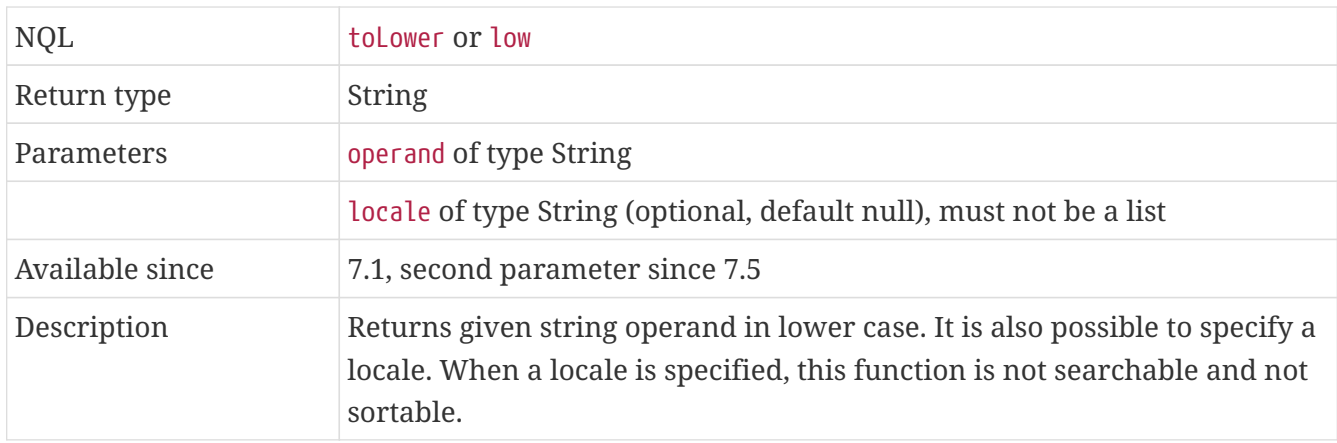

#### **Examples**

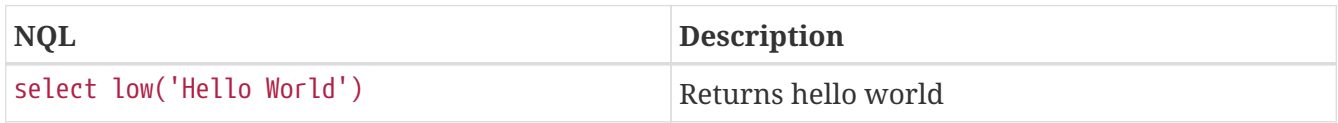

# **12.3.8. ToUpper**

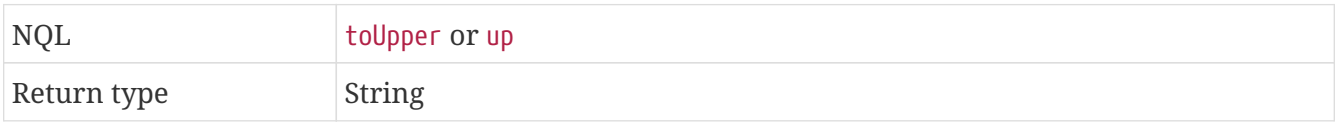

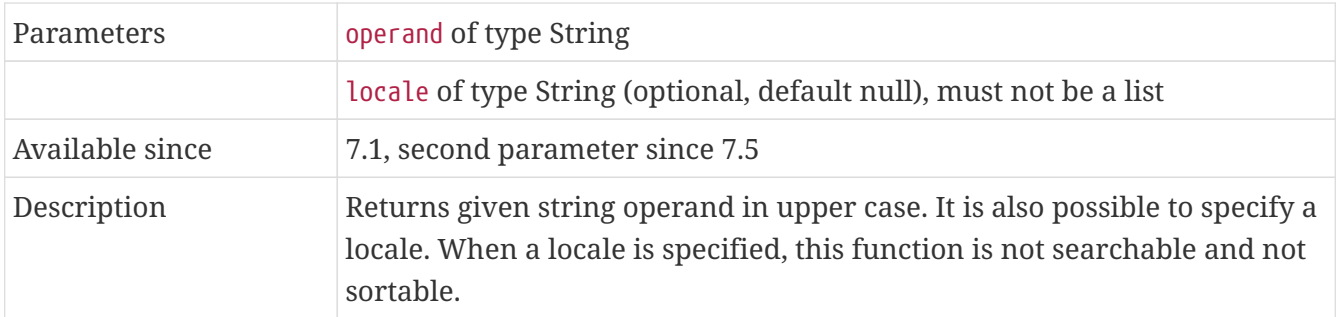

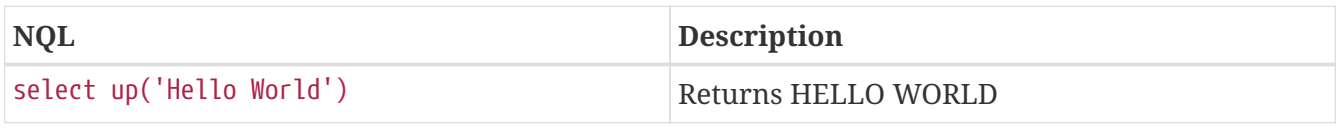

# **12.3.9. Capitalize**

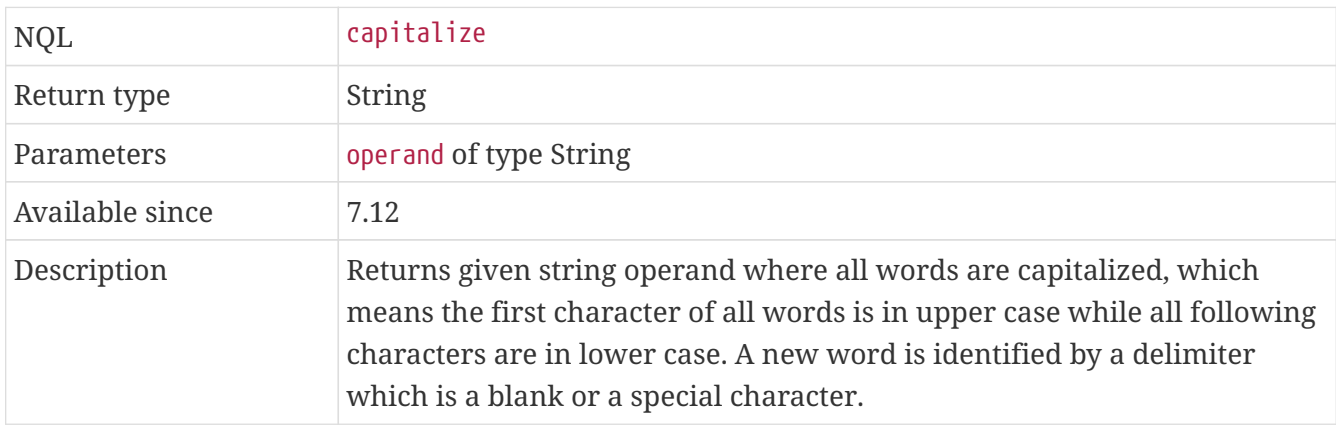

# **Examples**

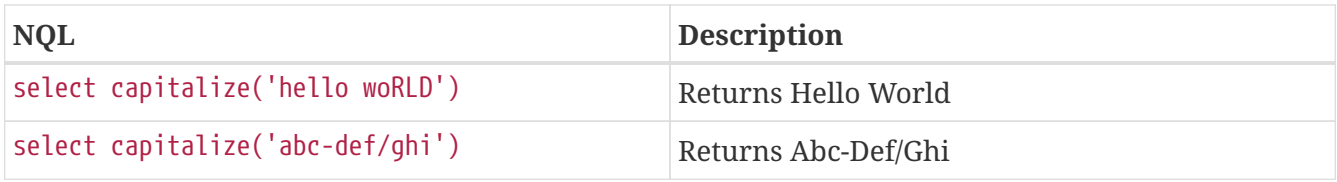

### **12.3.10. Reverse**

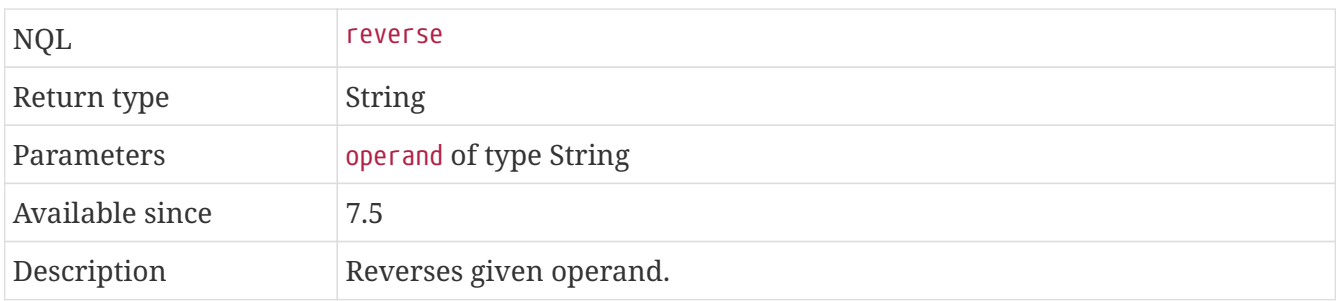

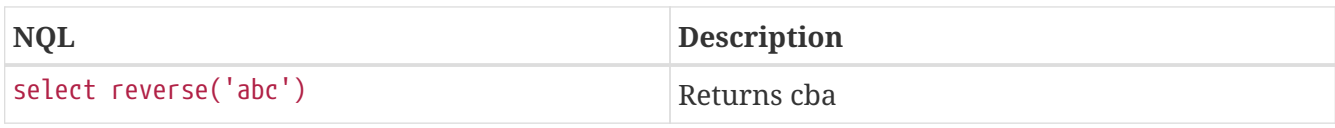

# **12.3.11. Replicate**

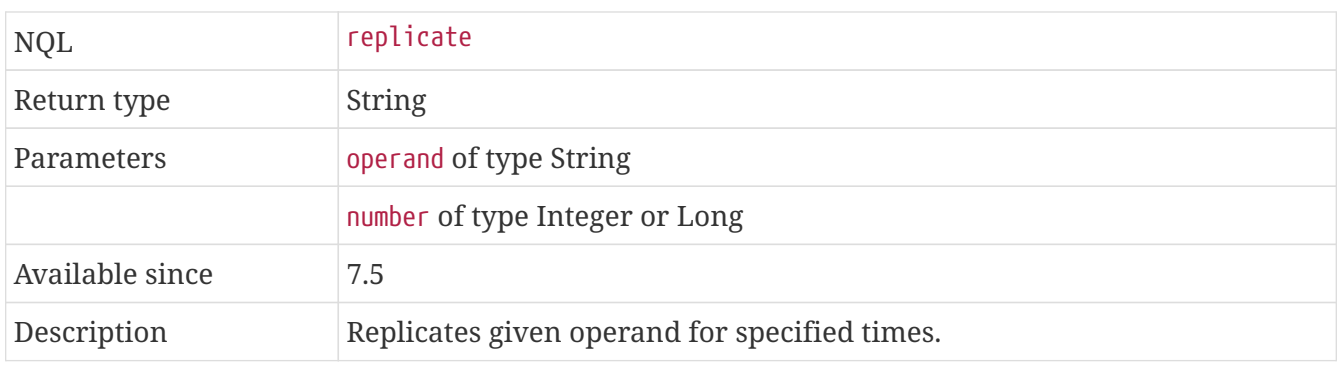

#### **Examples**

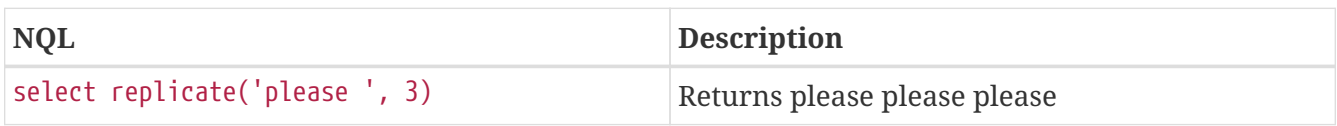

#### **12.3.12. Pad**

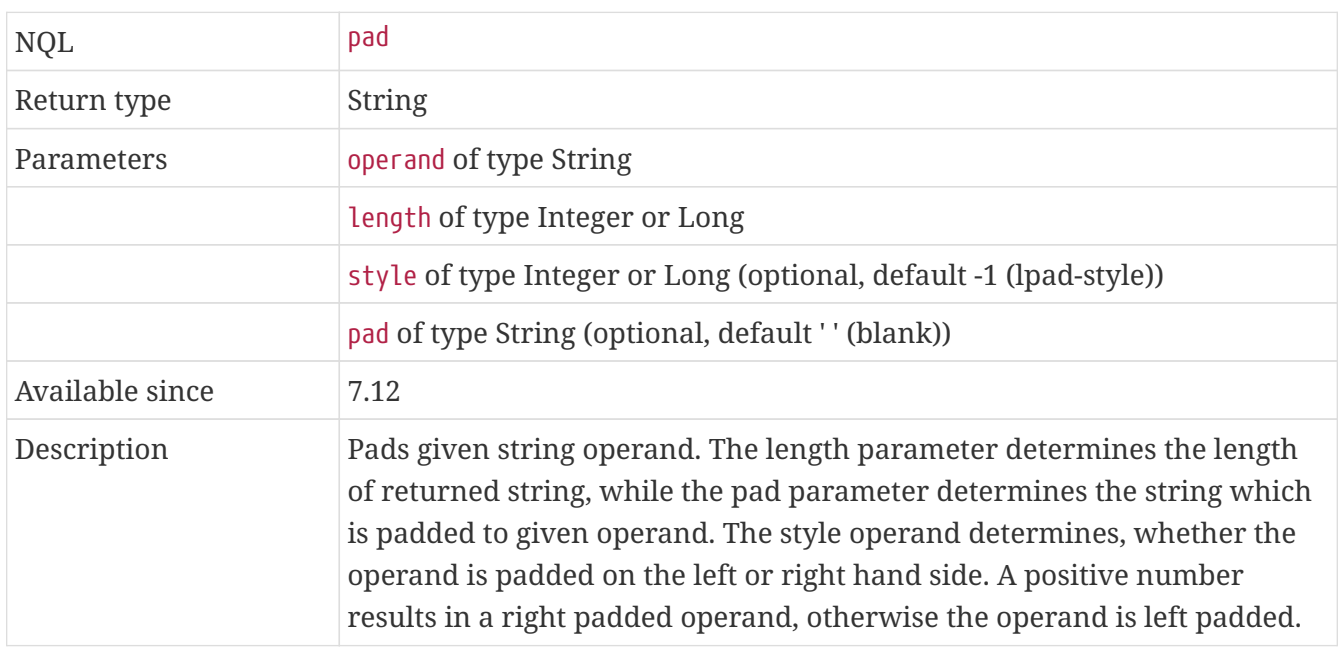

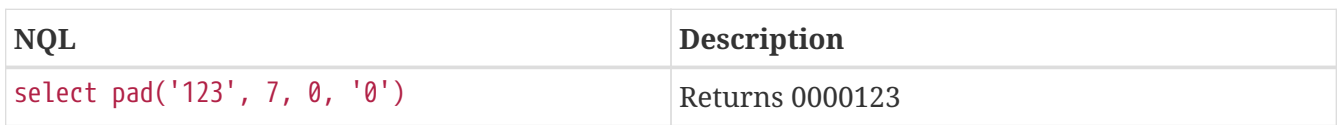

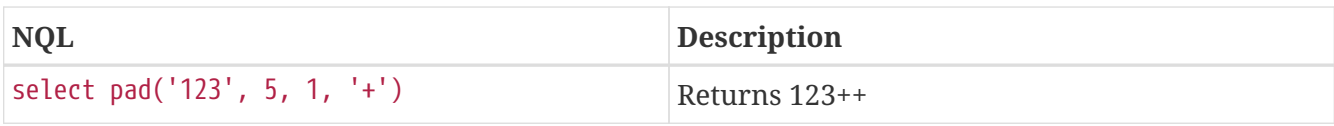

# **12.3.13. Base64**

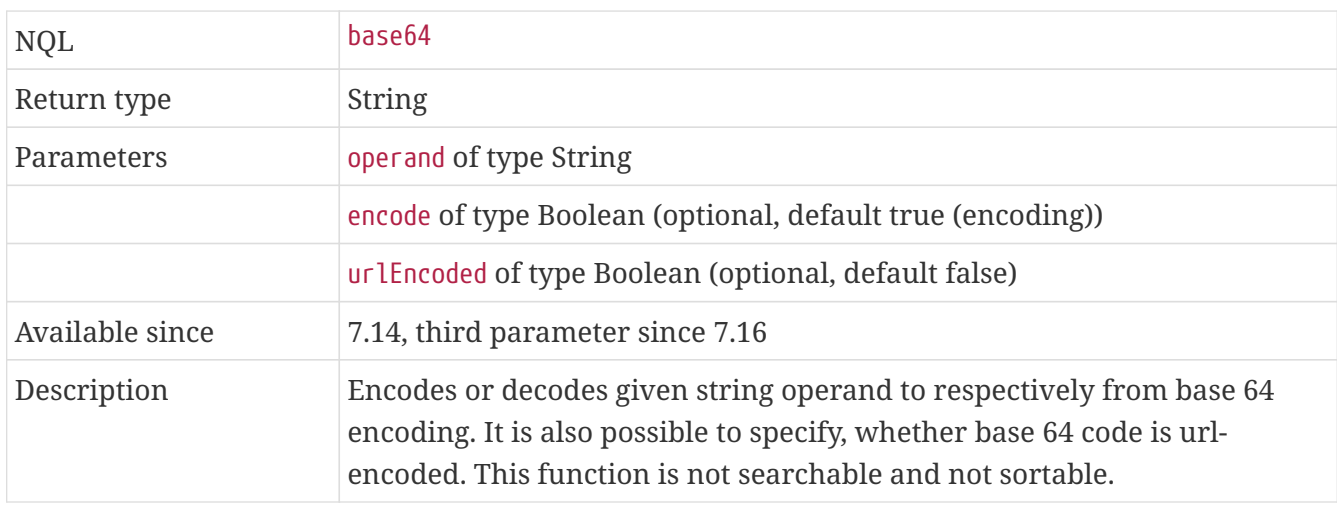

#### **Examples**

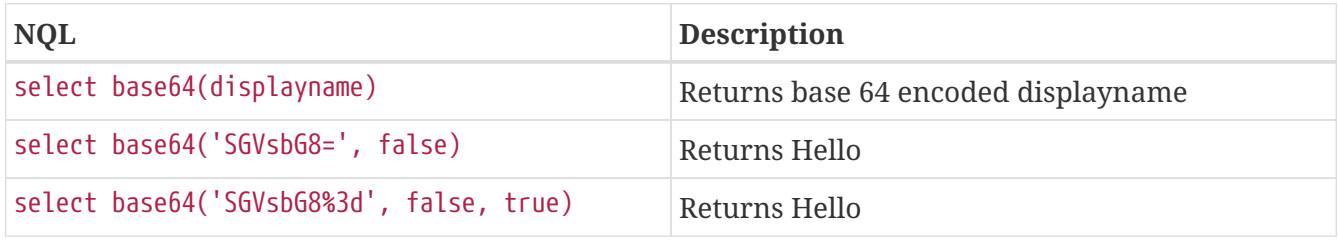

# **12.3.14. Hash**

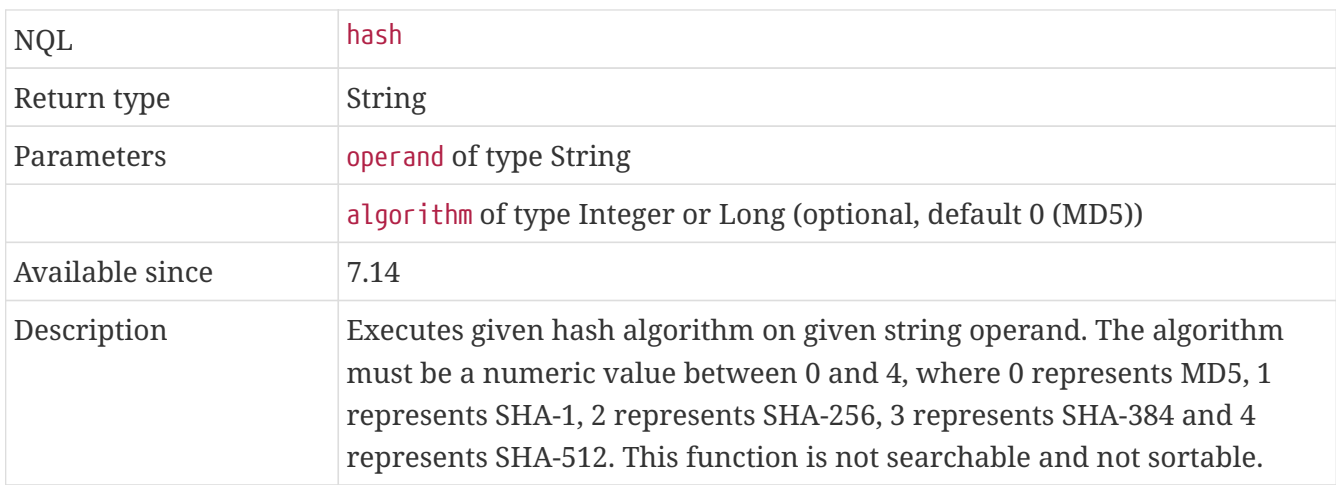

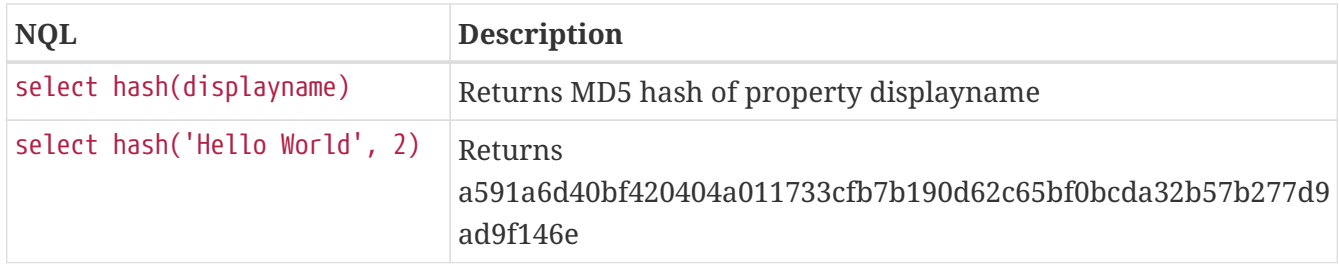

# **12.3.15. StringFormat**

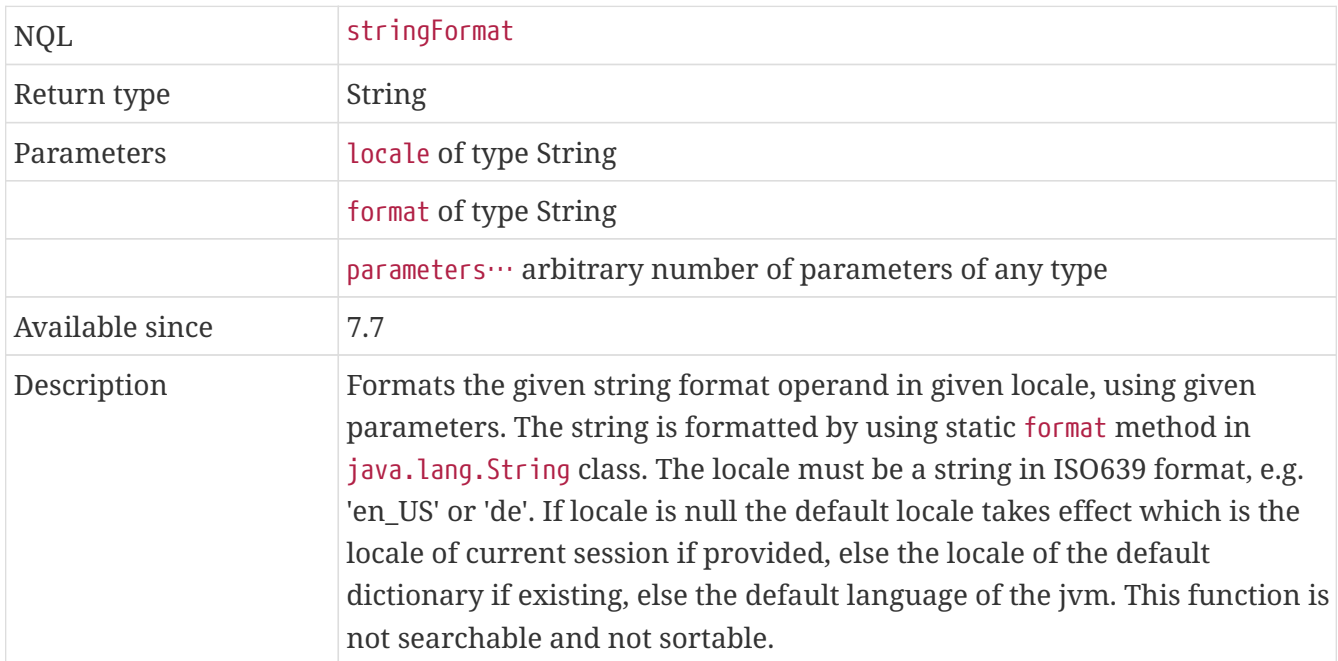

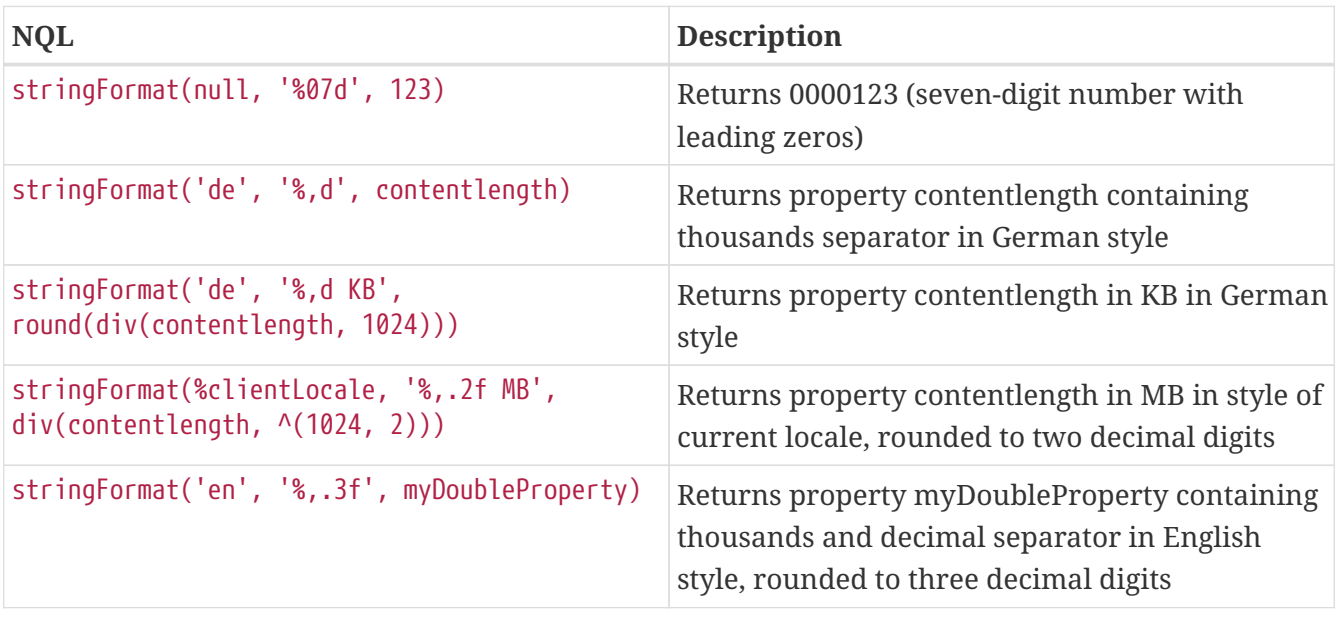

# **12.3.16. Soundex**

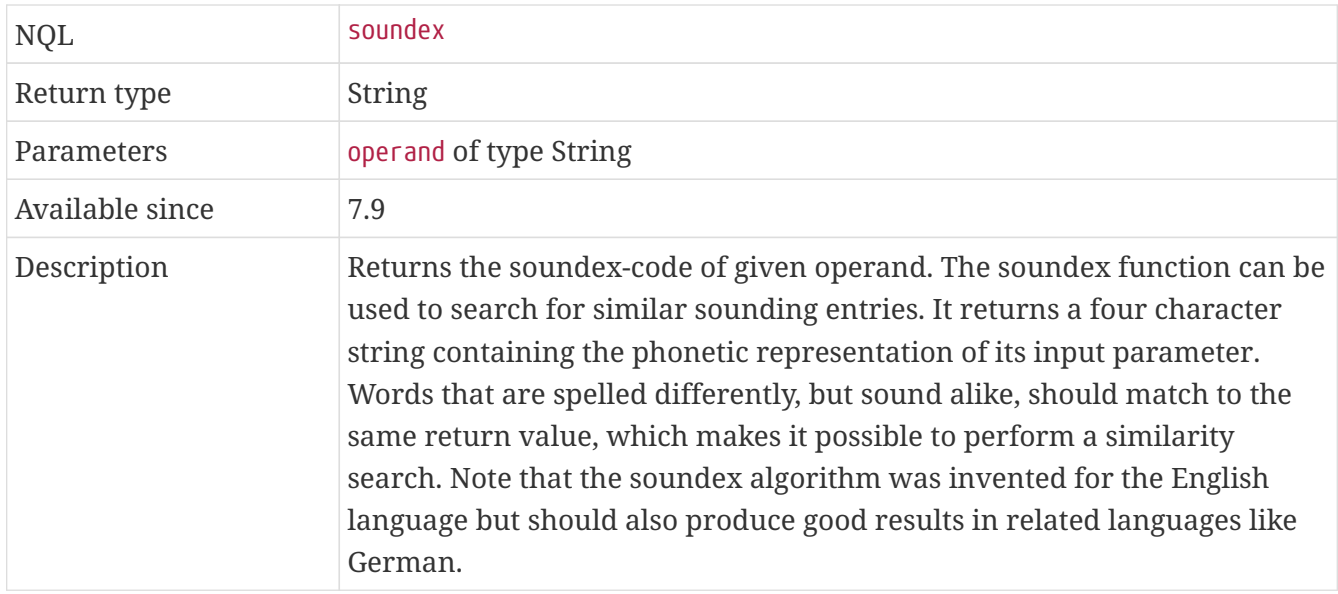

# **Examples**

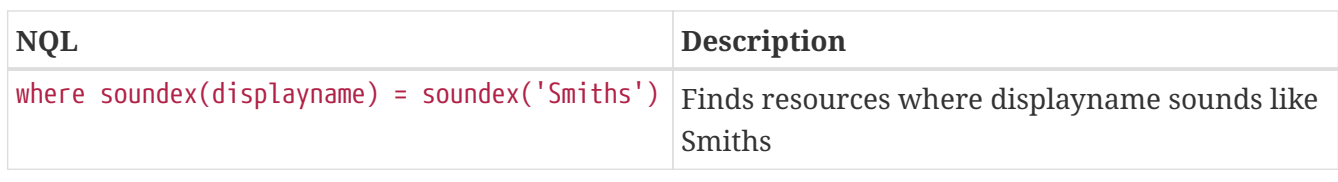

# **12.3.17. SoundexDifference**

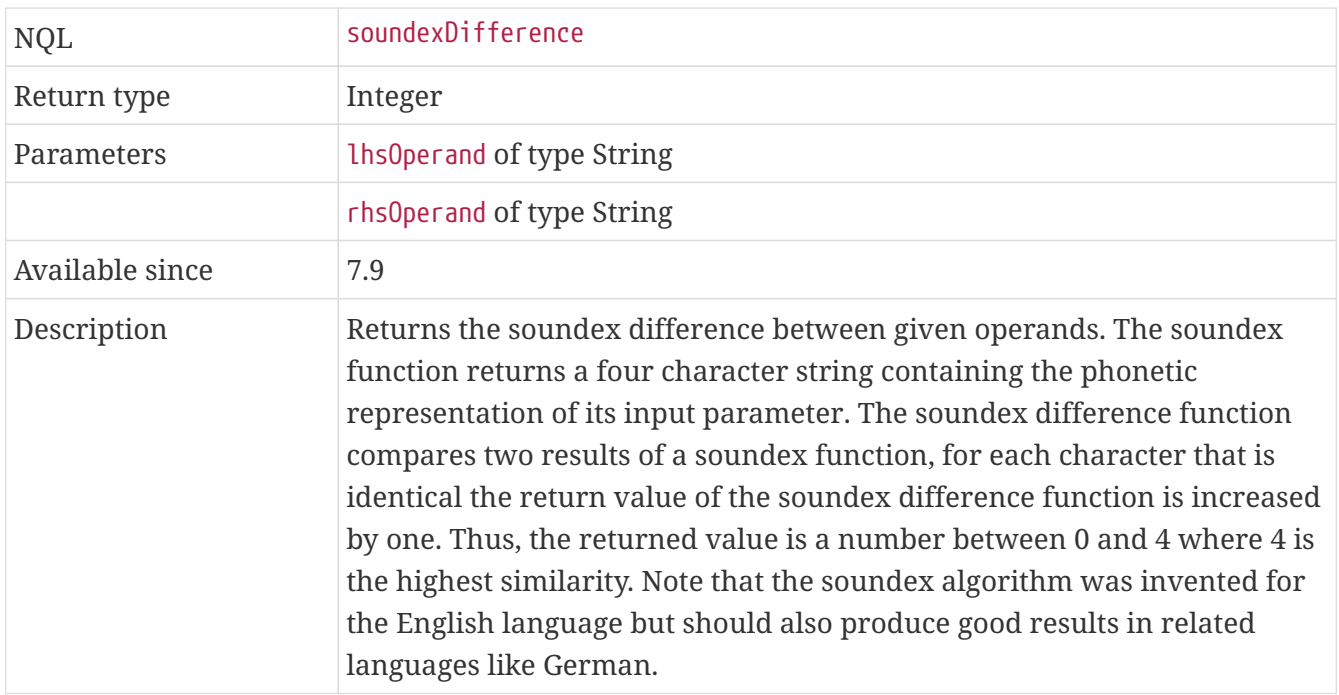

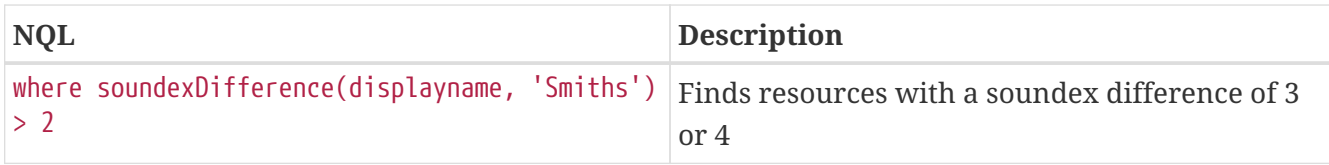

# <span id="page-44-0"></span>**12.3.18. EditDistance**

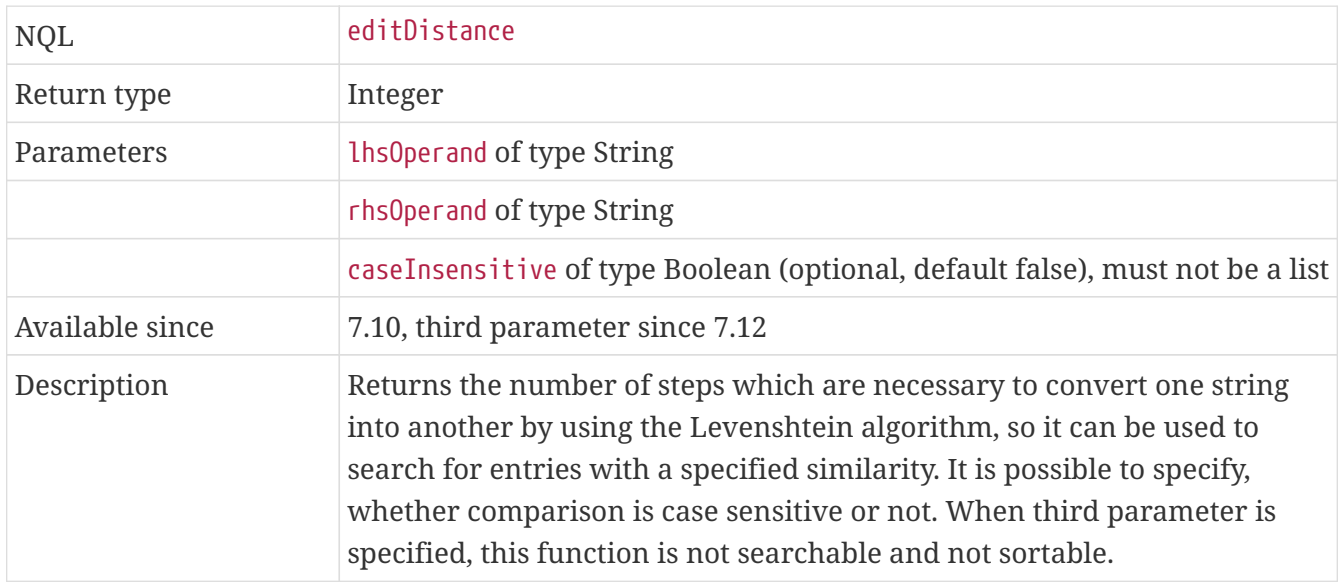

# **Examples**

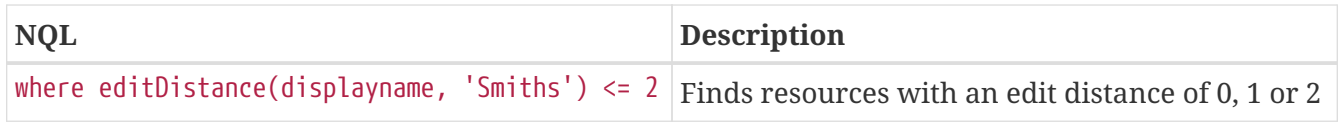

# **12.3.19. Similarity**

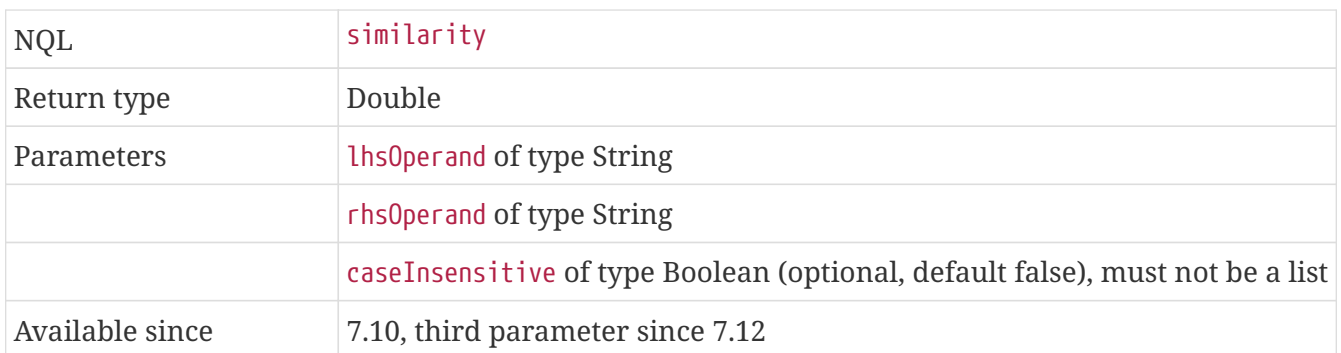

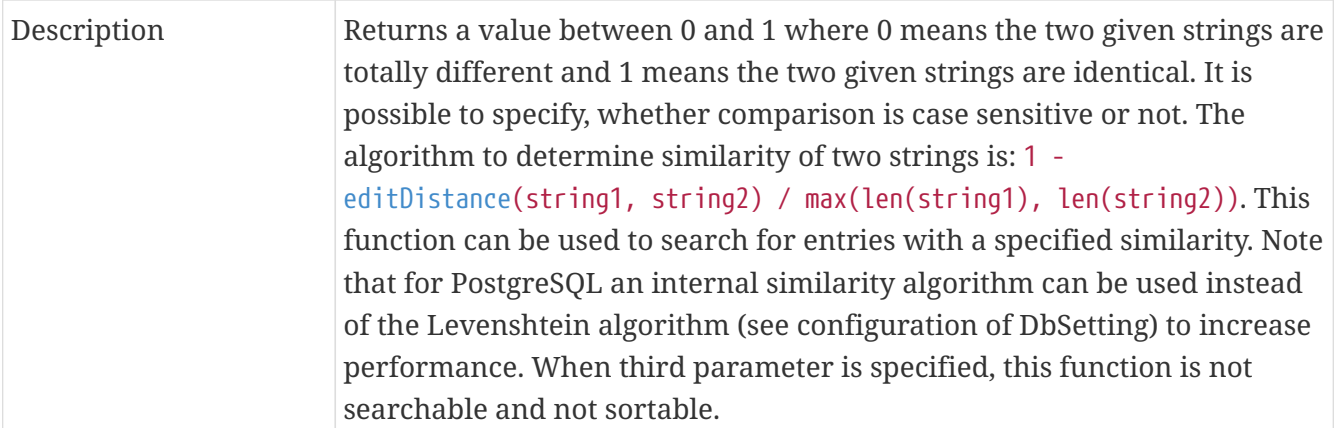

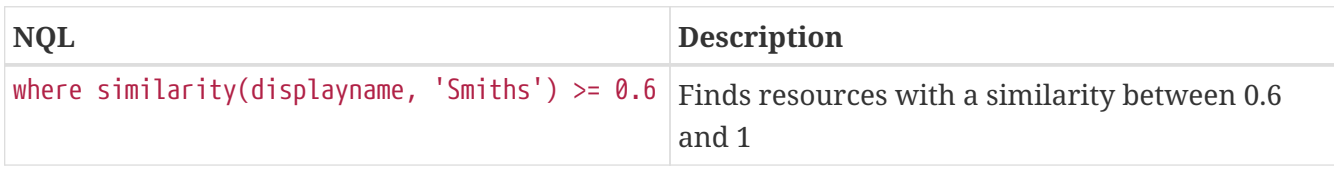

# **12.3.20. ColognePhonetic**

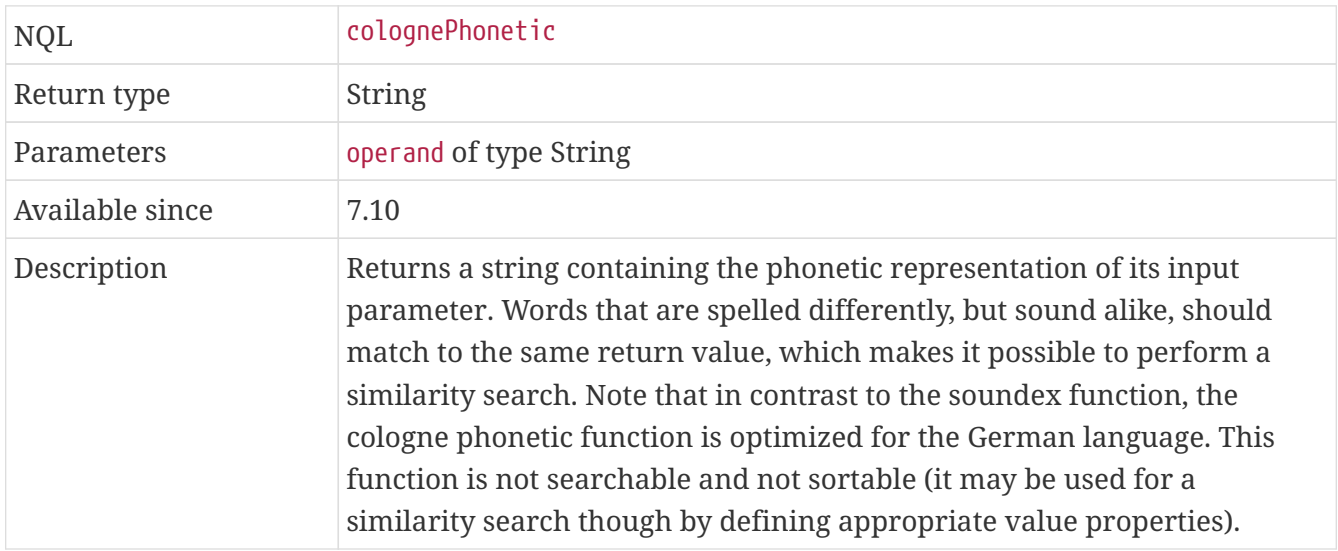

#### **Examples**

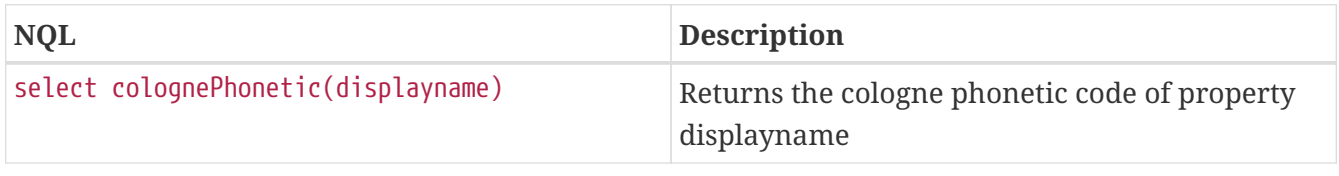

# **12.4. Date/Timestamp Functions**

There are 12 date/timestamp functions. These functions operate on query operands of type date or timestamp.

### **12.4.1. Year**

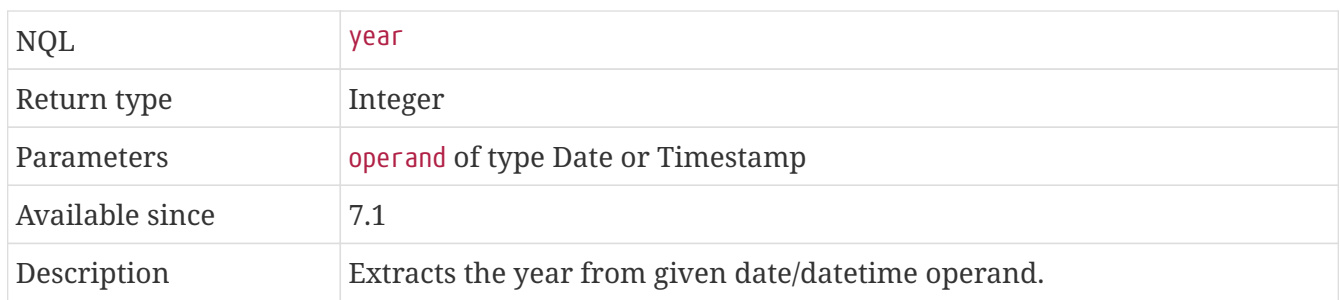

# **Examples**

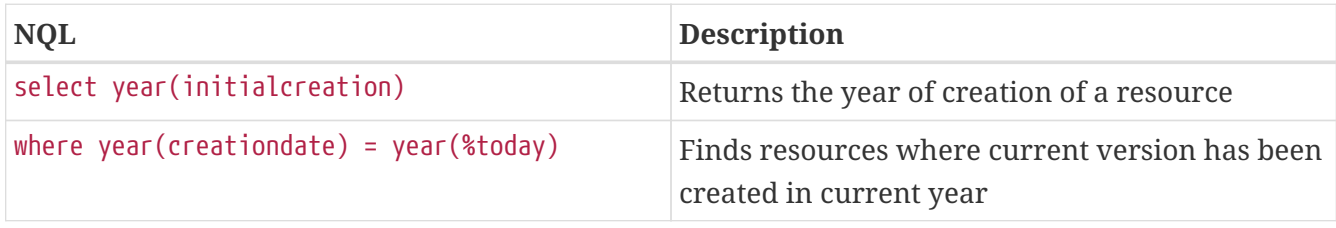

#### **12.4.2. Month**

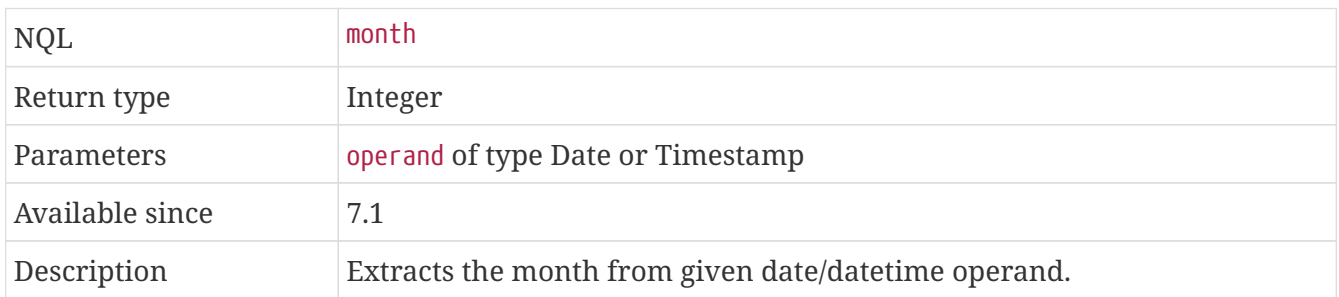

#### **Examples**

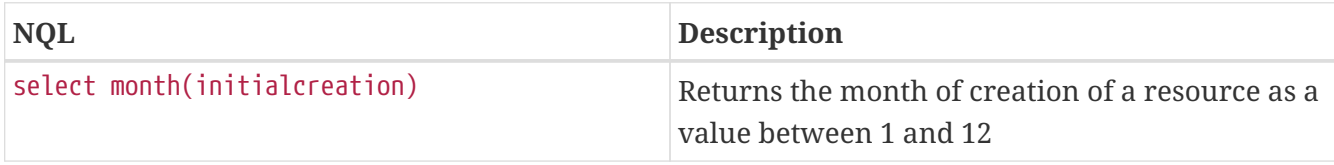

# **12.4.3. Day**

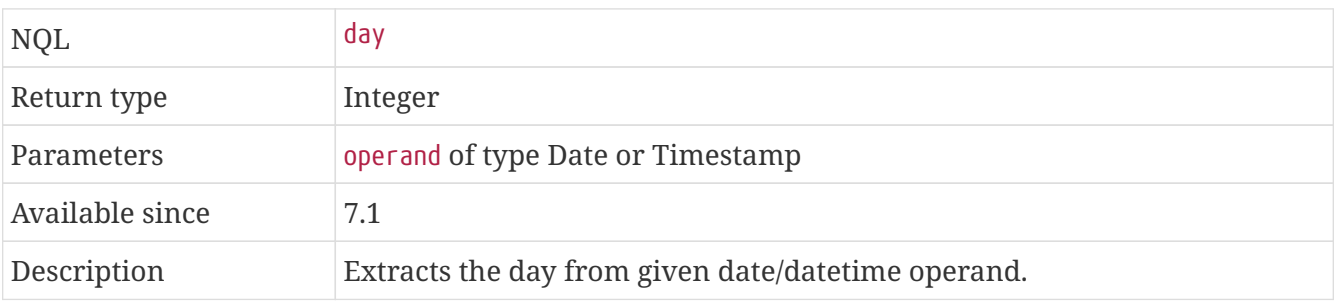

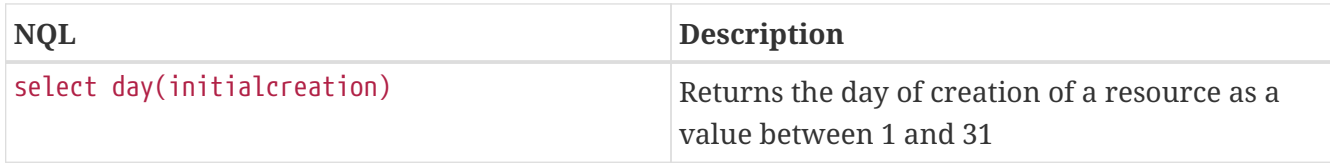

#### **12.4.4. Hour**

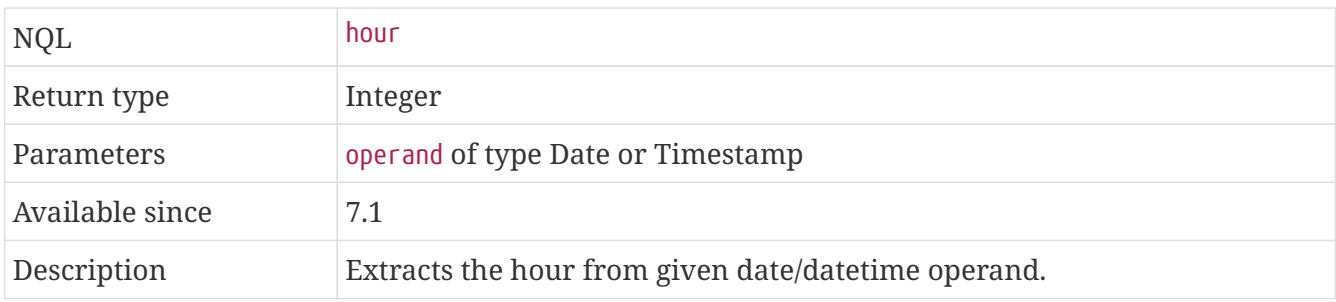

#### **Examples**

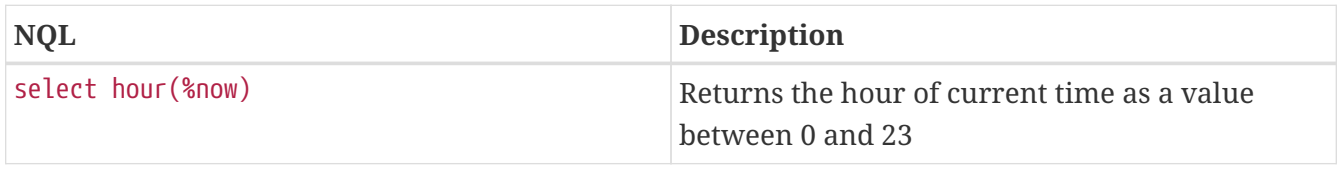

### **12.4.5. Minute**

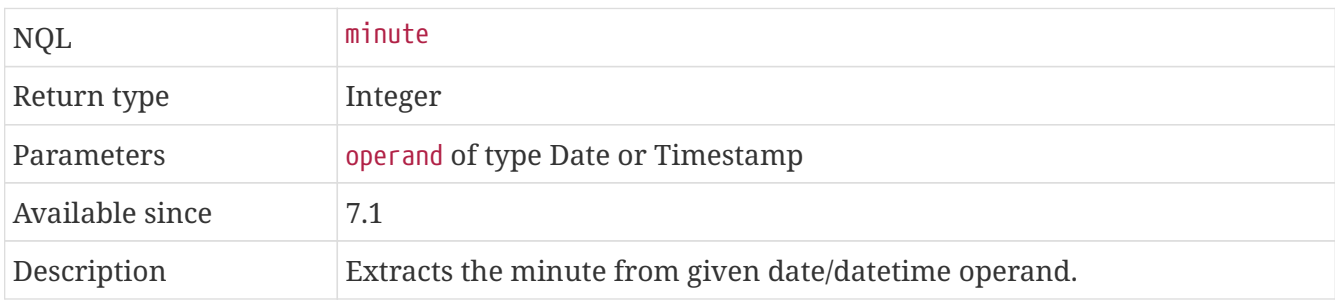

# **Examples**

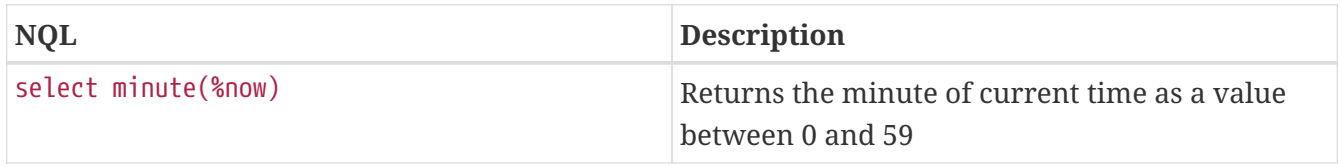

## **12.4.6. Second**

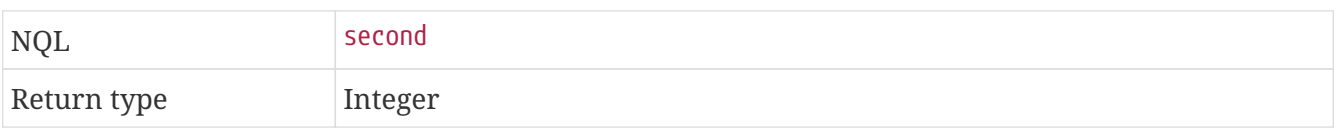

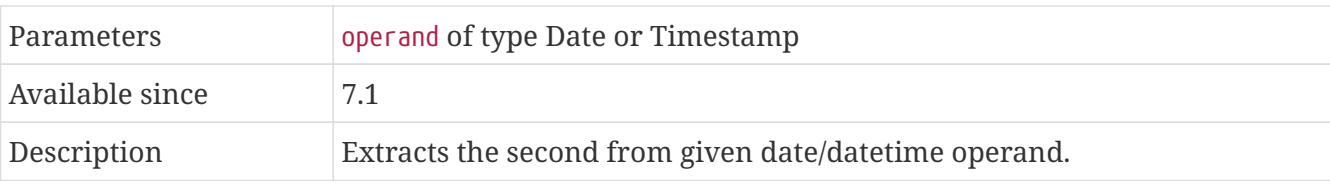

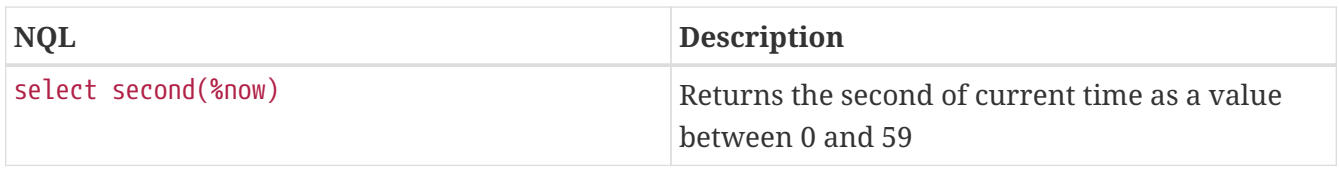

## **12.4.7. DateExtract**

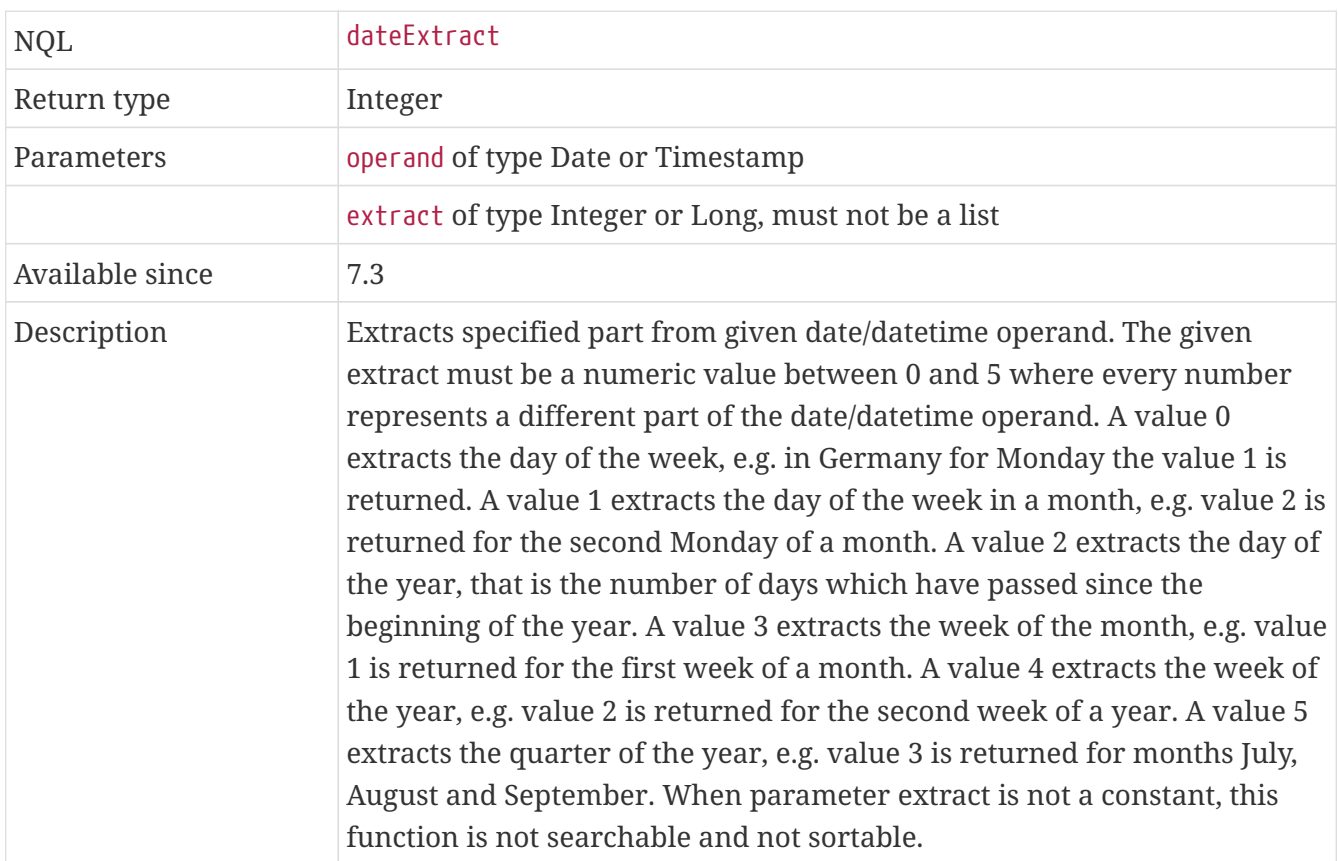

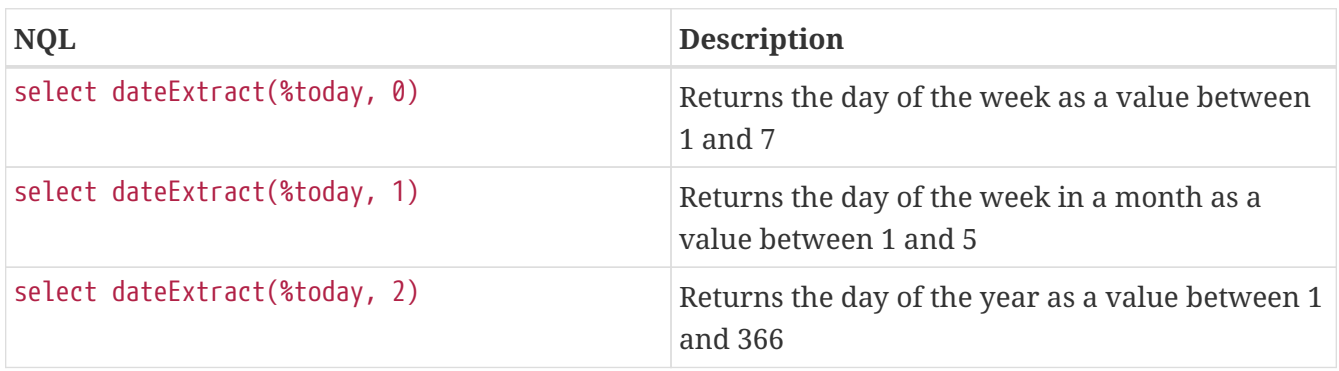

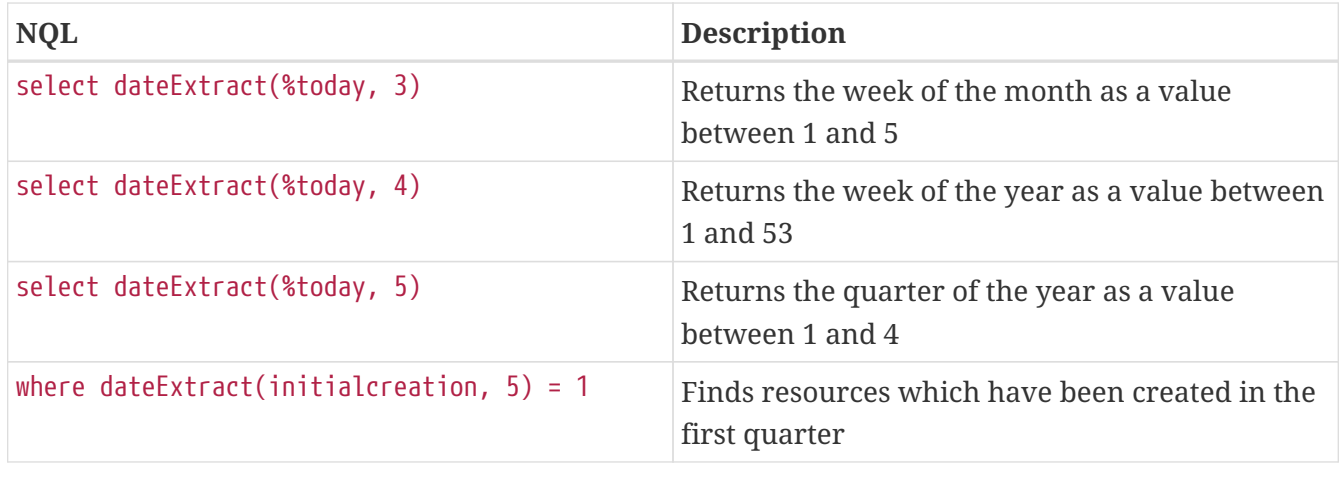

#### <span id="page-49-0"></span>**12.4.8. DateRound**

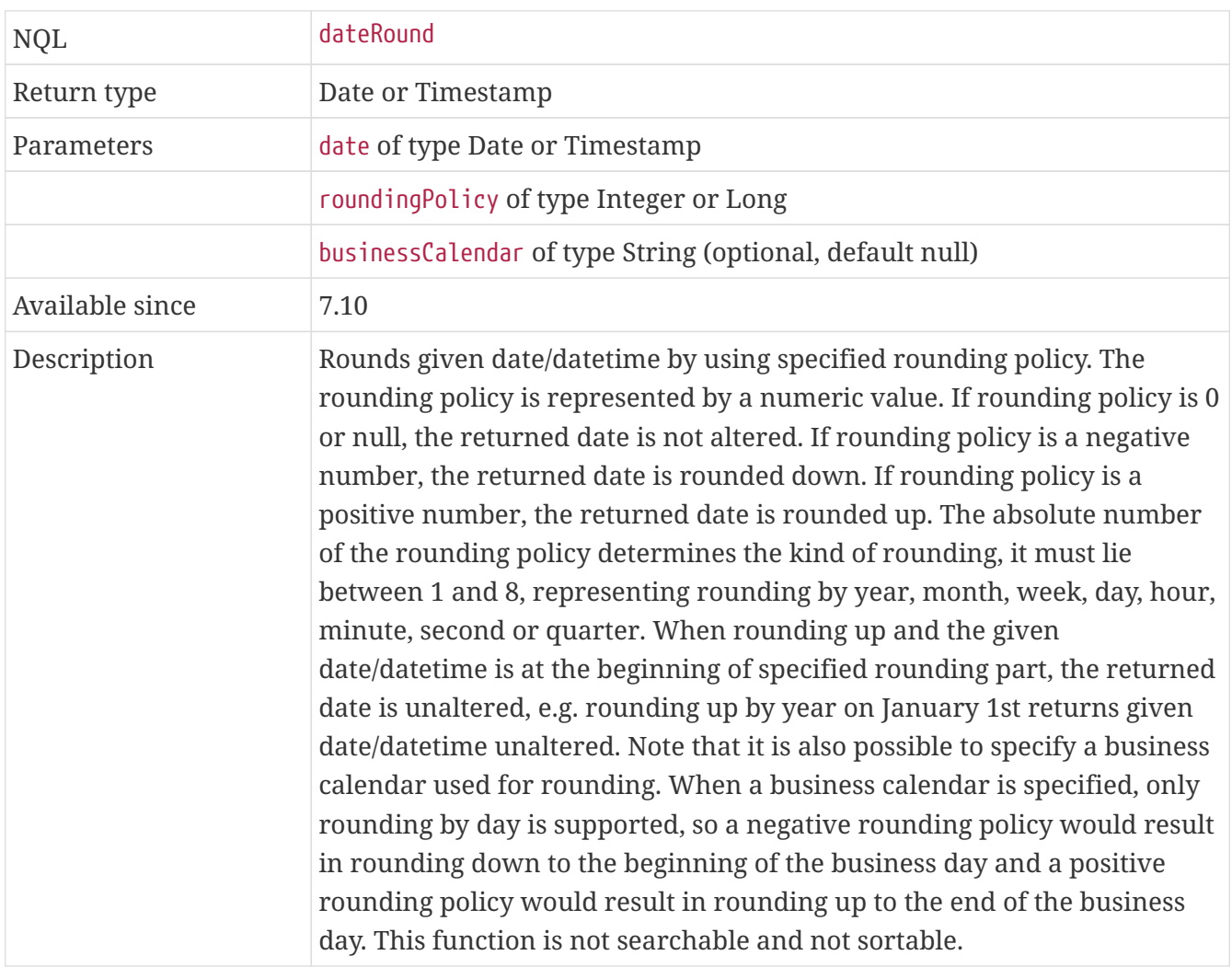

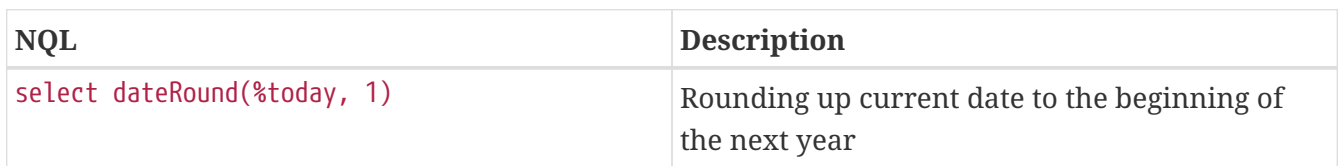

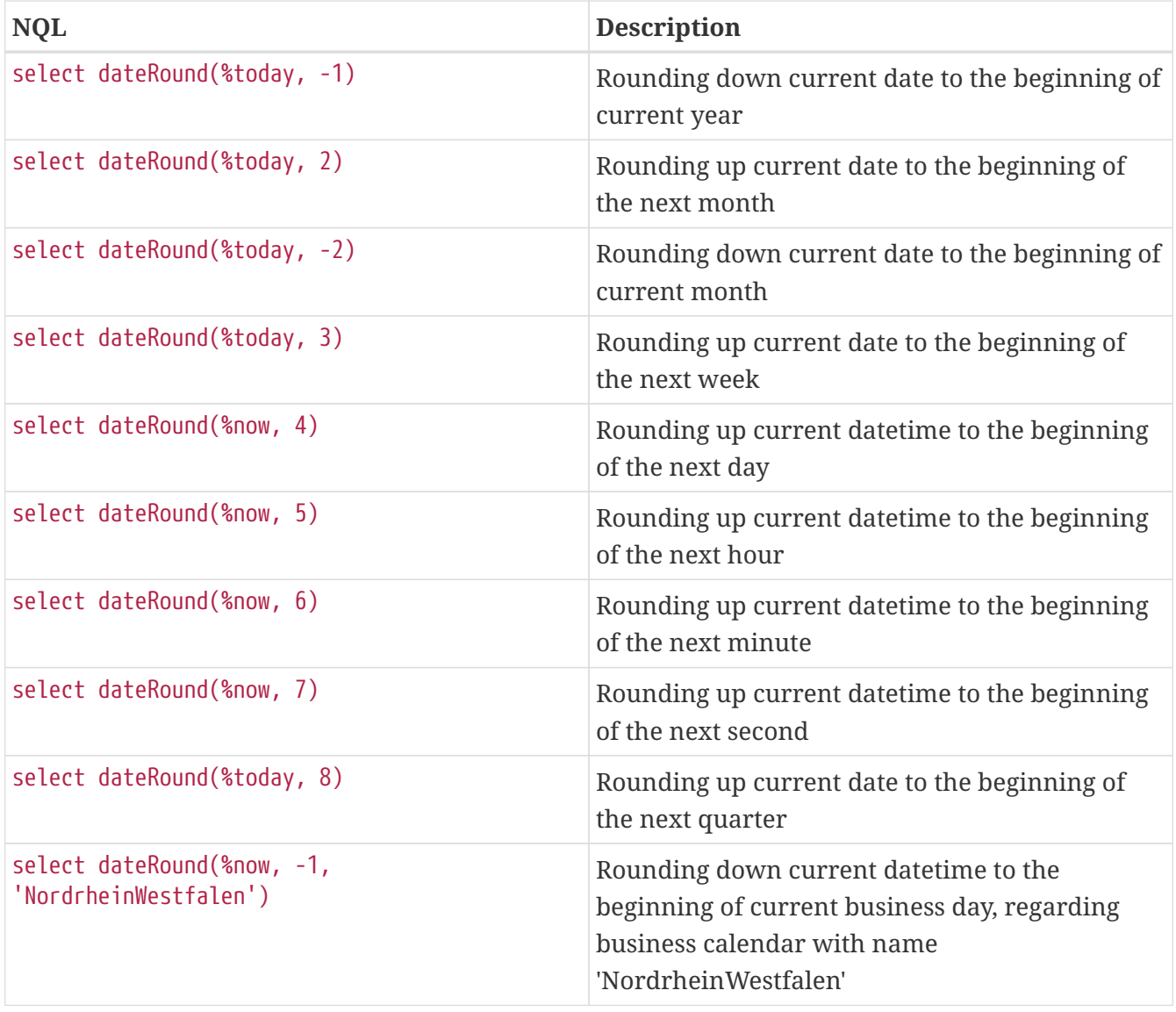

# **12.4.9. DateFormat**

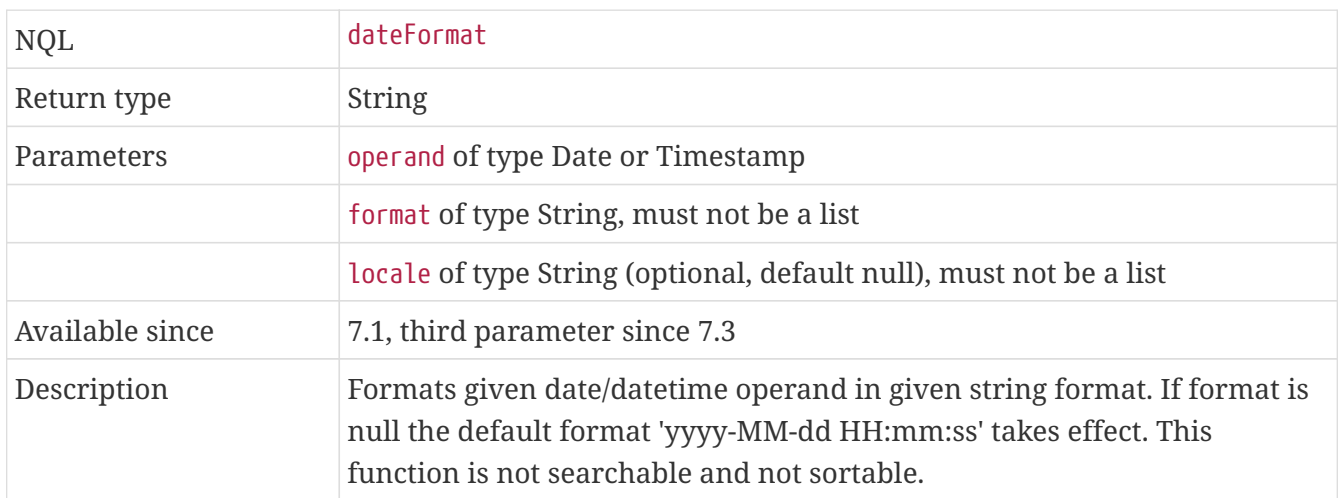

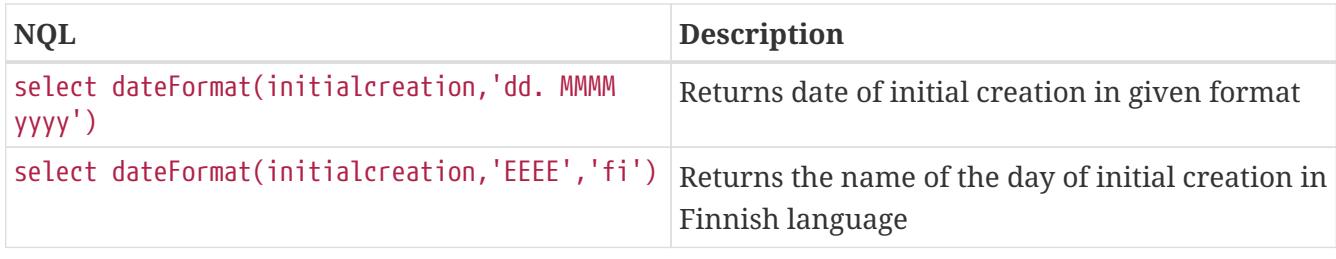

# **12.4.10. LocaleDateFormat**

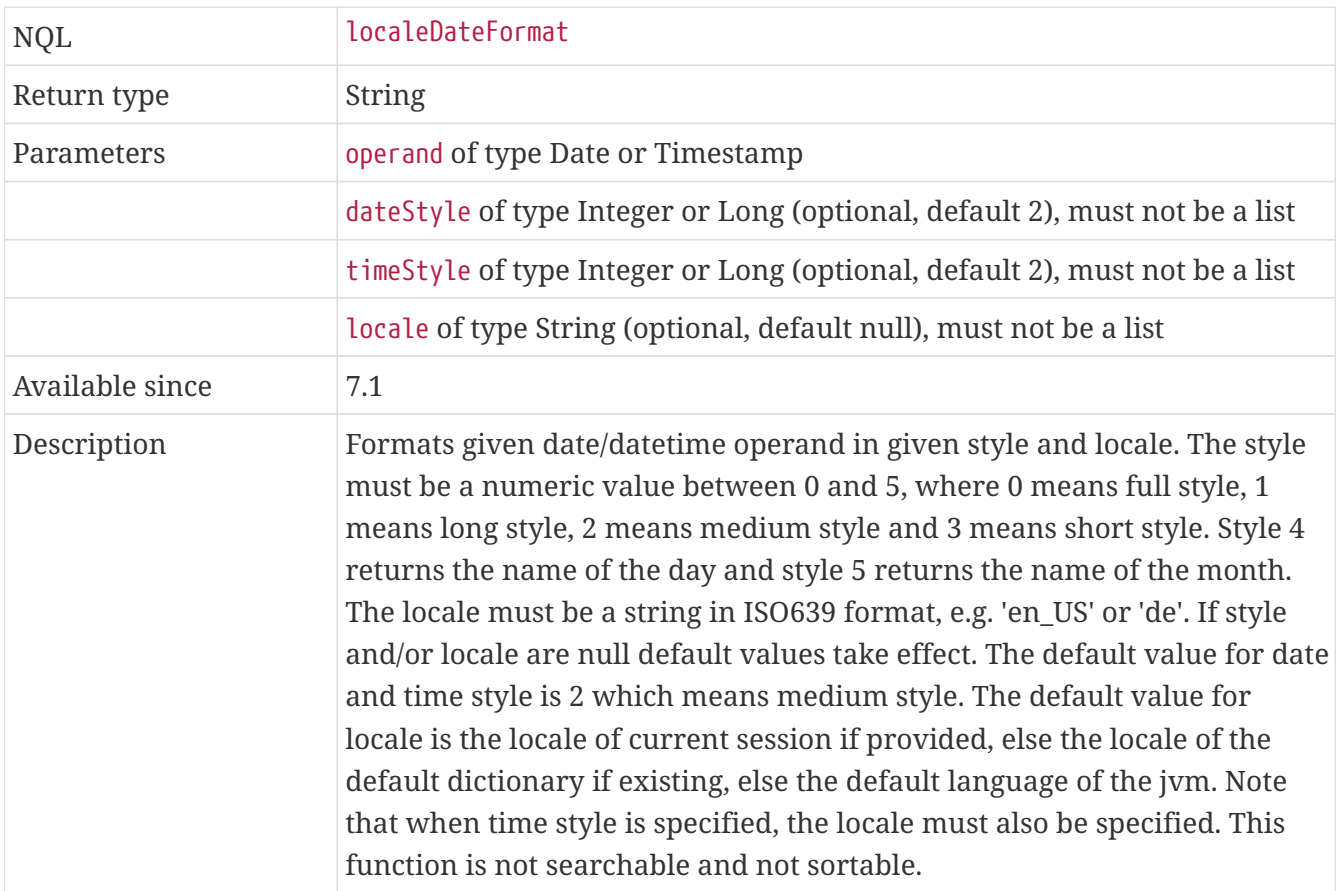

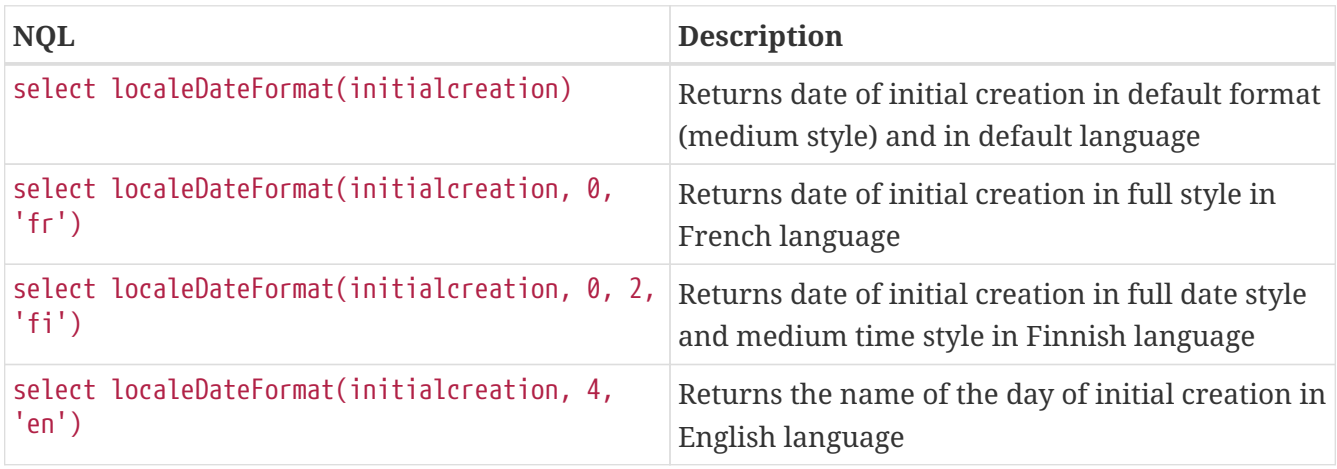

# **12.4.11. DateAdd**

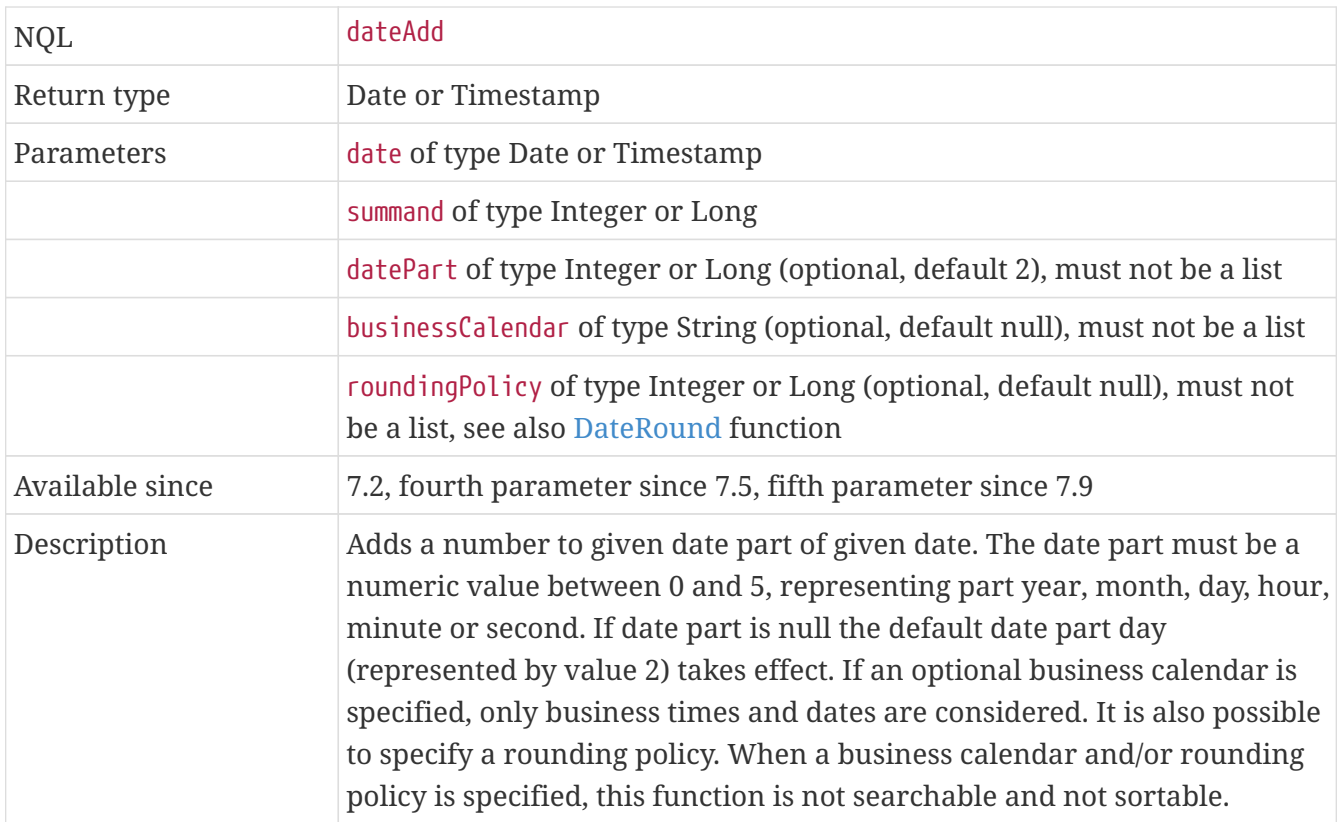

# **Examples**

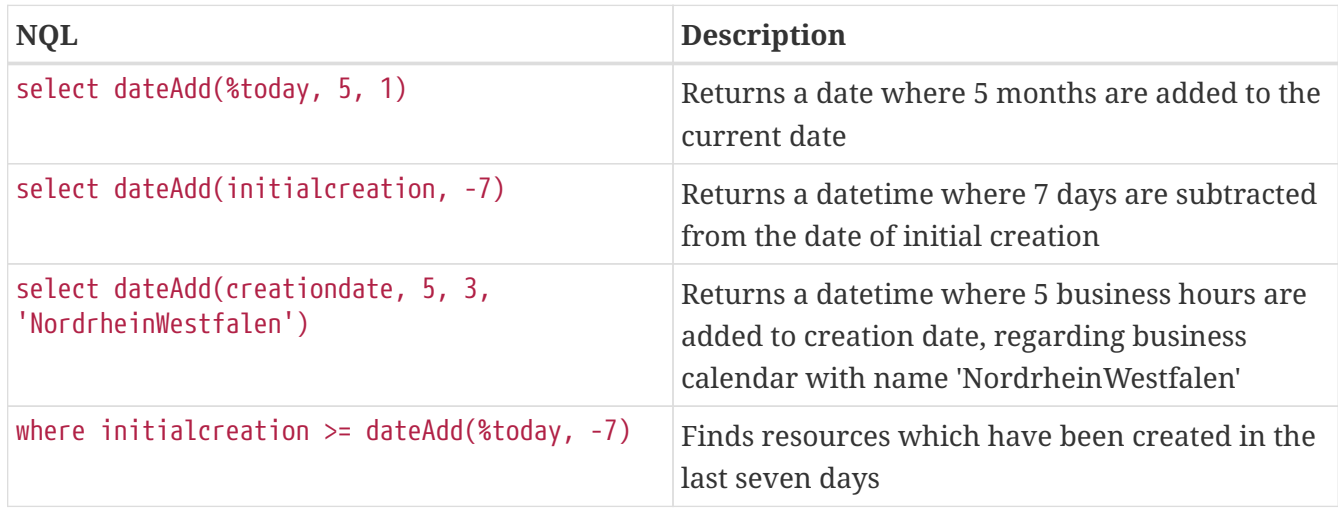

#### **12.4.12. DateDiff**

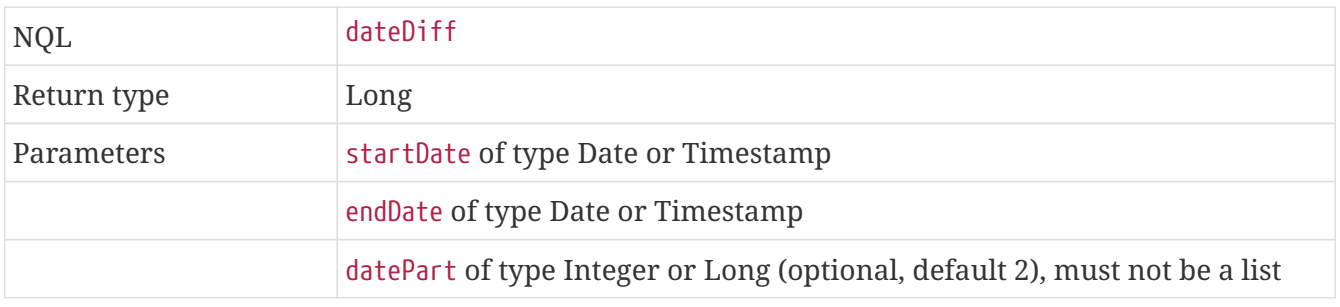

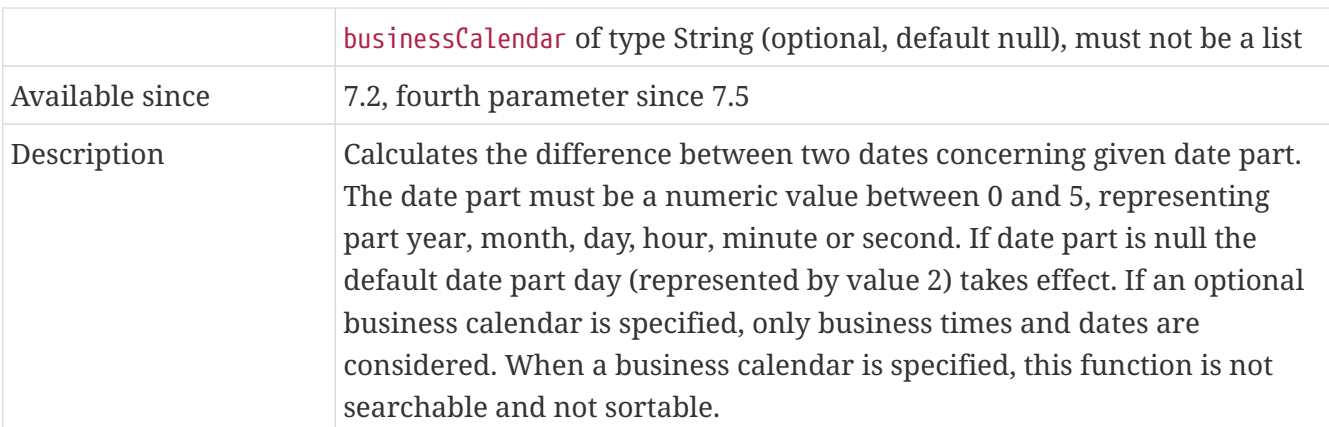

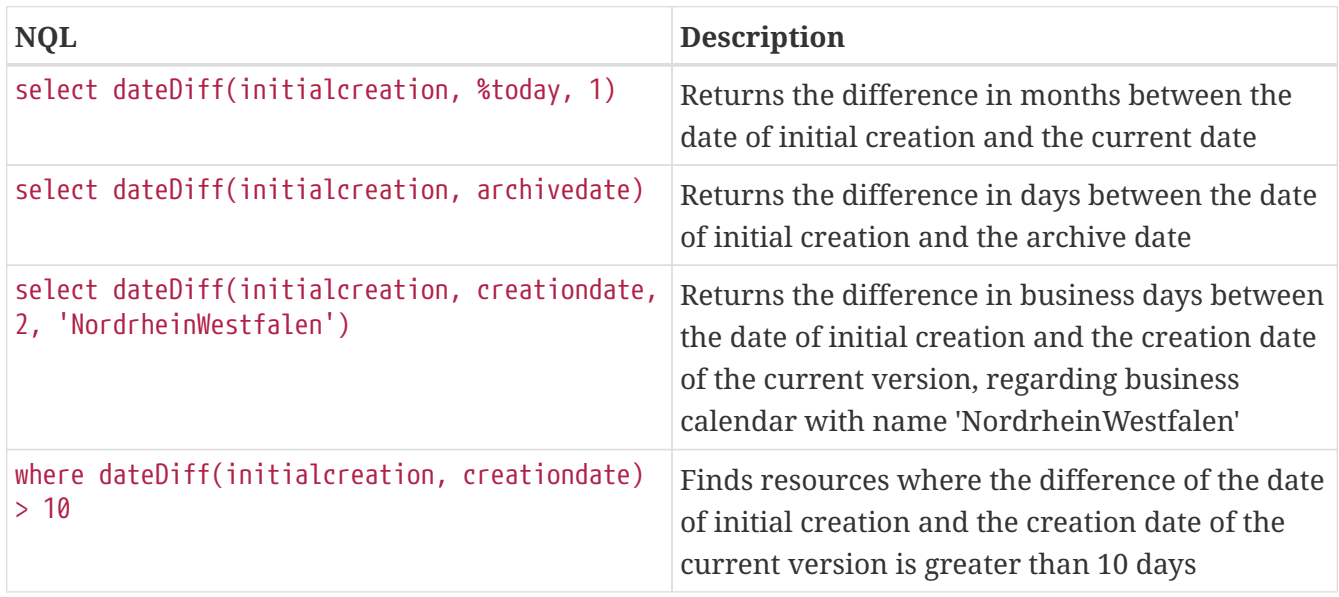

# **12.5. List Functions**

There are 12 list functions. These functions operate on multi-value query operands.

# **12.5.1. ConcatLists**

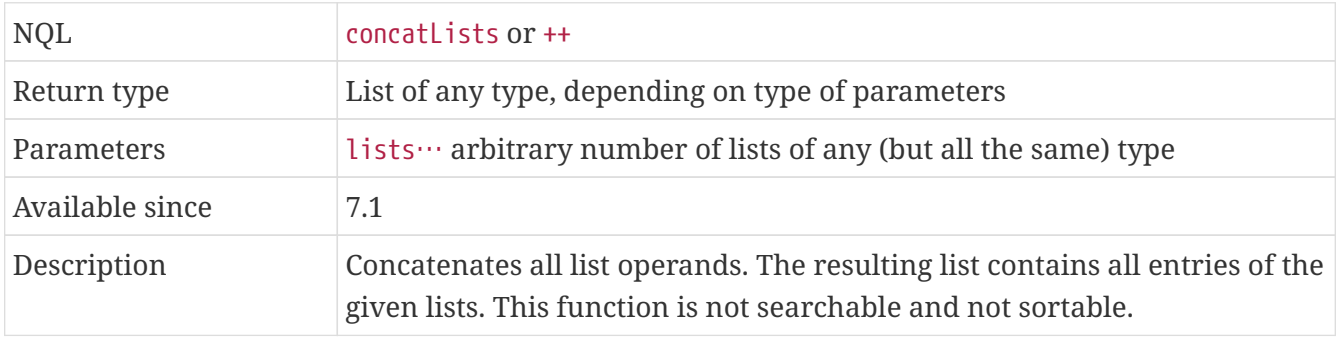

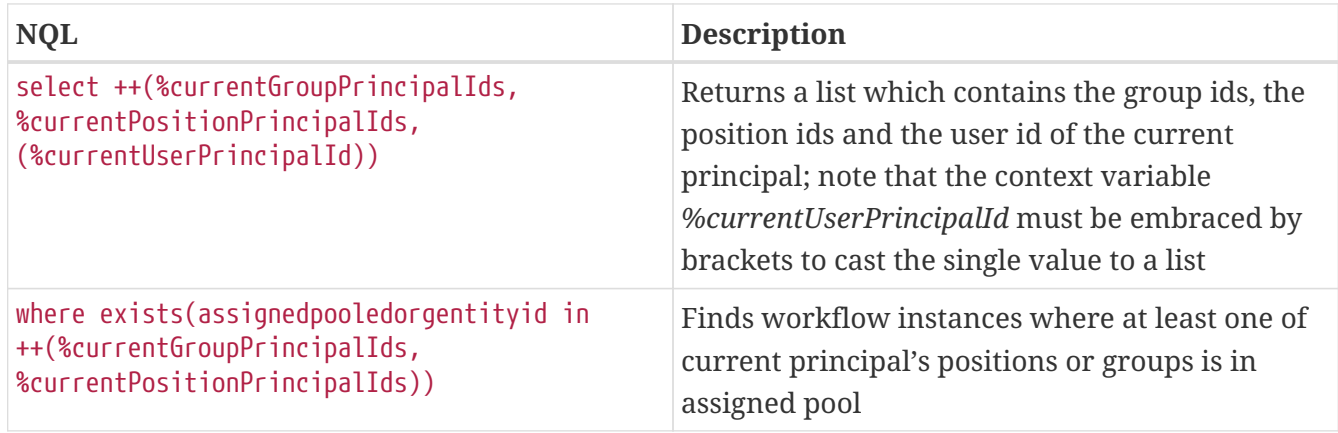

# **12.5.2. ListEntry**

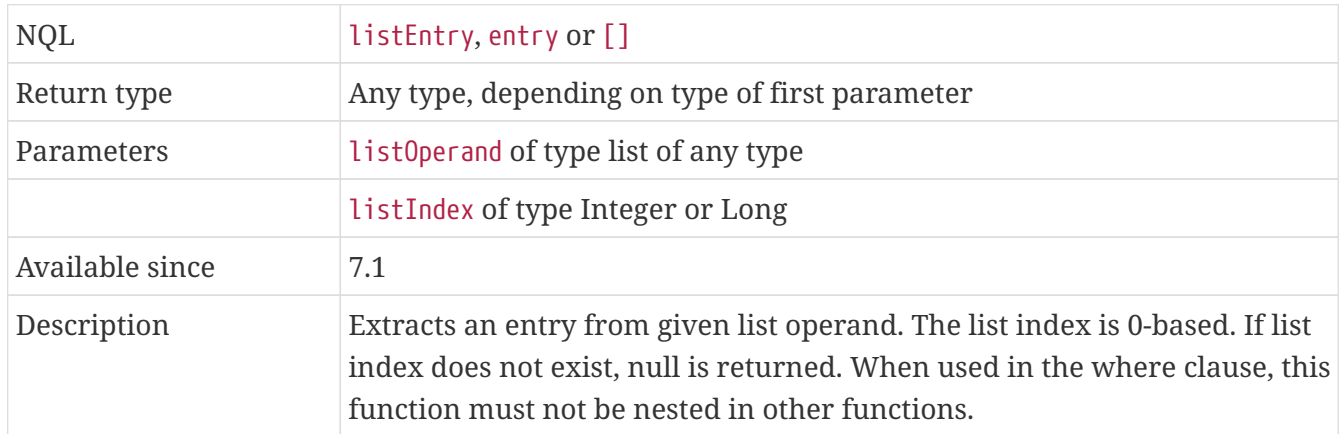

#### **Examples**

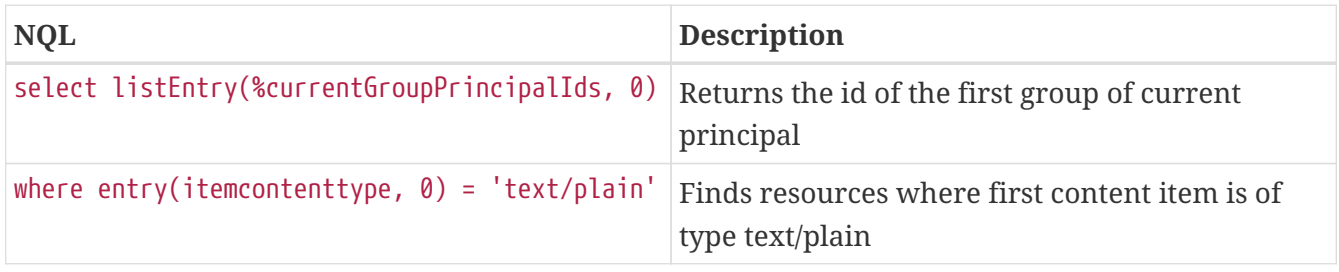

### **12.5.3. ListIndex**

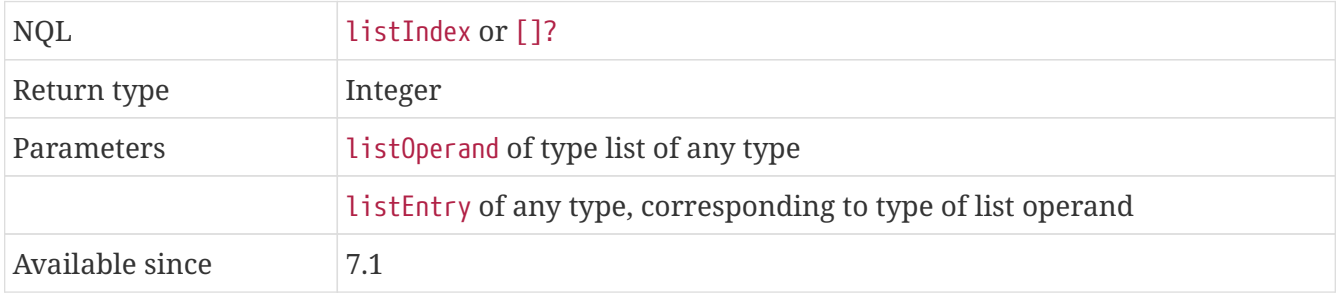

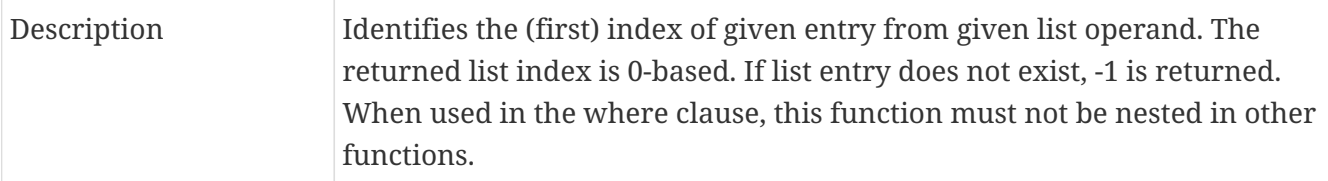

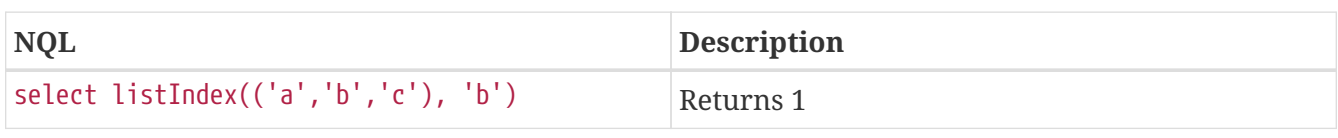

# **12.5.4. ListLength**

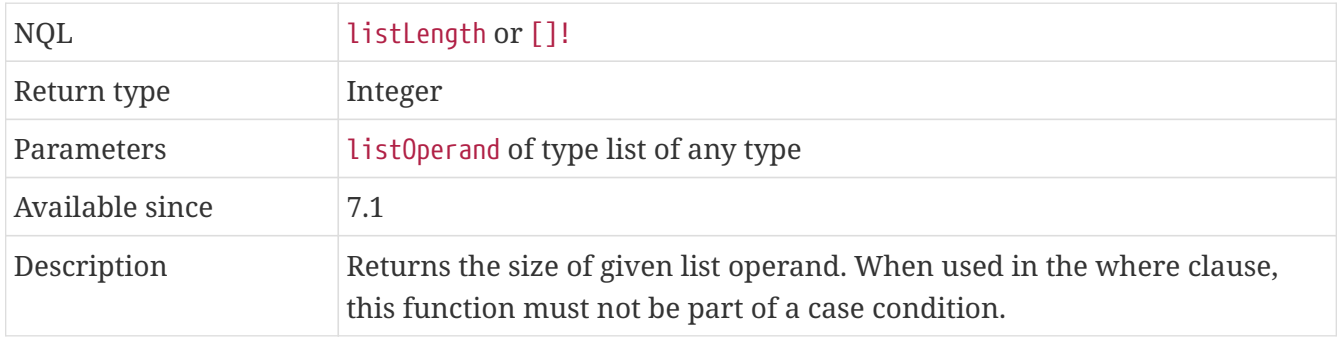

#### **Examples**

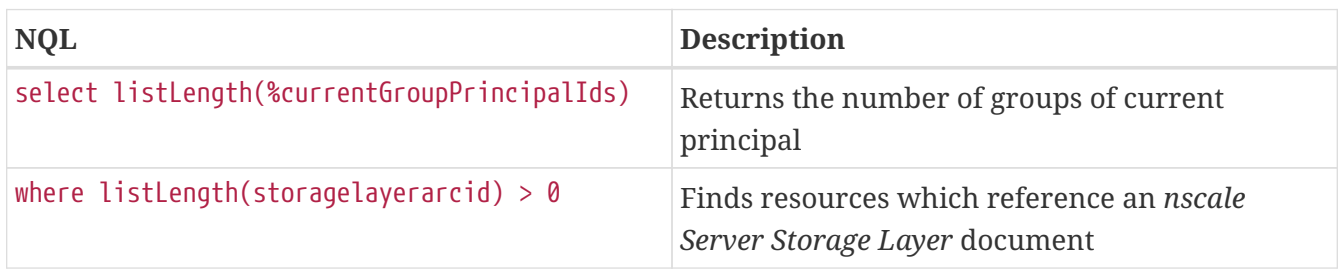

#### **12.5.5. Sublist**

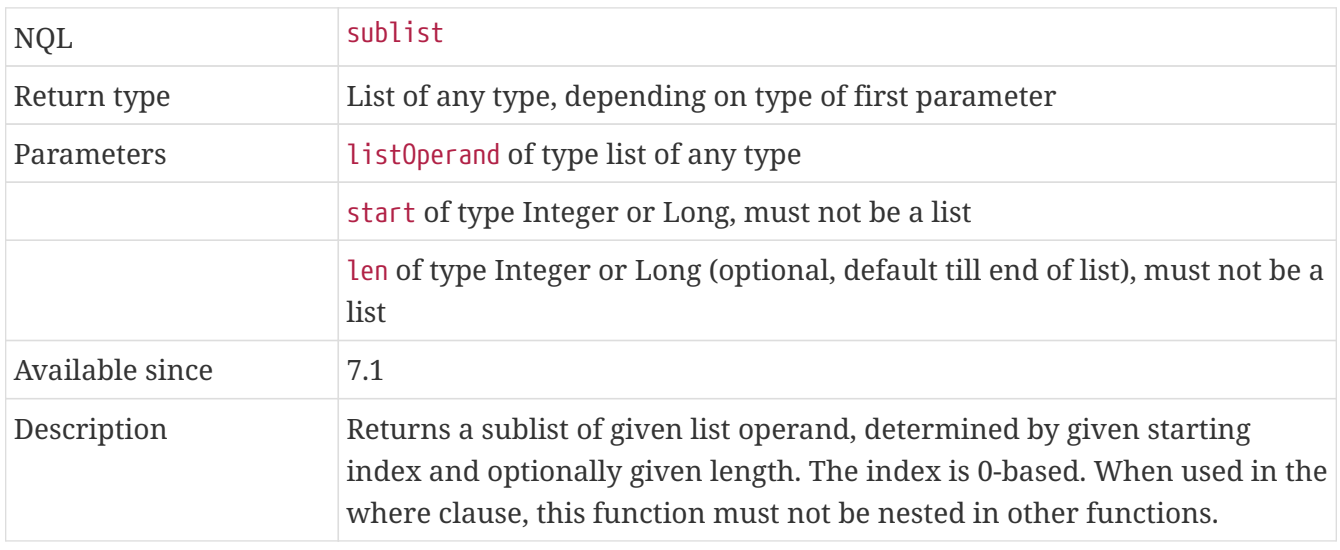

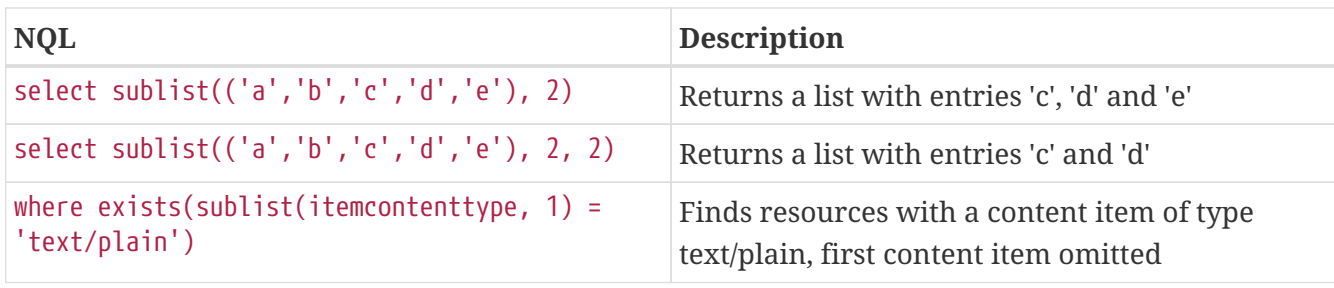

#### **12.5.6. ListEntries**

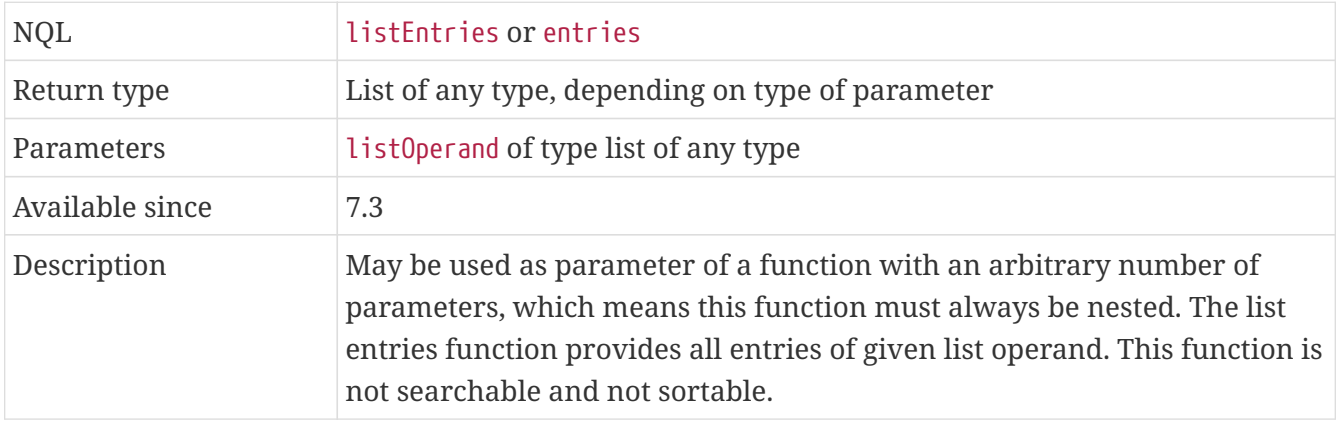

# **Examples**

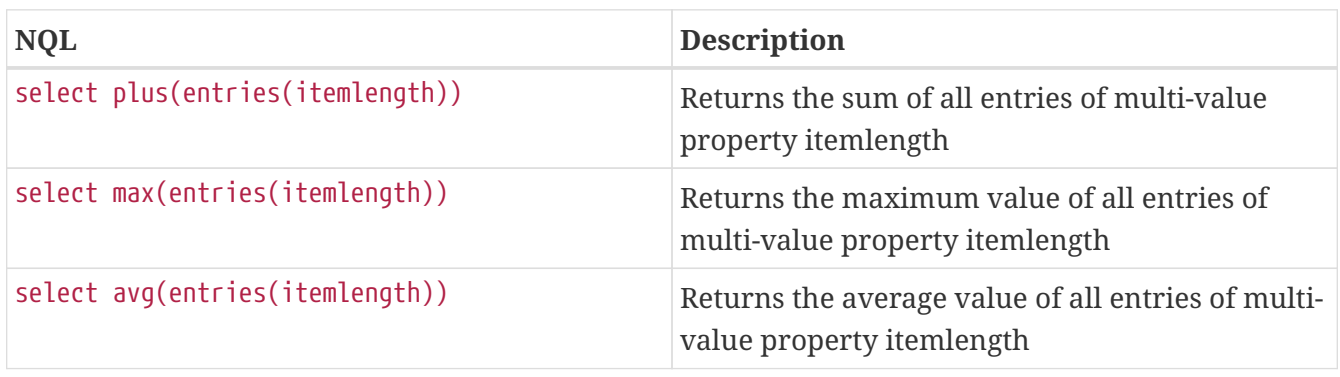

### **12.5.7. ToFlat**

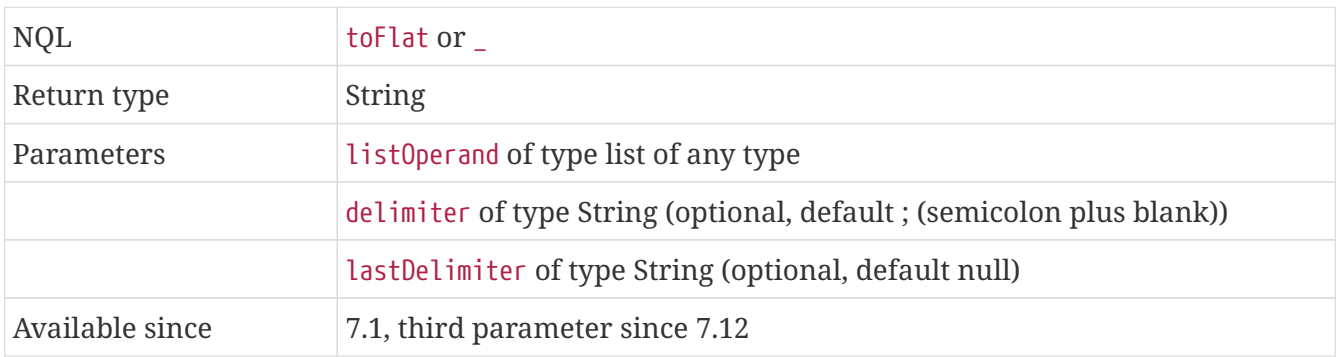

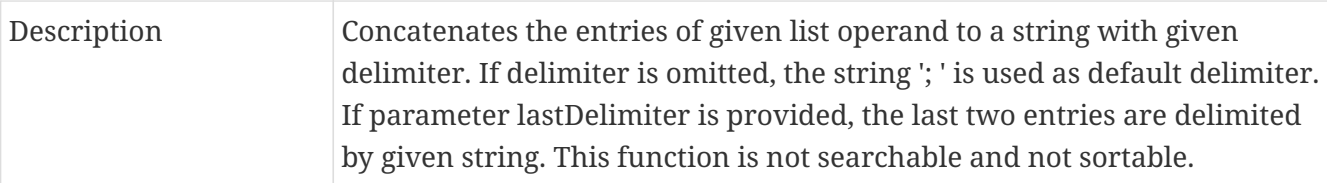

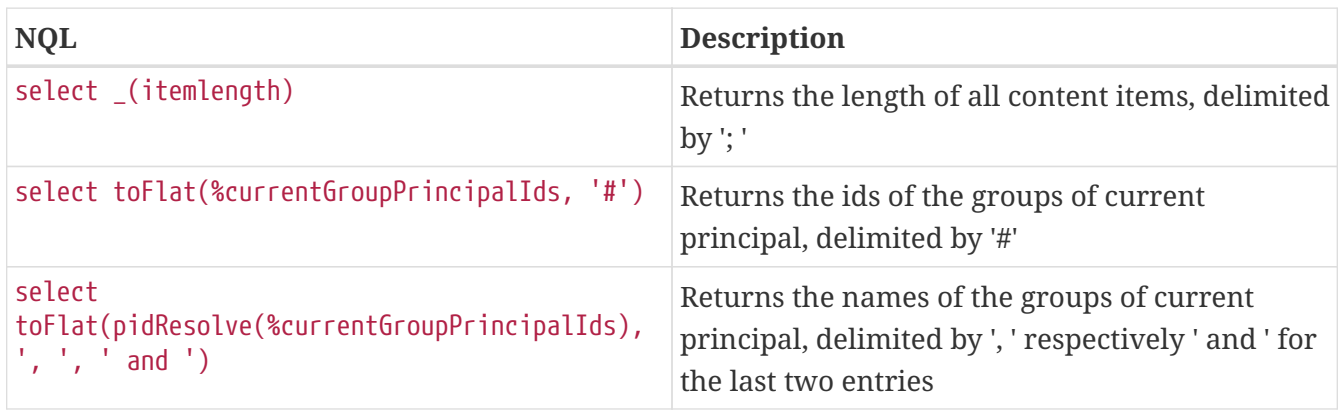

# **12.5.8. Tokenize**

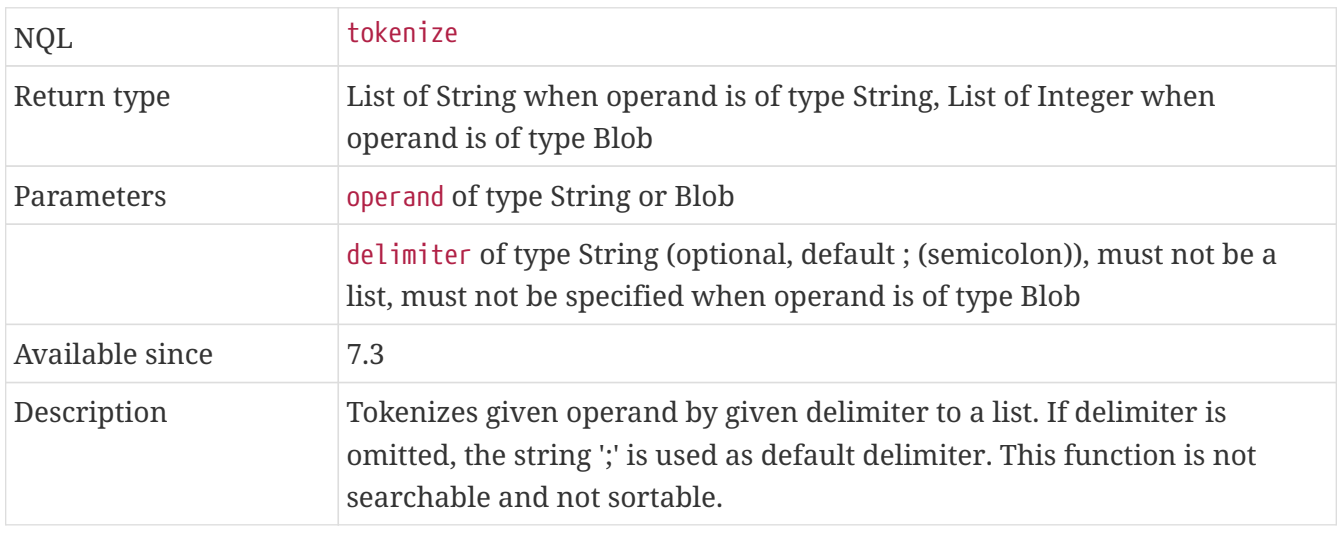

#### **Examples**

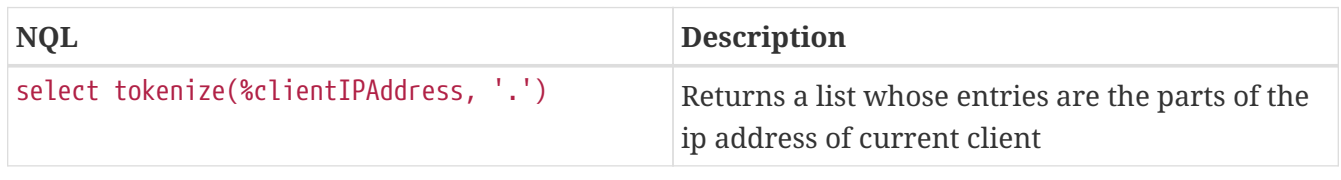

# **12.5.9. UniqueList**

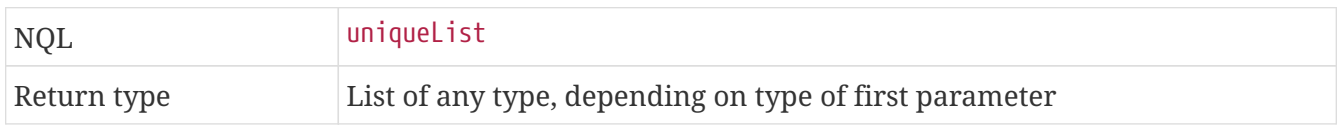

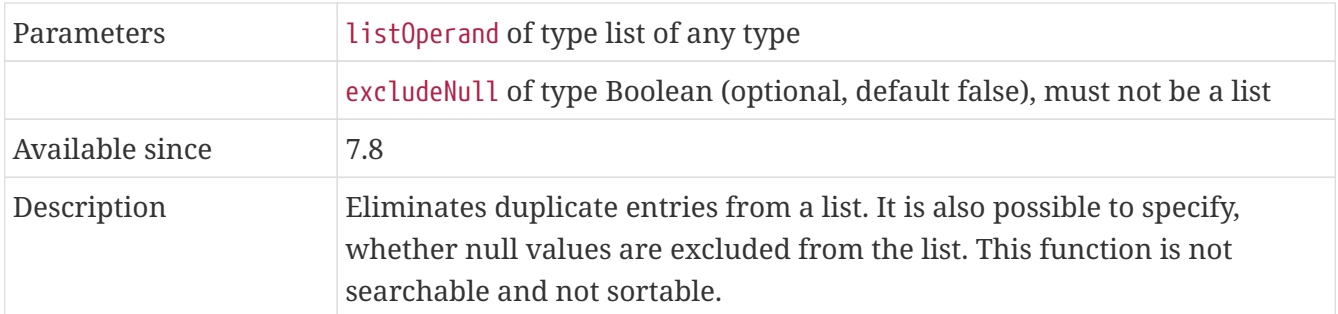

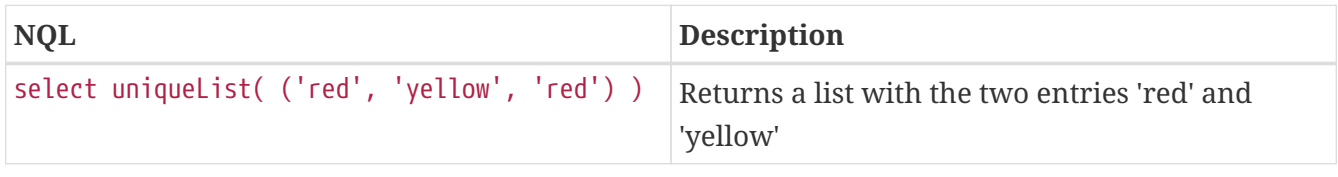

# **12.5.10. SortList**

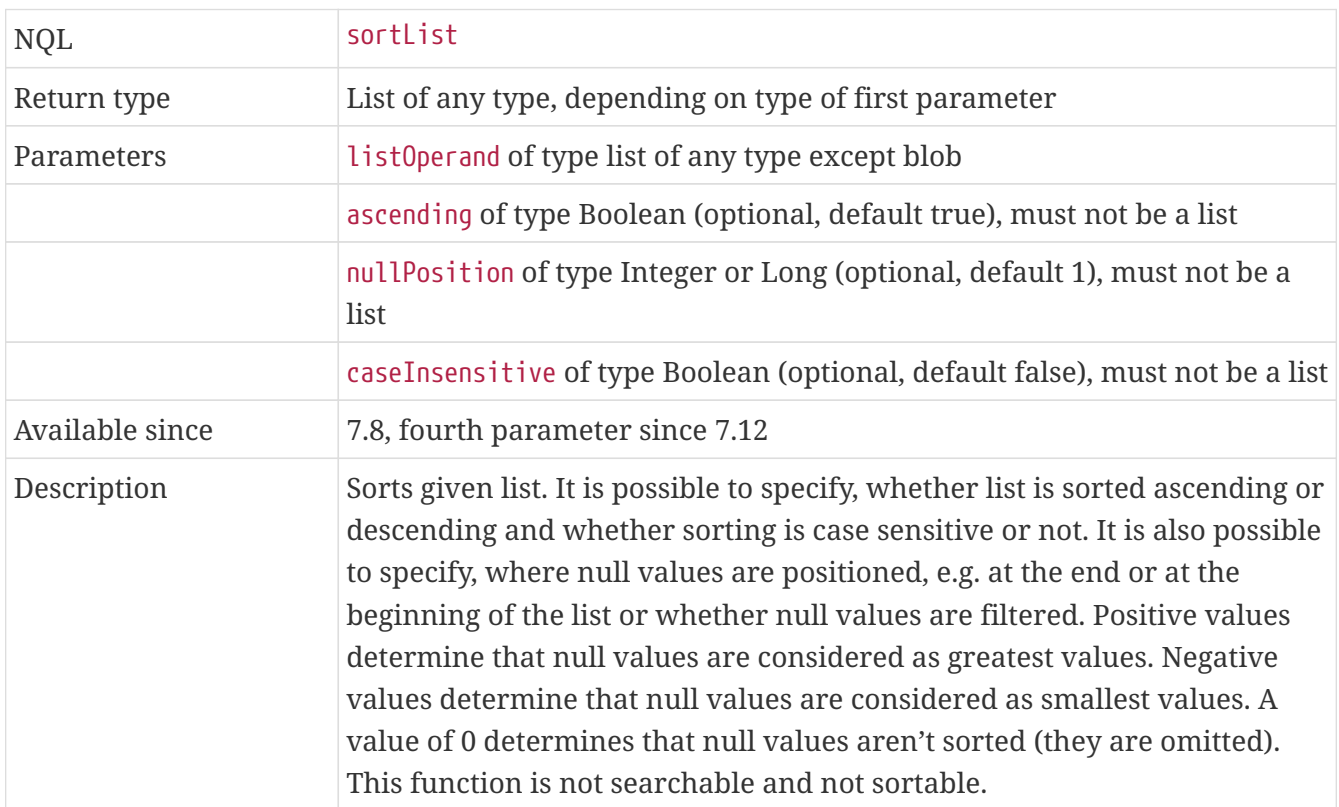

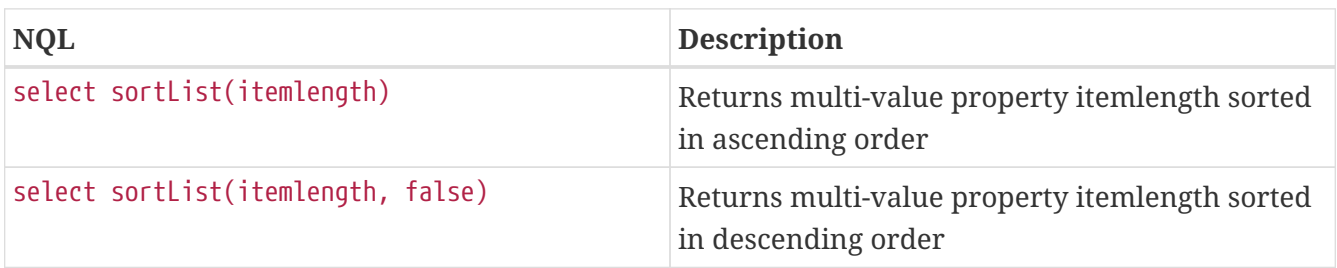

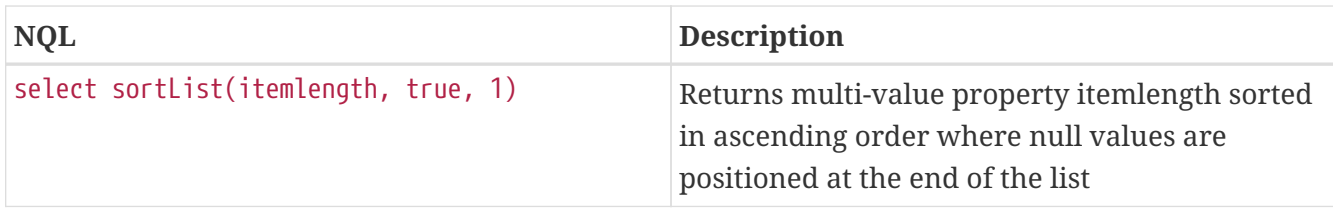

# **12.5.11. ReduceList**

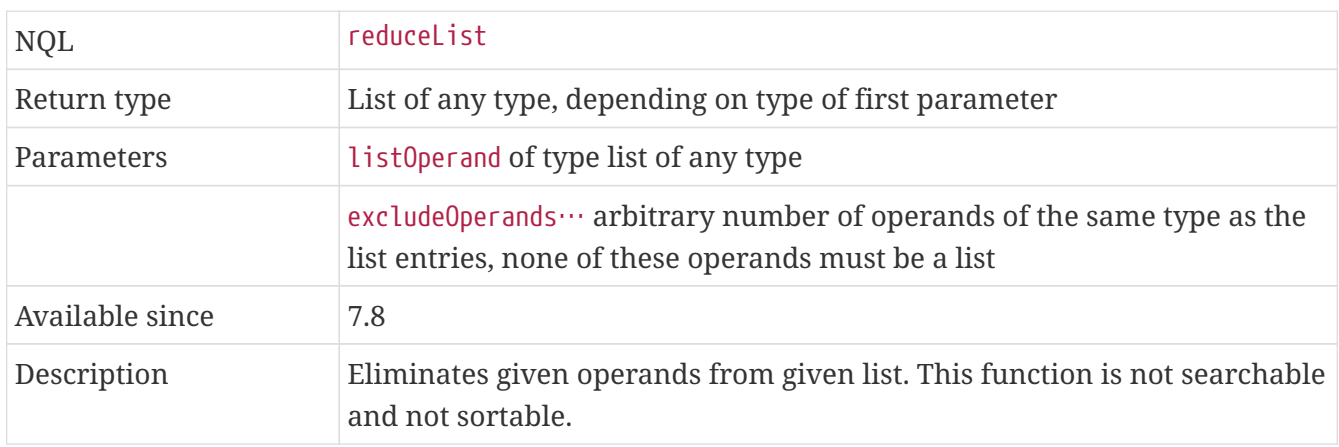

#### **Examples**

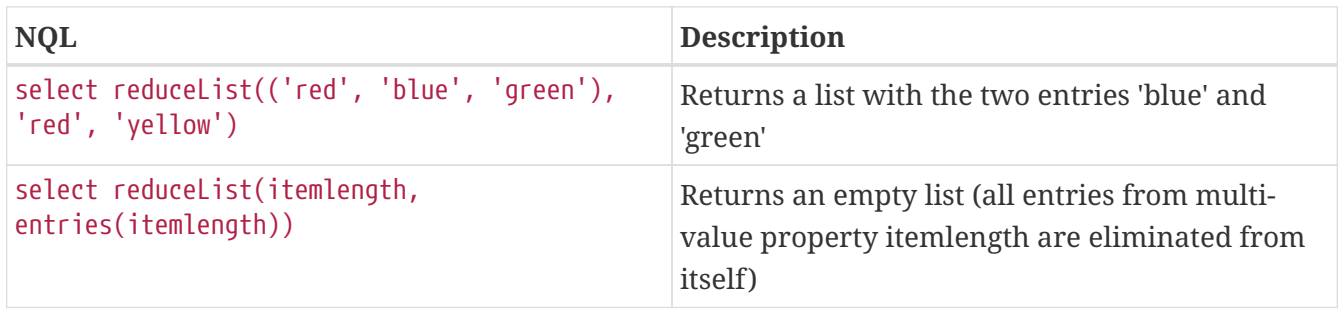

# **12.5.12. ToList**

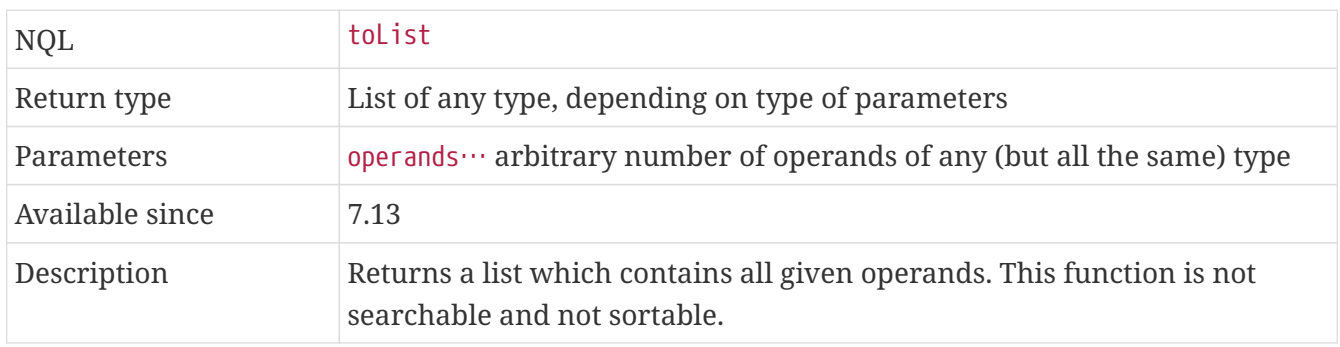

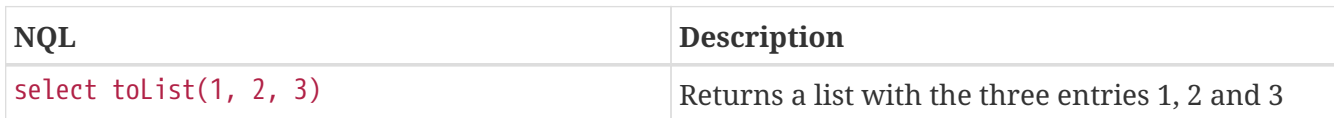

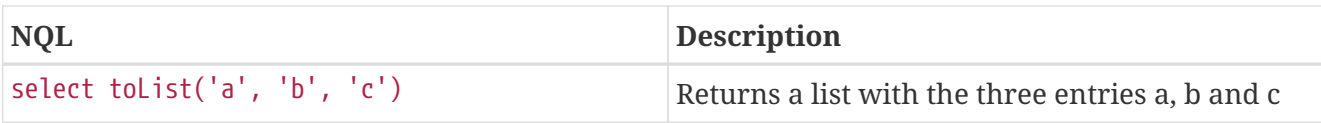

# **12.6. Other Functions**

There are 27 more functions which could not be categorized in the sections above.

#### **12.6.1. Null**

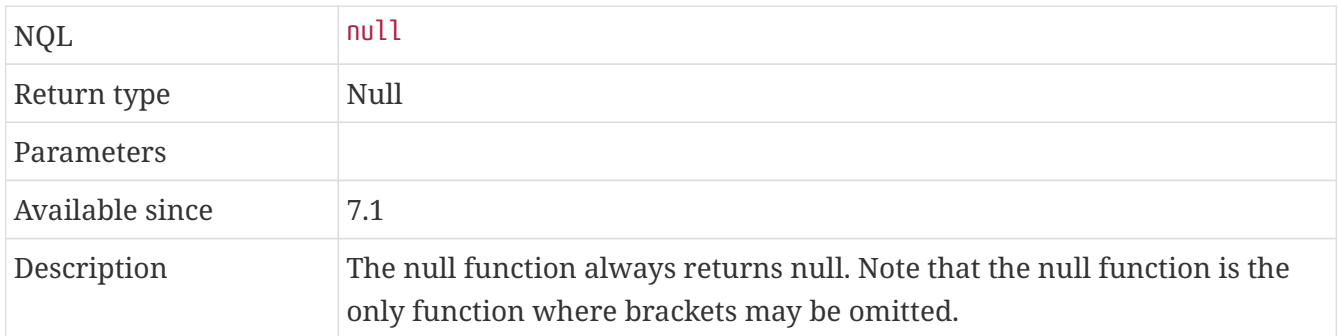

#### **Examples**

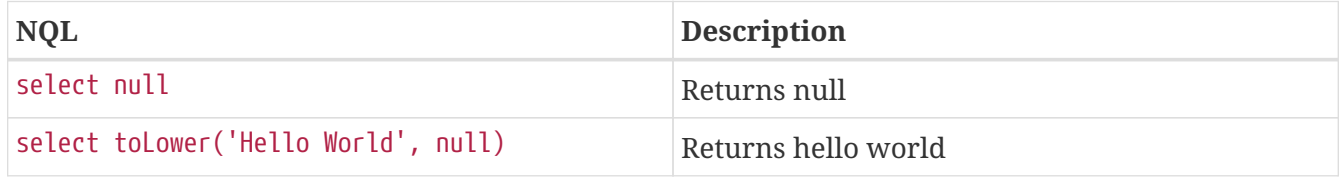

# **12.6.2. NullIf**

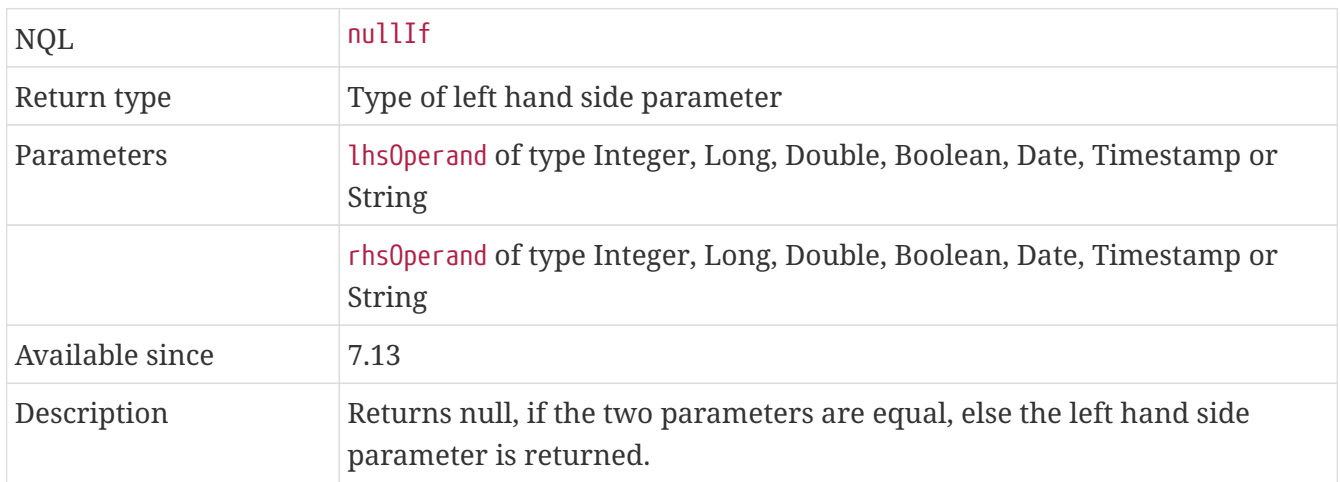

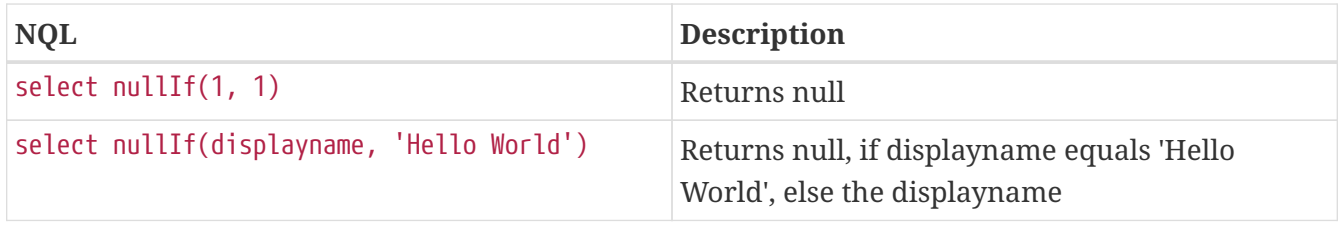

## **12.6.3. Coalesce**

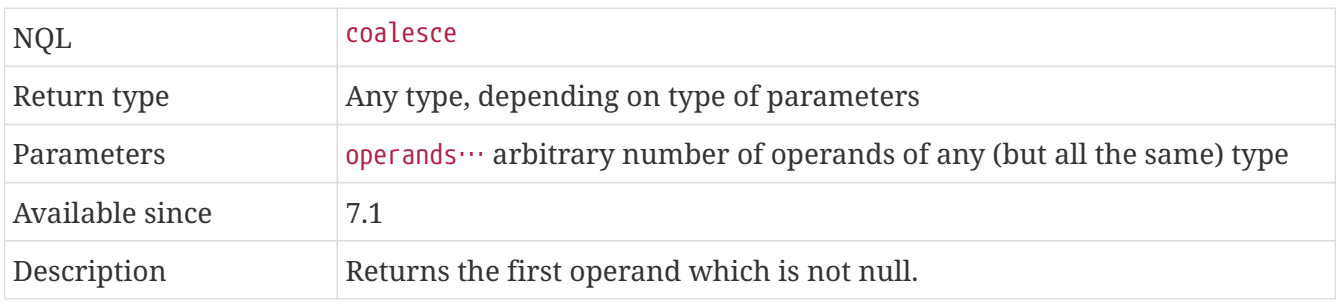

#### **Examples**

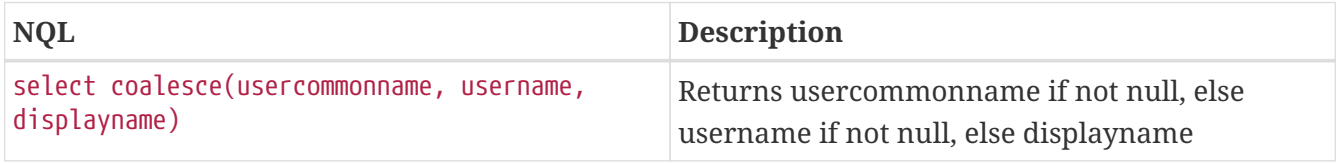

# **12.6.4. Length**

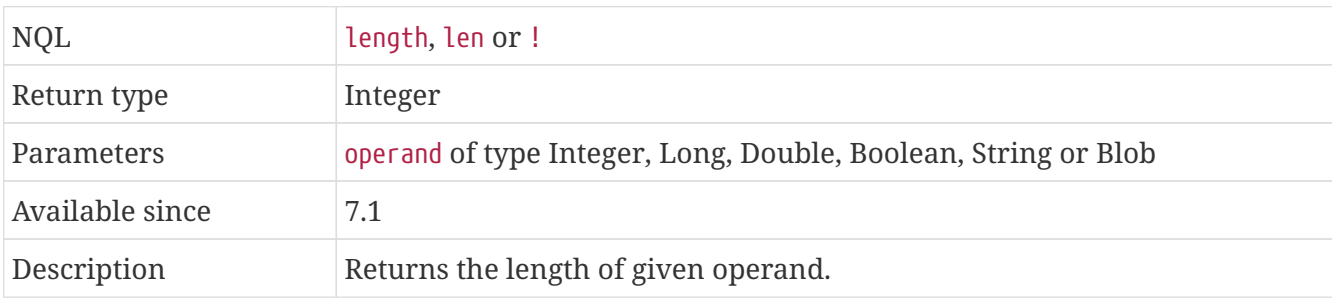

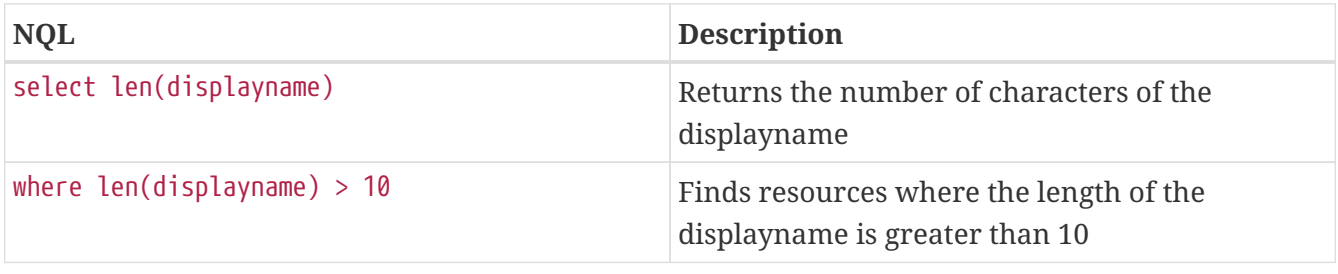

## **12.6.5. Max**

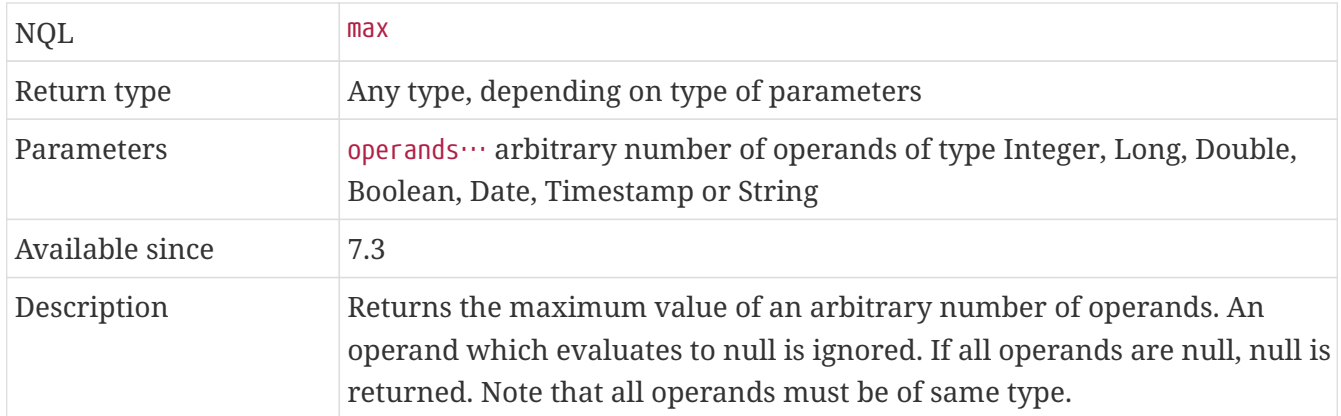

#### **Examples**

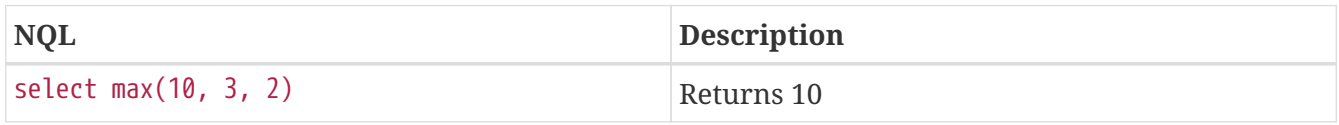

#### **12.6.6. Min**

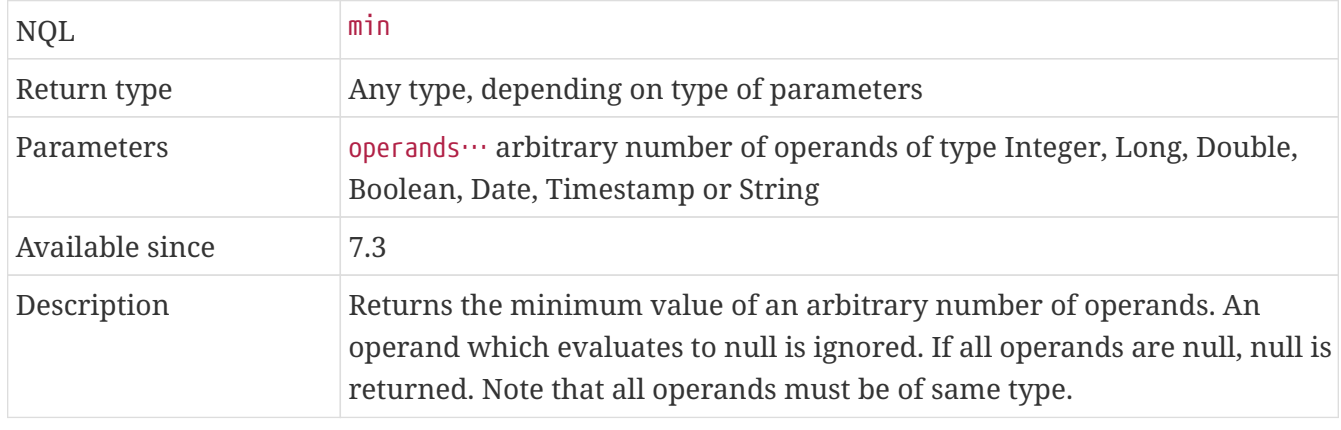

#### **Examples**

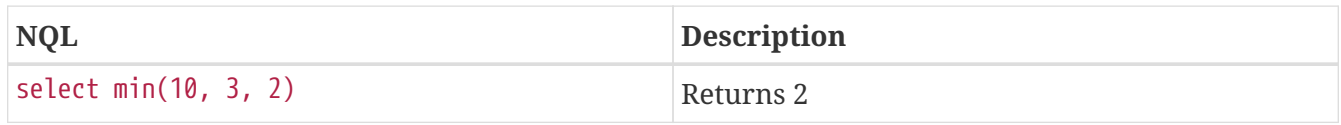

#### <span id="page-62-0"></span>**12.6.7. Case**

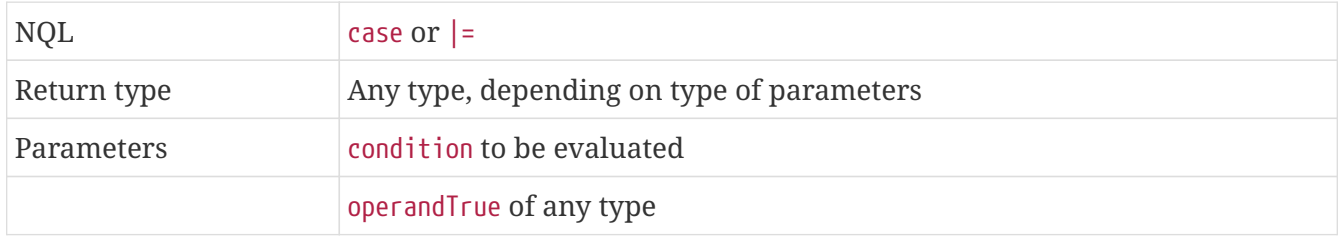

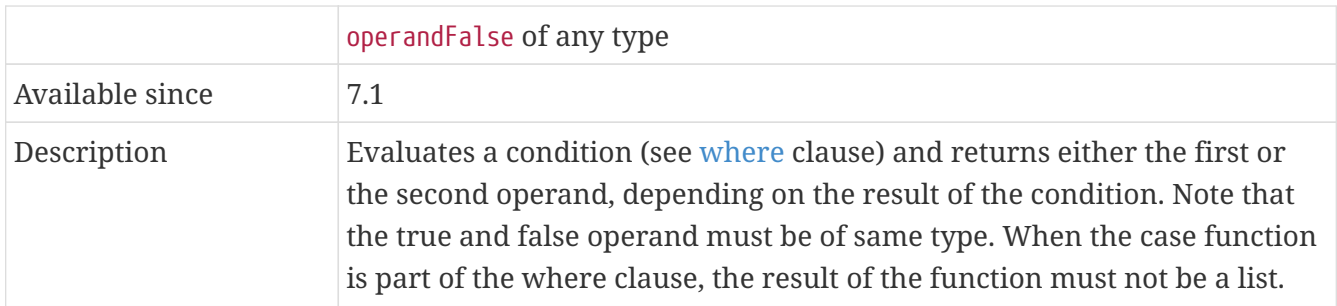

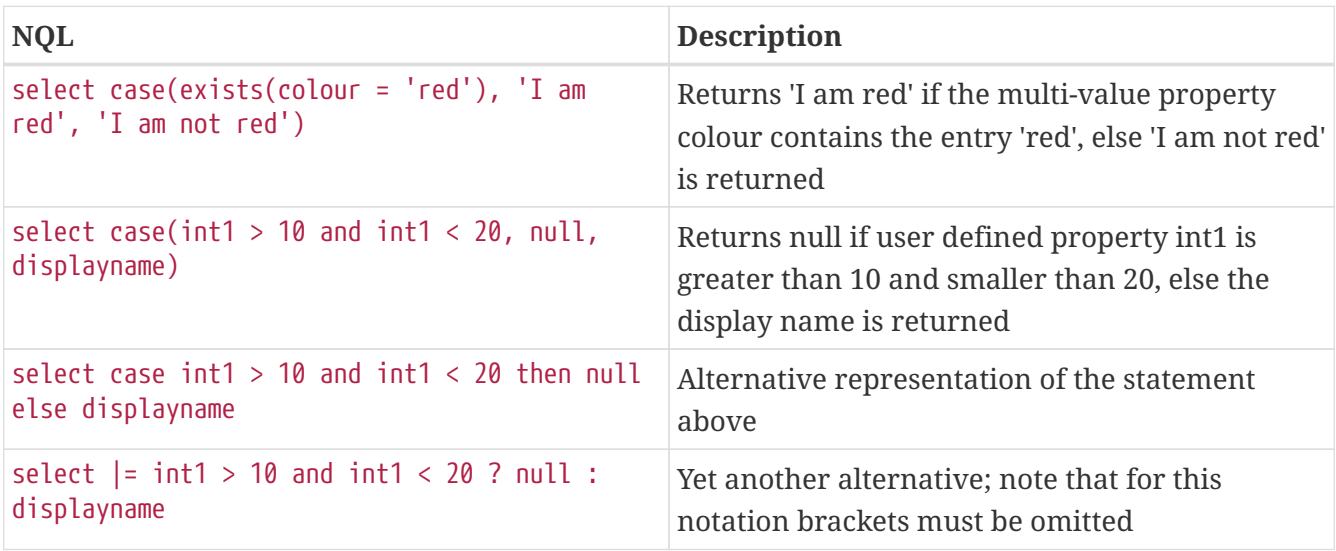

### **12.6.8. Switch**

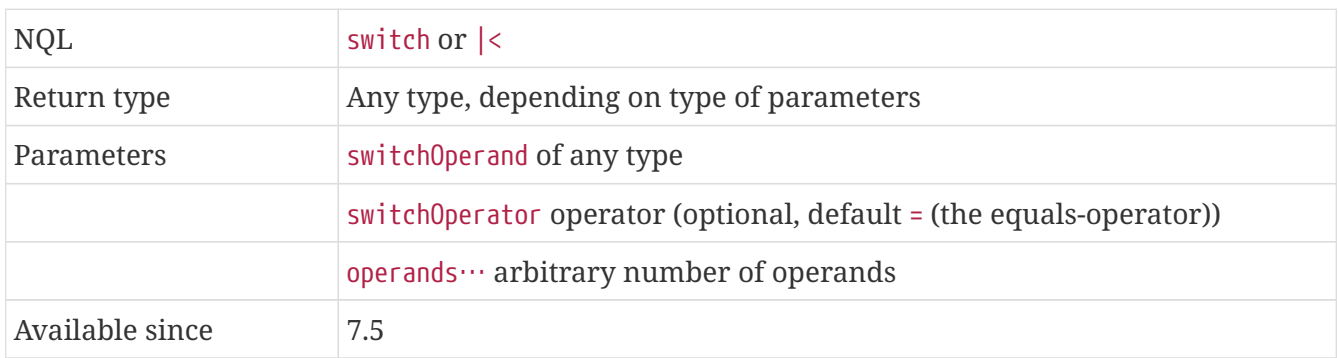

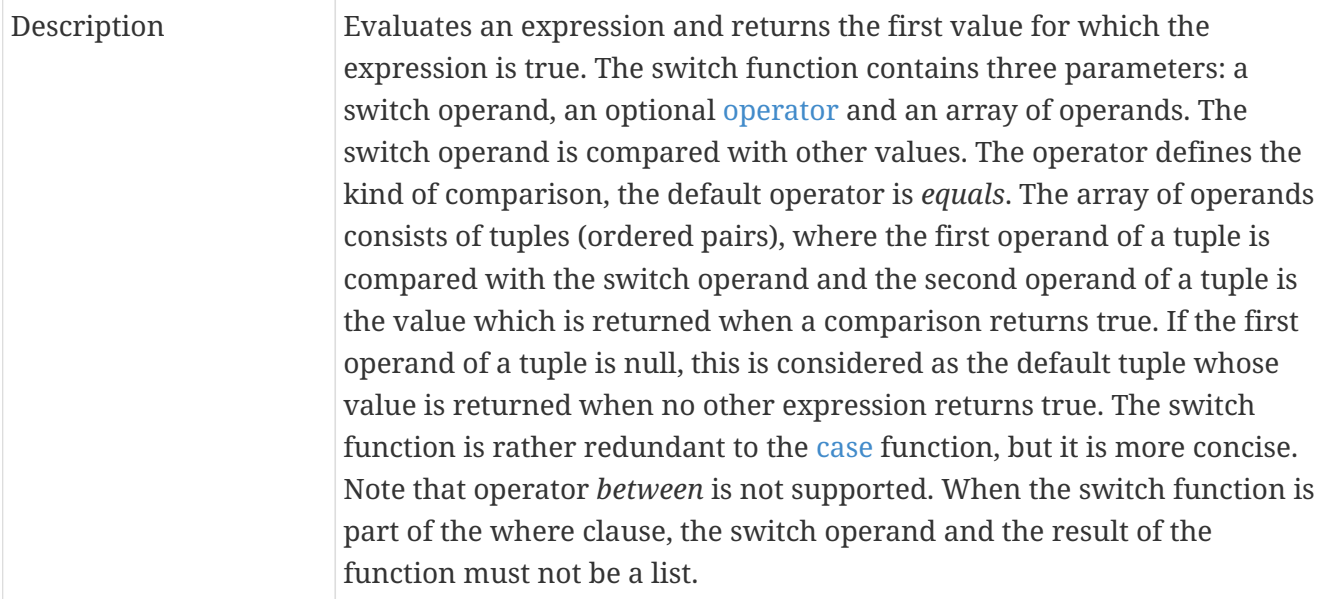

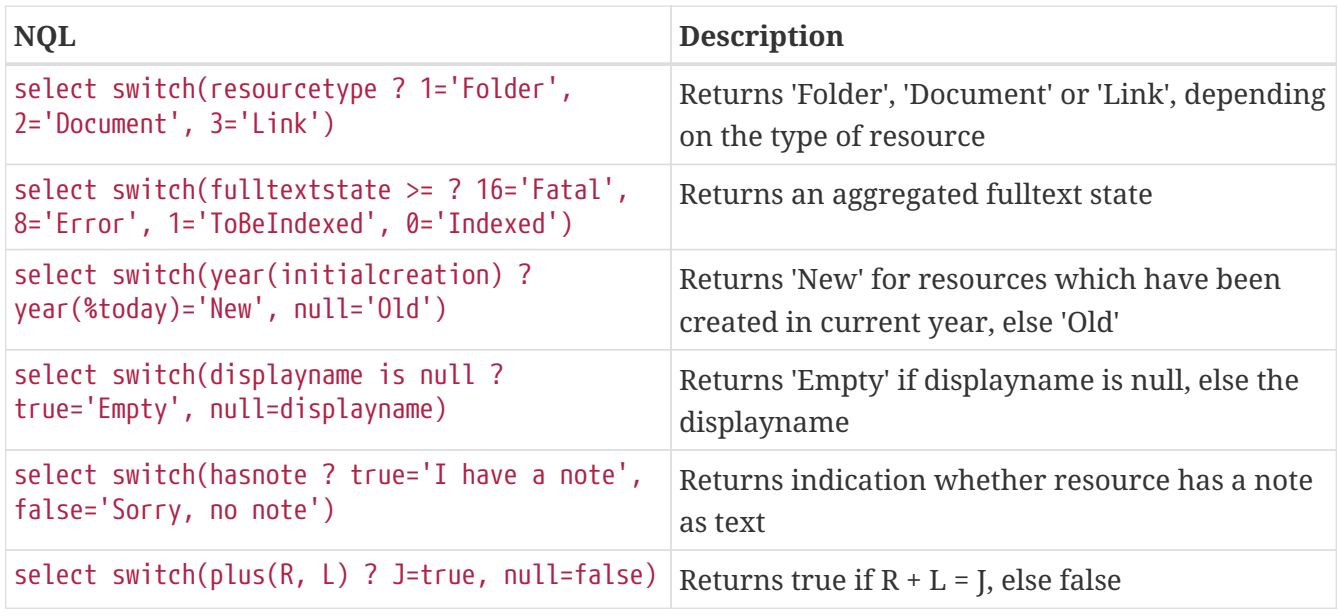

#### **12.6.9. Random**

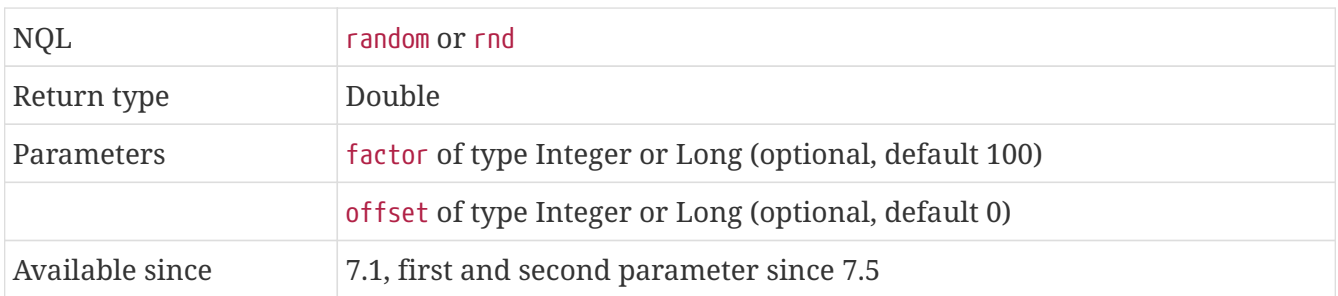

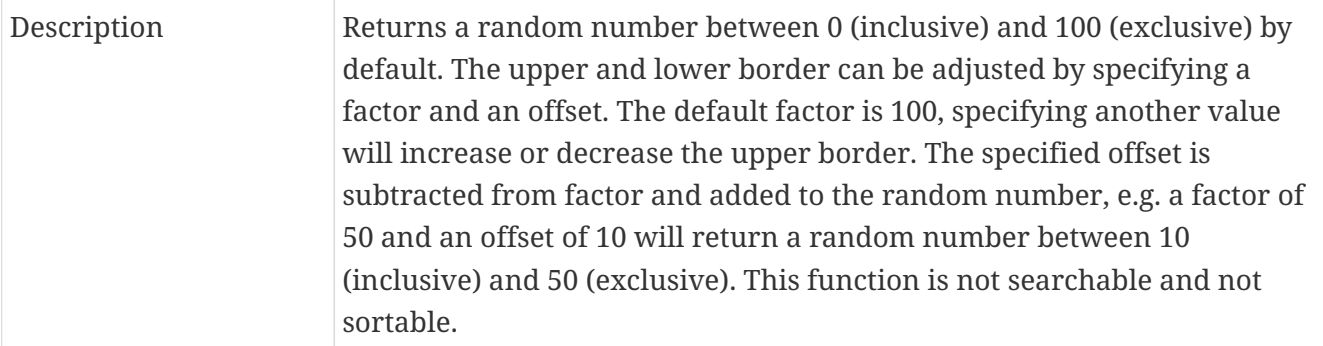

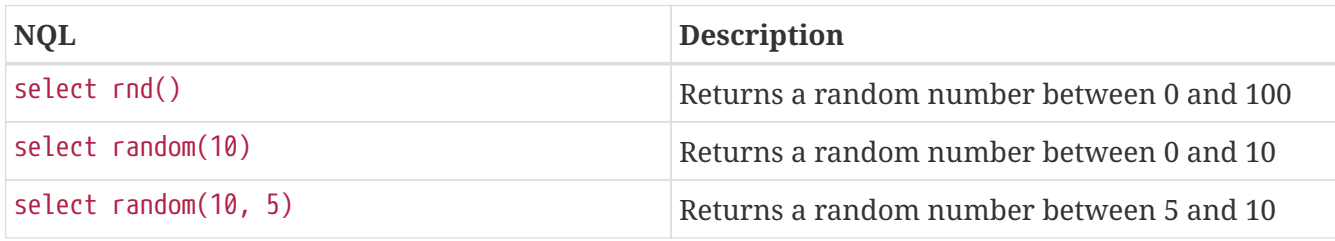

# **12.6.10. Translate**

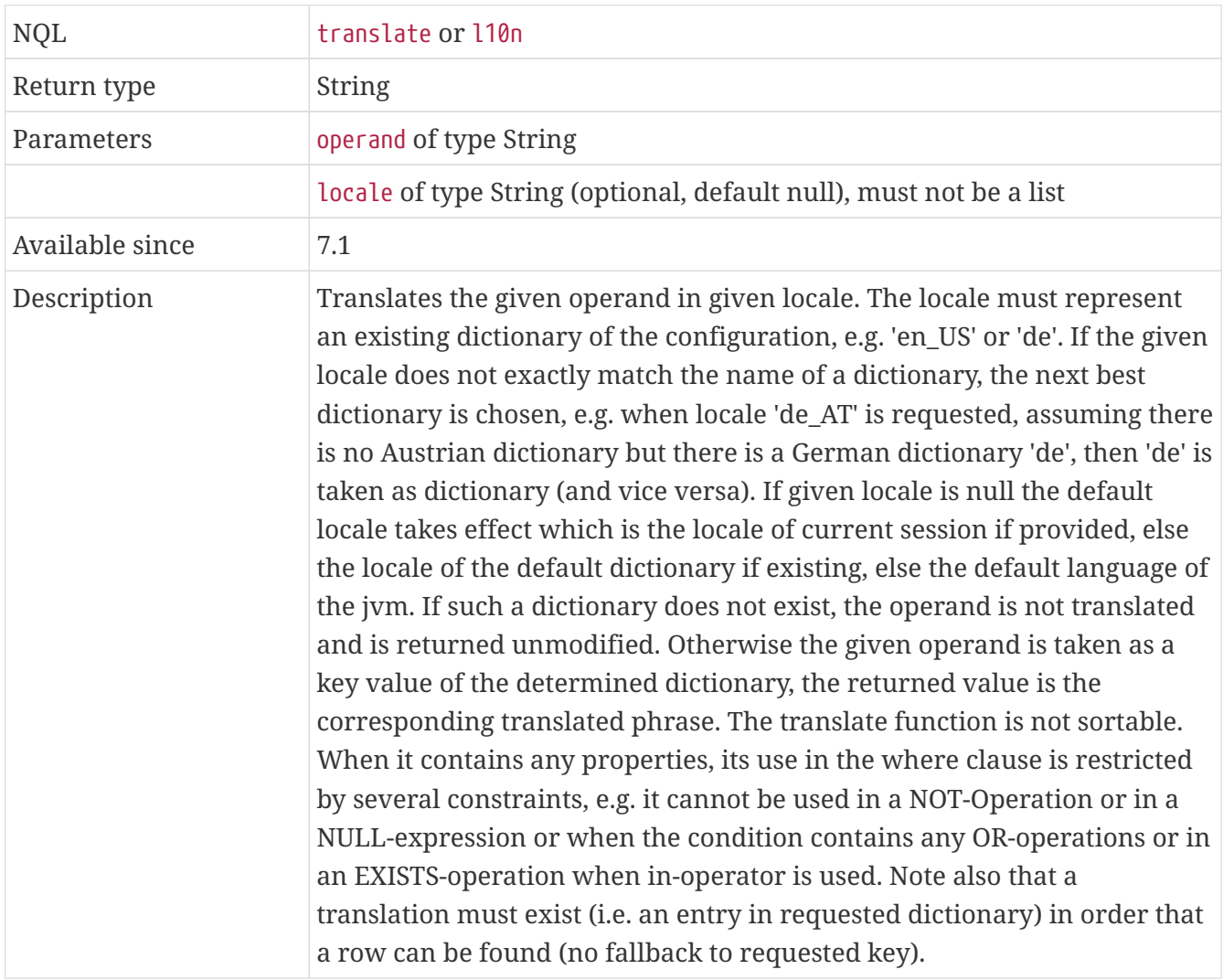

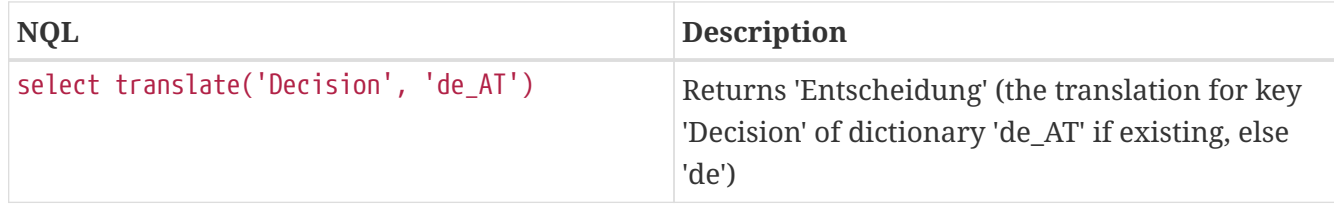

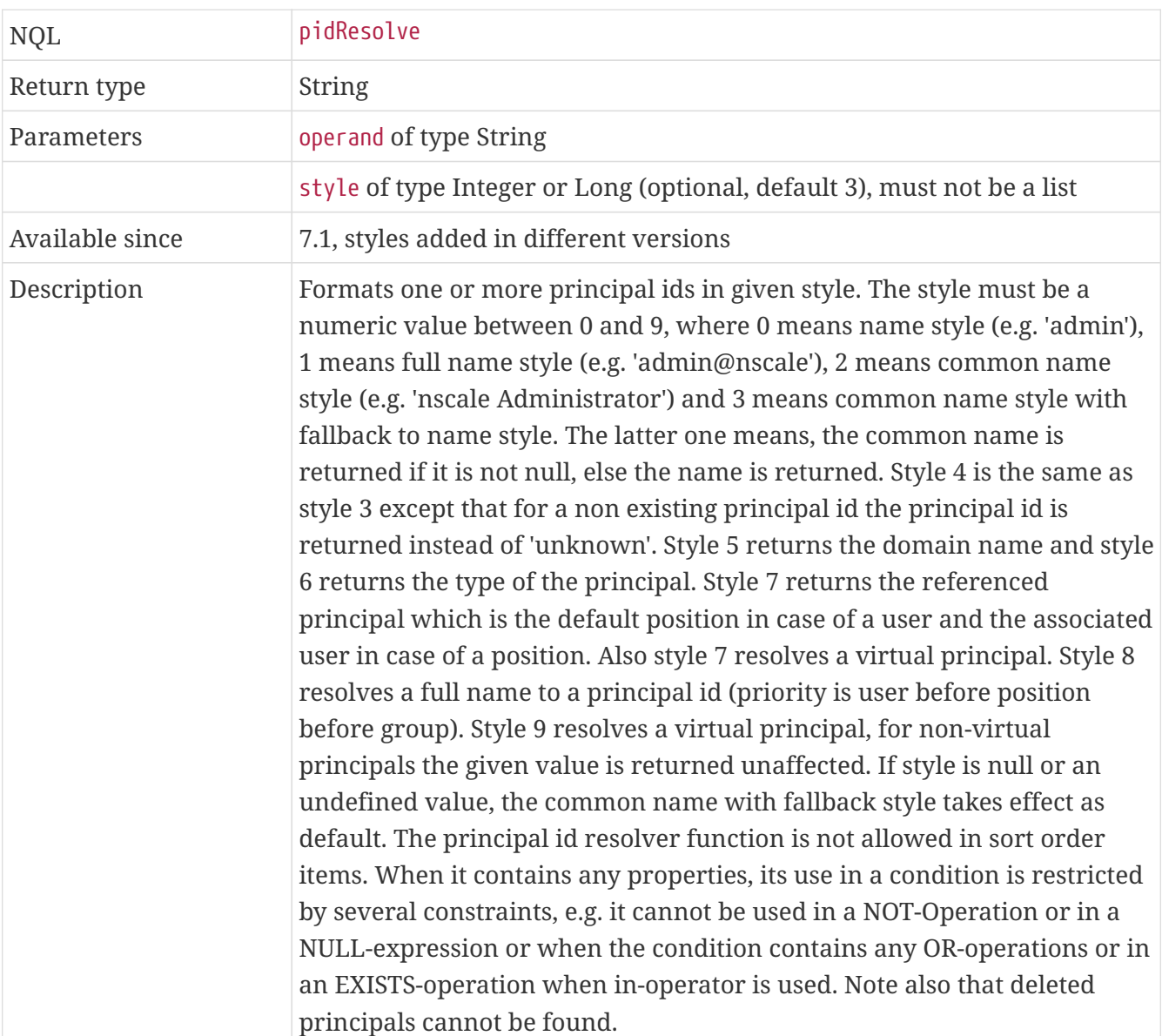

# <span id="page-66-0"></span>**12.6.11. PrincipalIdResolver**

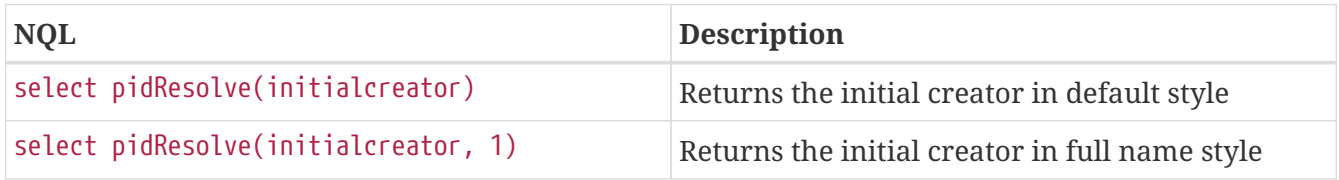

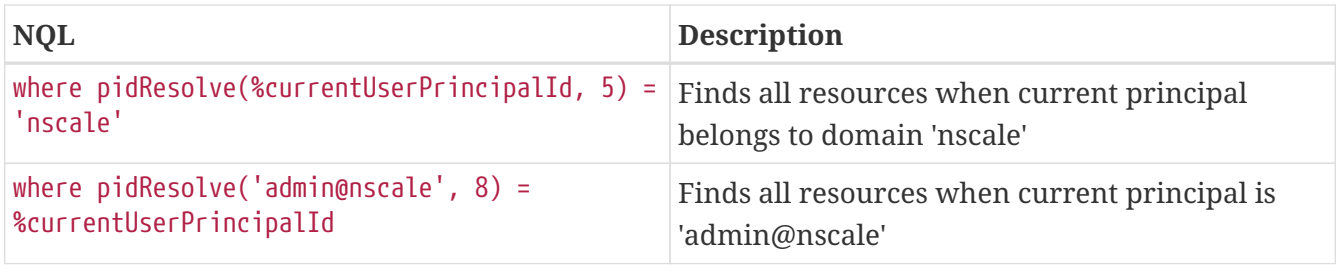

# **12.6.12. GroupResolver**

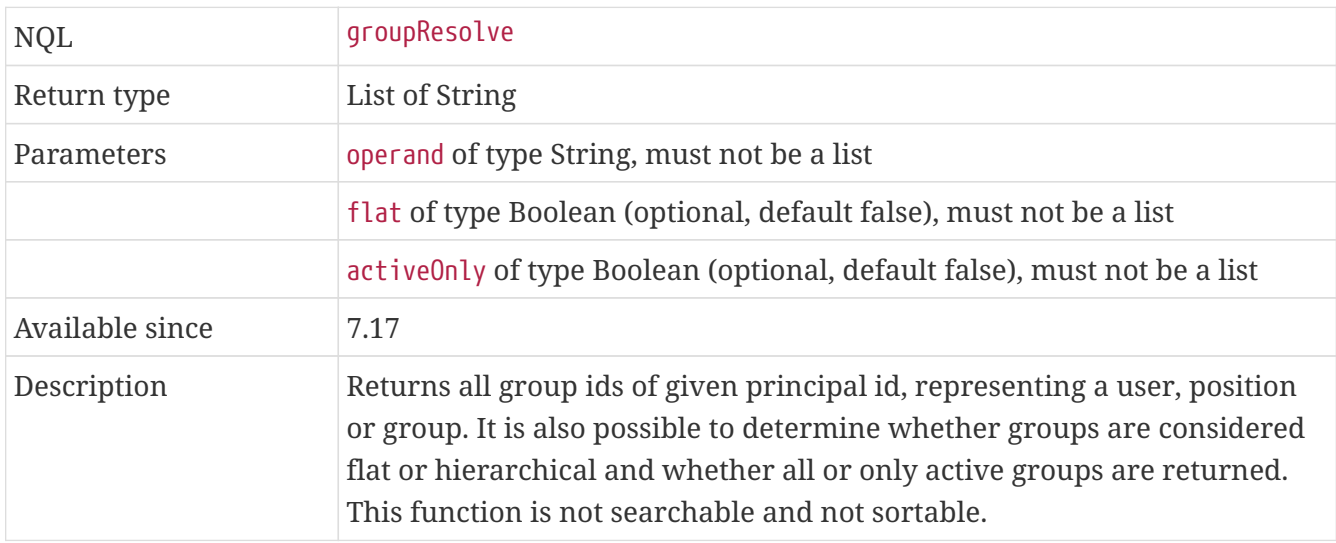

# **Examples**

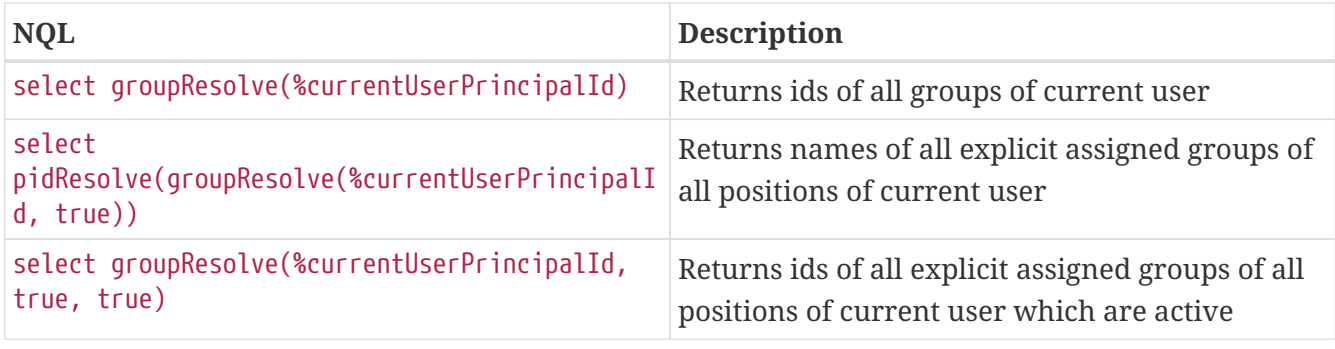

# **12.6.13. CompetenceResolver**

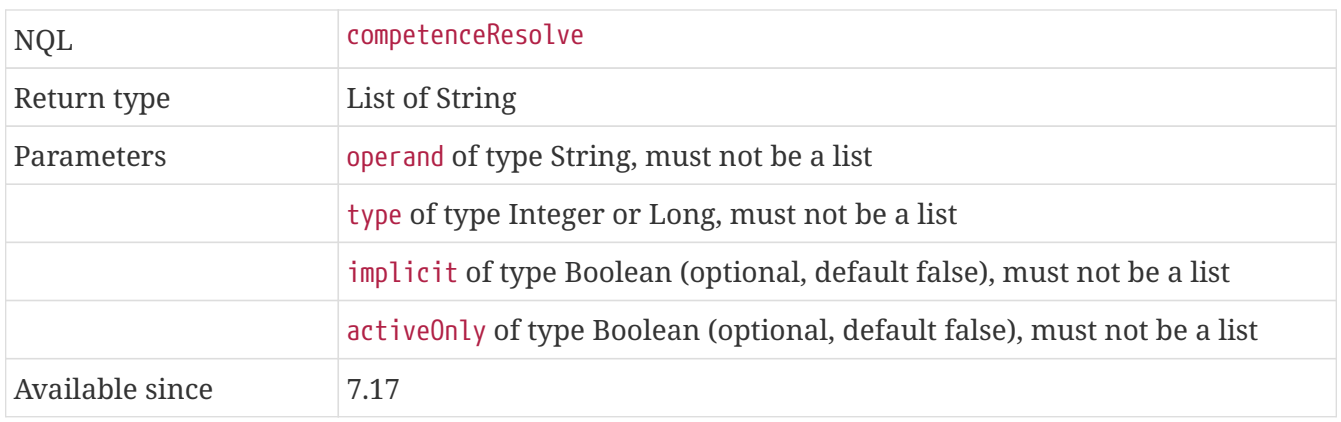

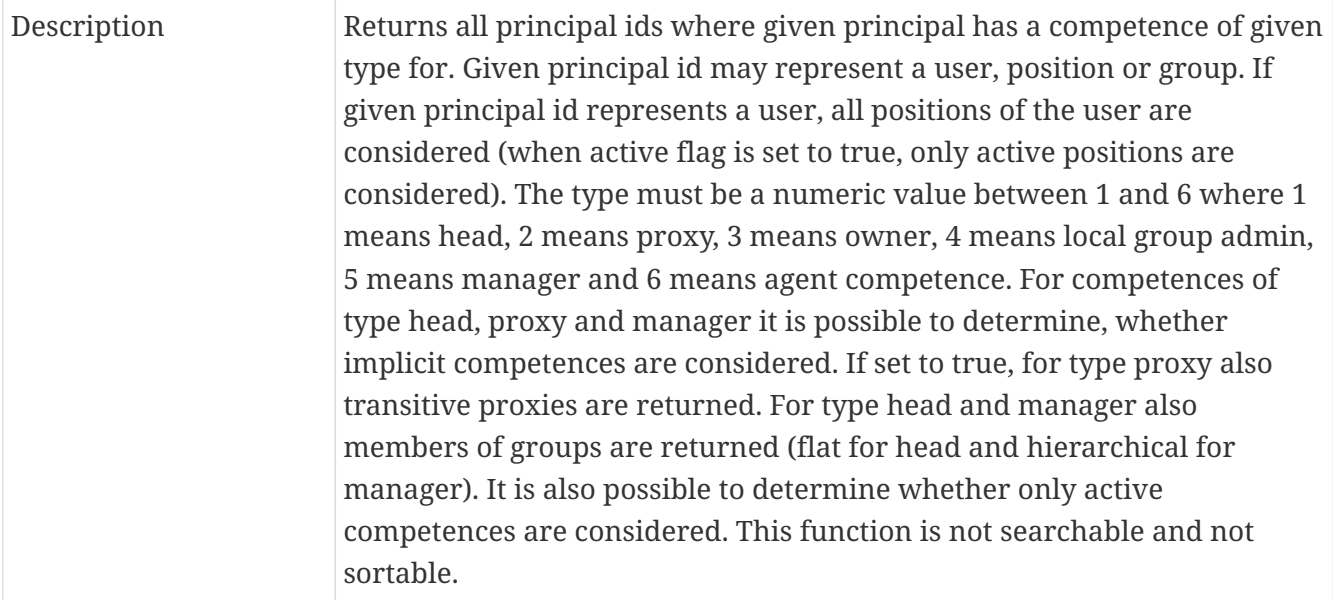

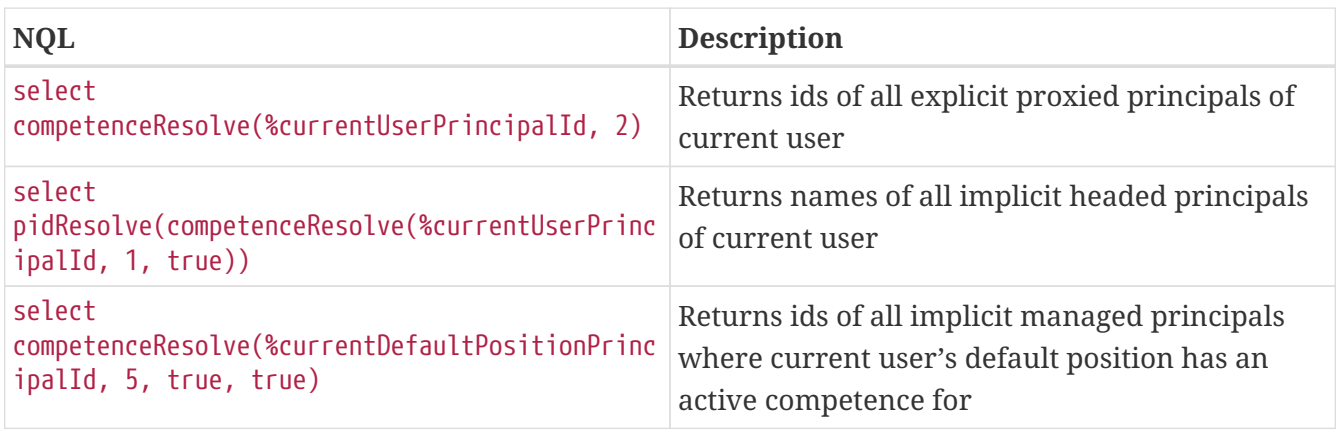

# **12.6.14. CompetenceReferenceResolver**

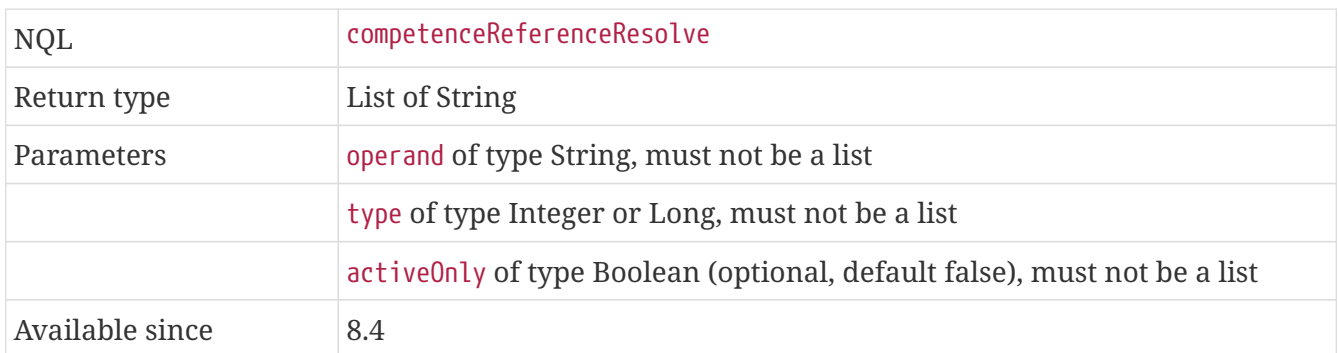

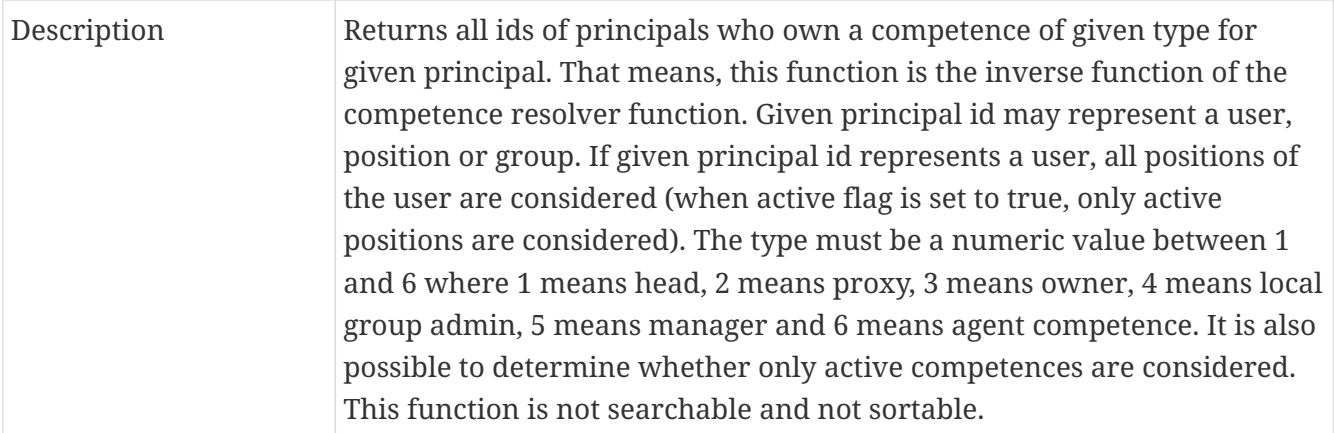

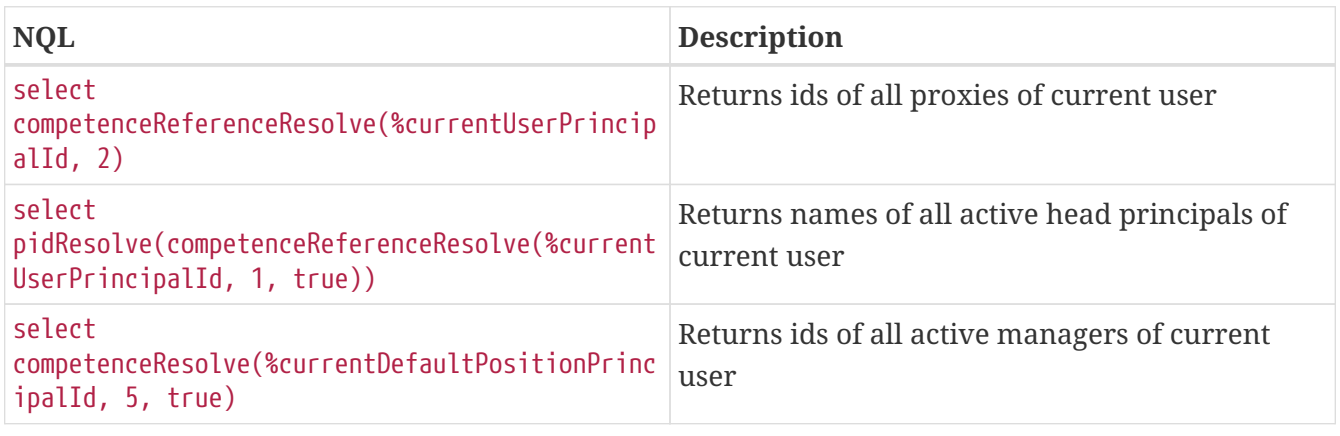

# **12.6.15. ReferenceResolver**

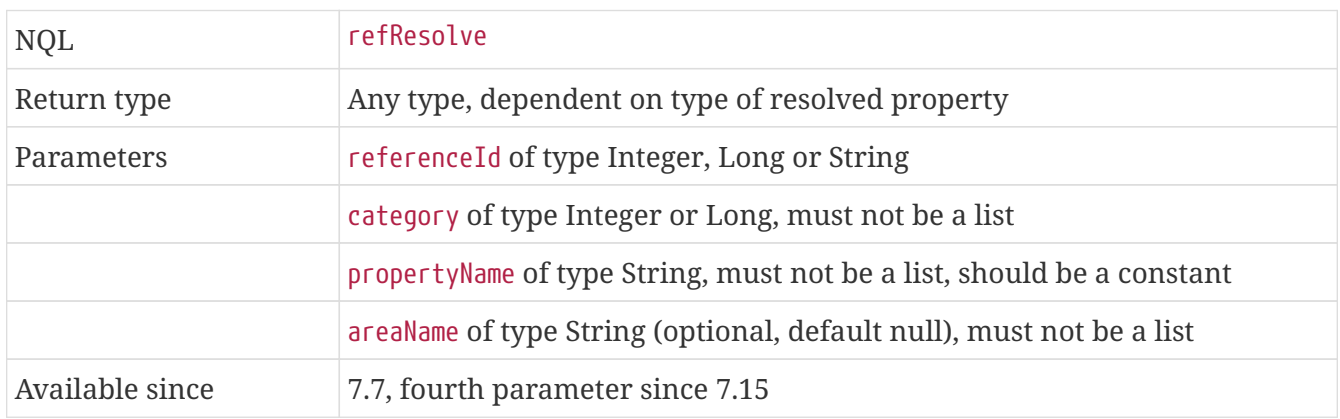

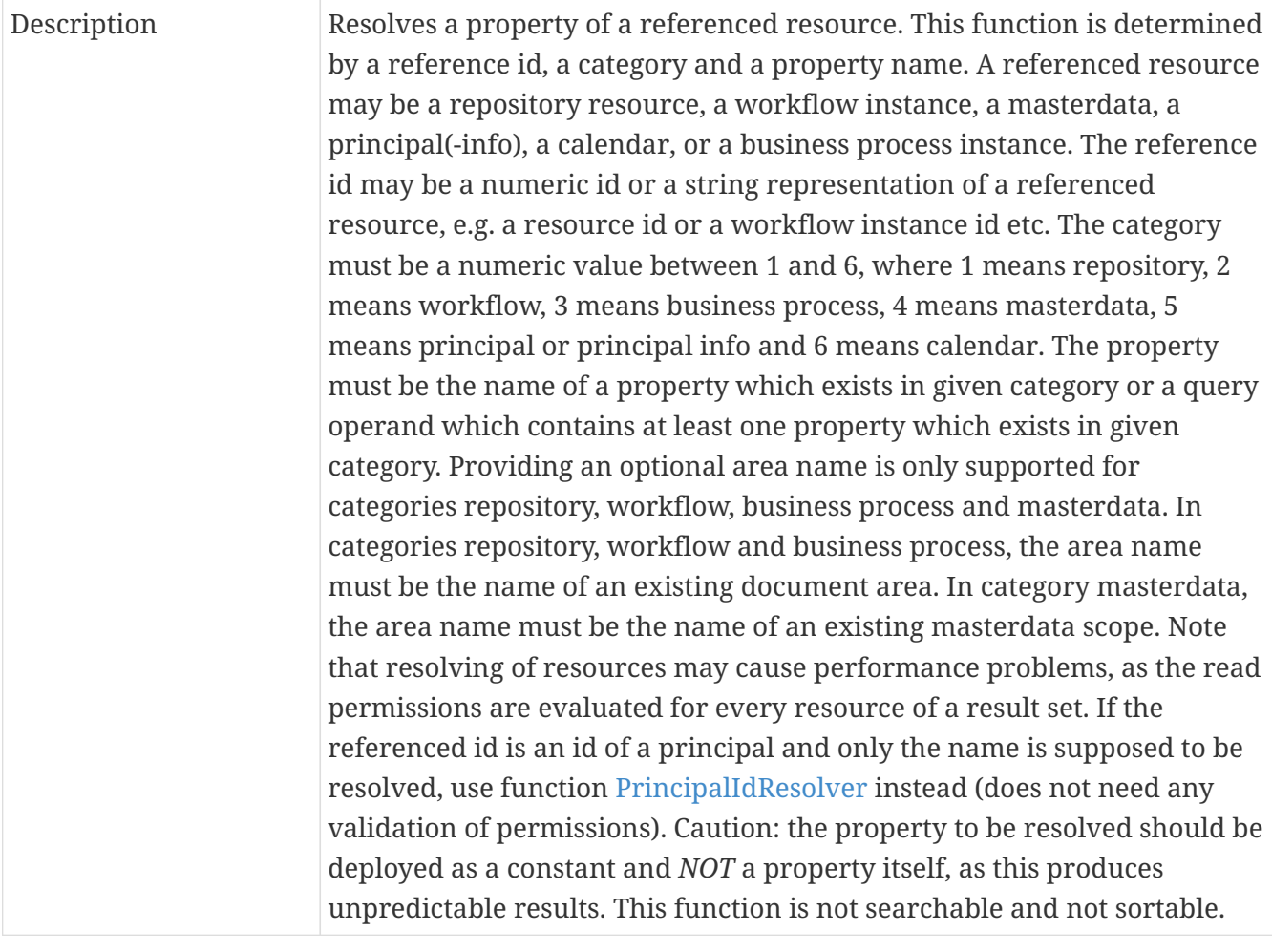

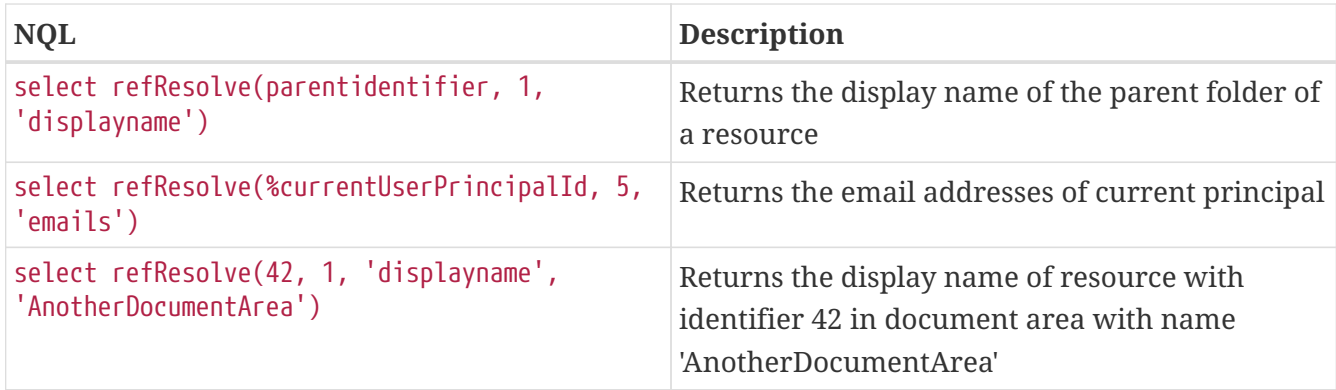

### **12.6.16. ValueSetResolver**

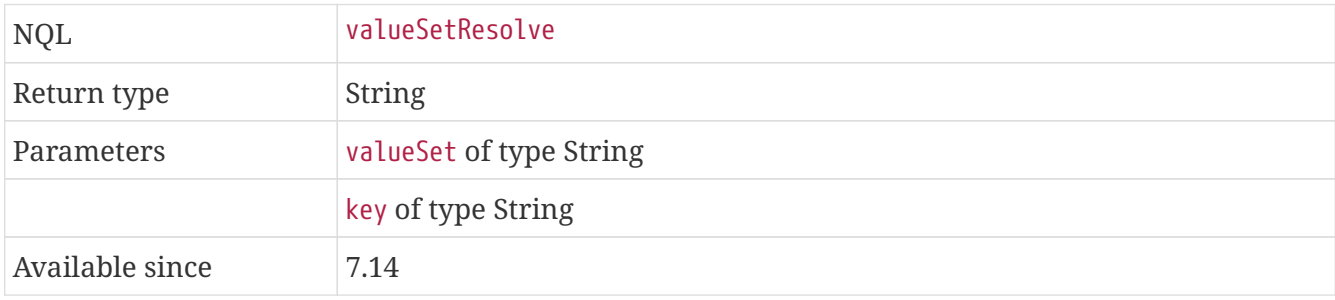

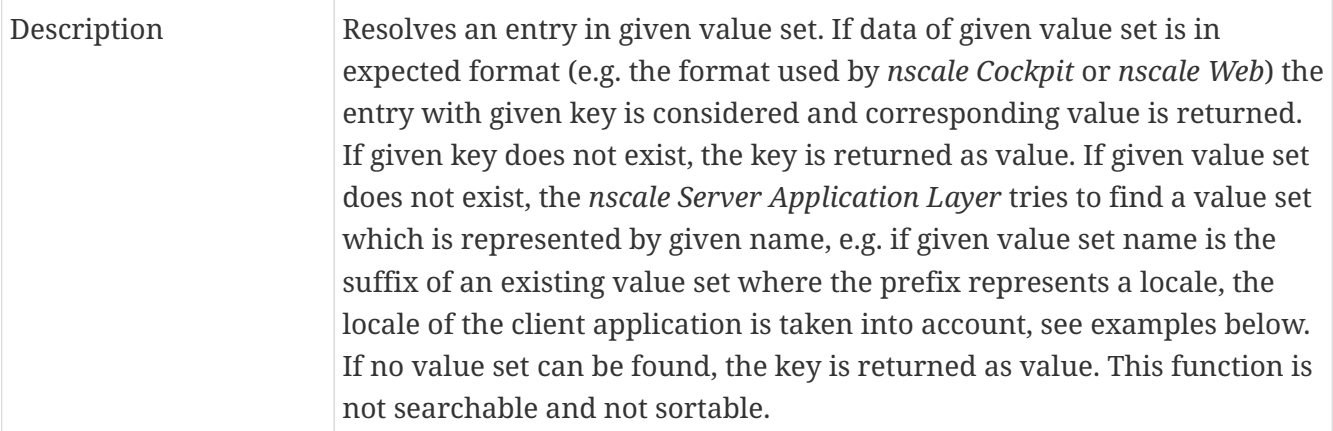

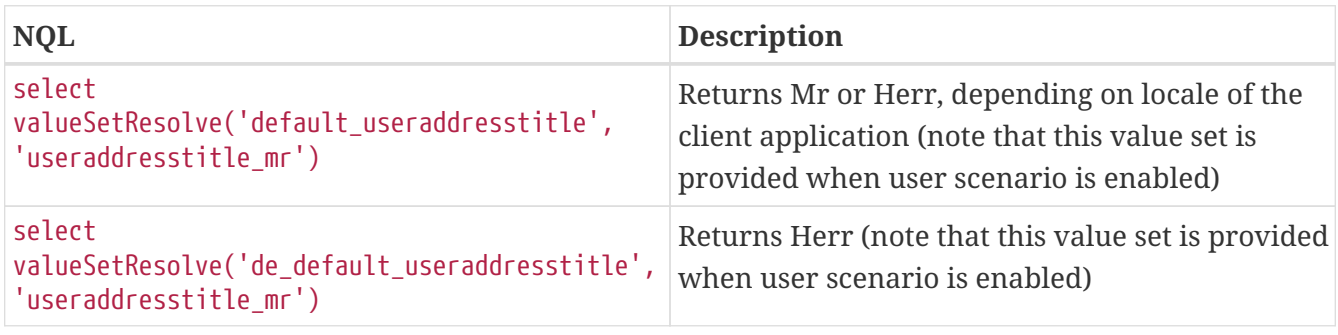

# **12.6.17. KeyGenerator**

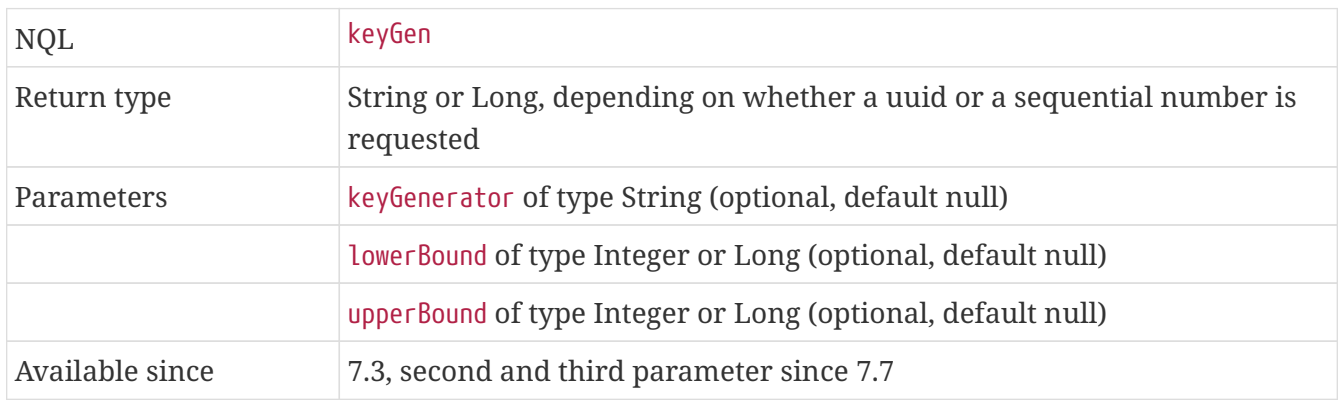
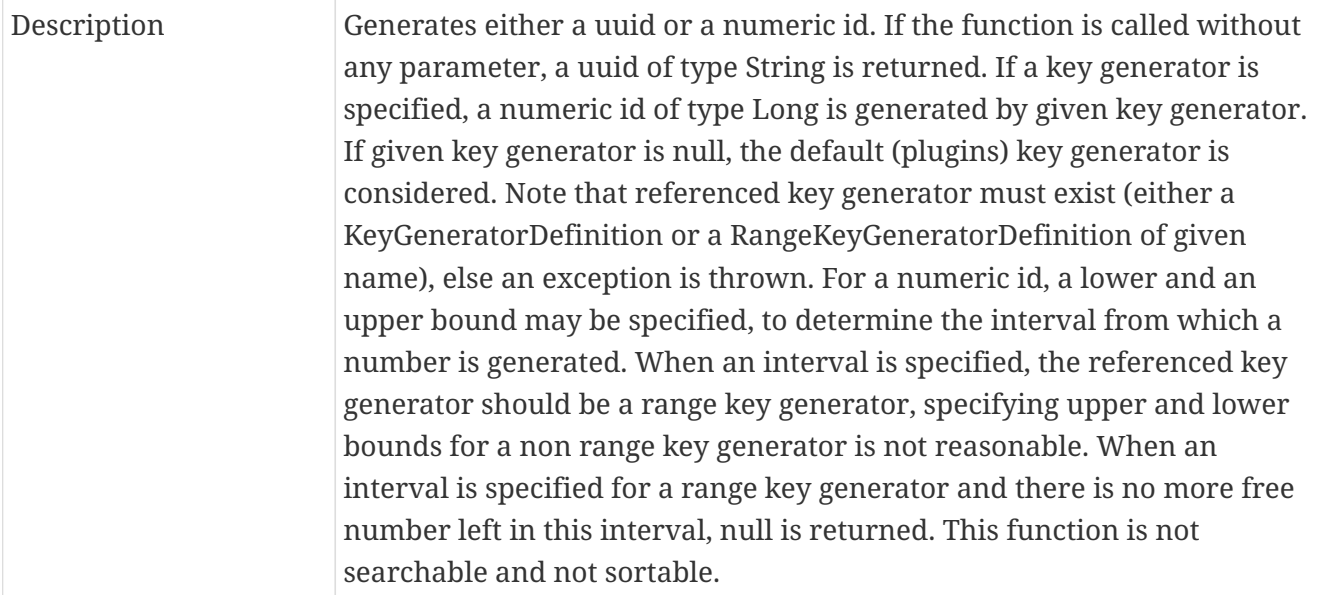

#### **Examples**

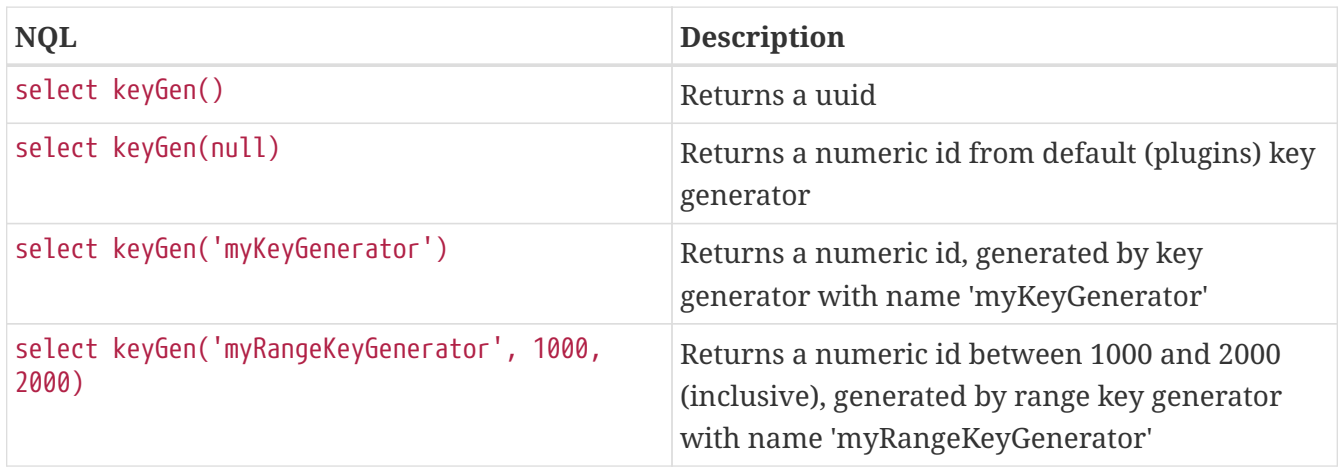

#### **12.6.18. BitAnd**

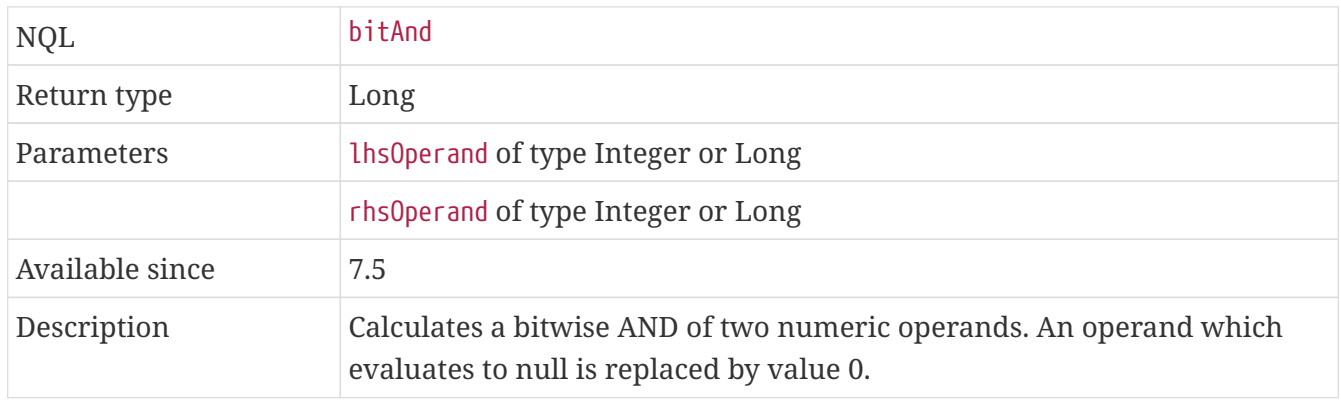

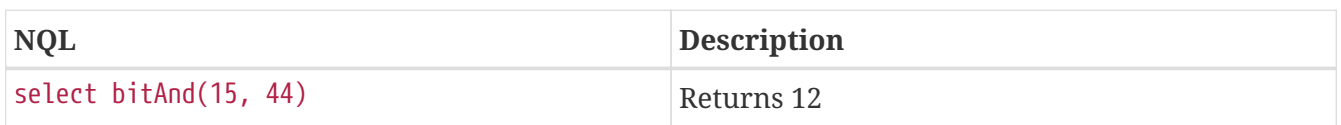

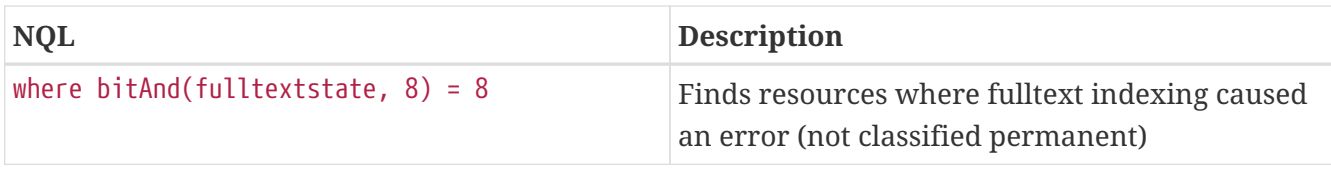

#### **12.6.19. BitOr**

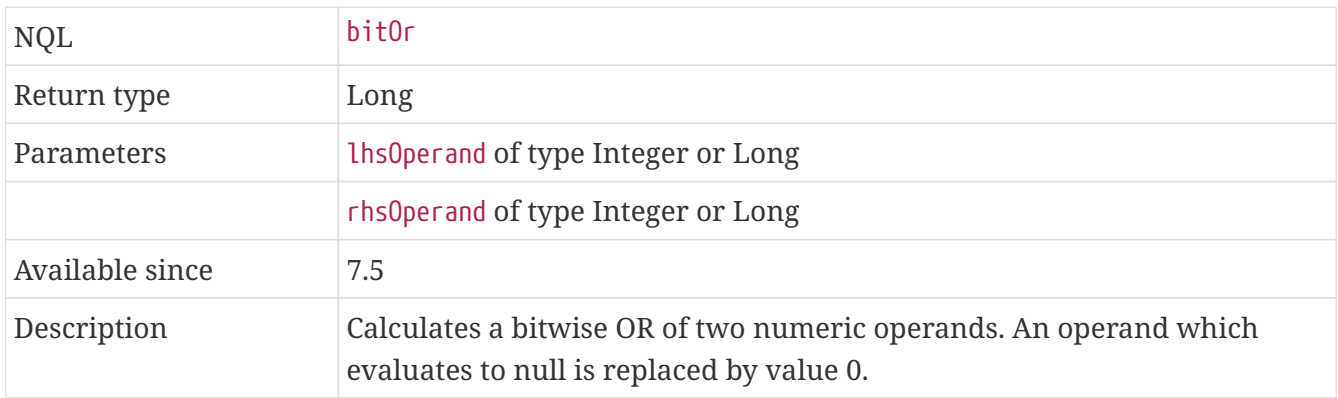

#### **Examples**

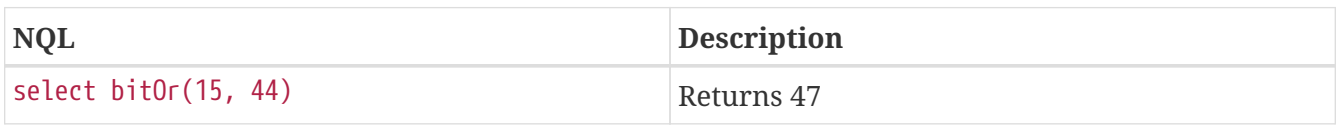

### **12.6.20. LogicalAnd**

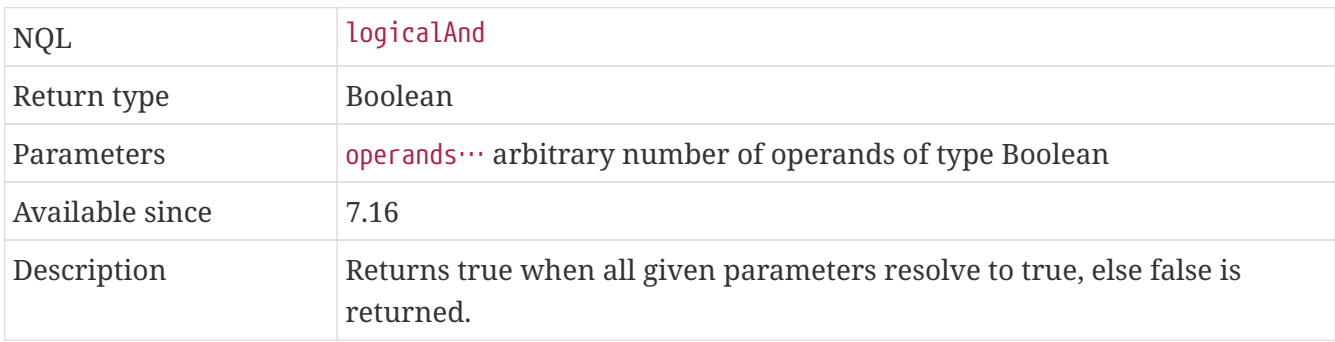

#### **Examples**

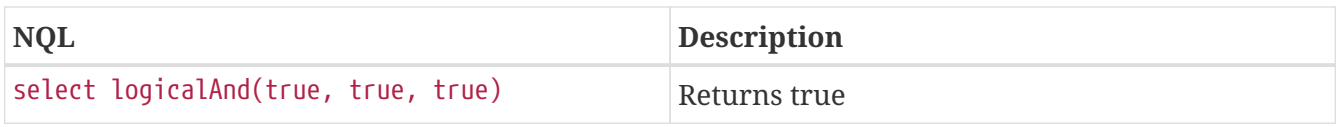

### **12.6.21. LogicalOr**

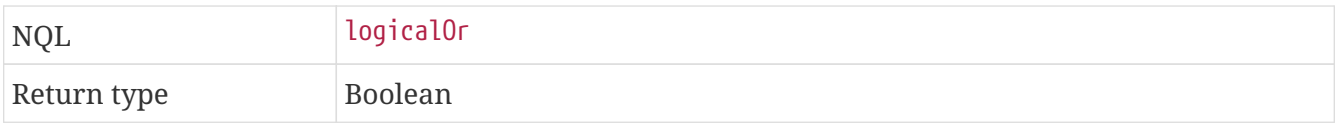

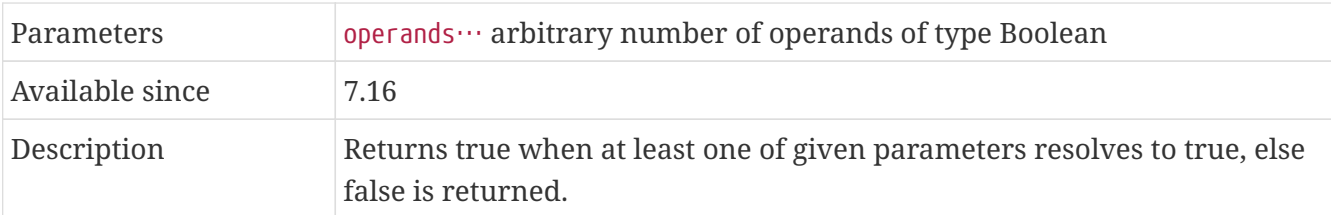

#### **Examples**

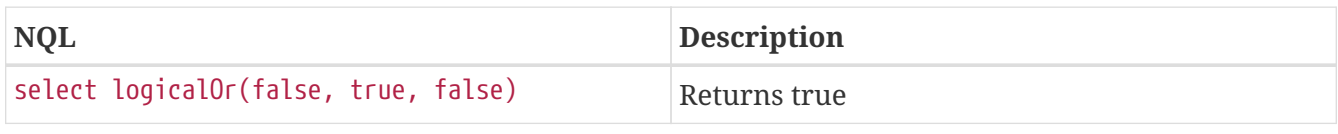

### **12.6.22. LogicalXOr**

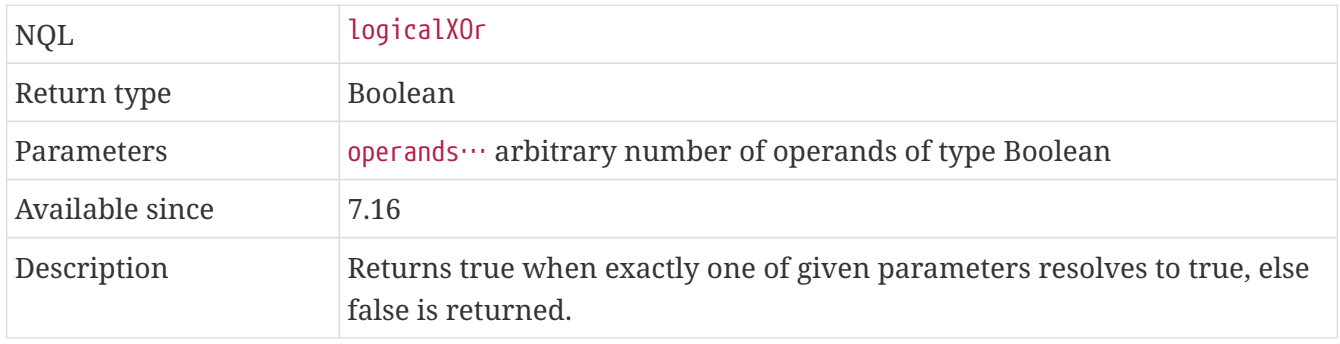

#### **Examples**

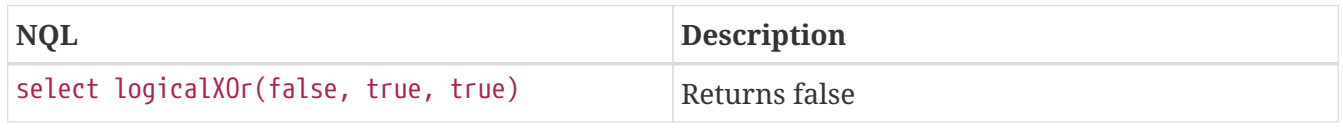

#### **12.6.23. MatchesNumeric**

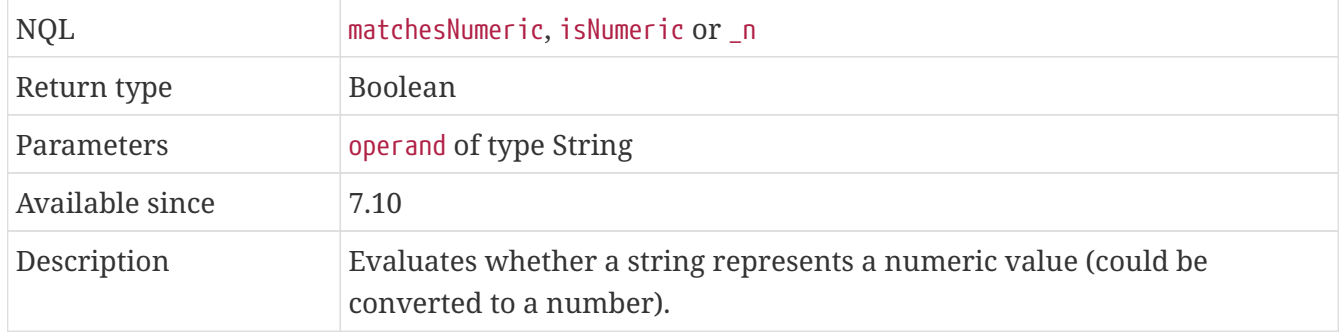

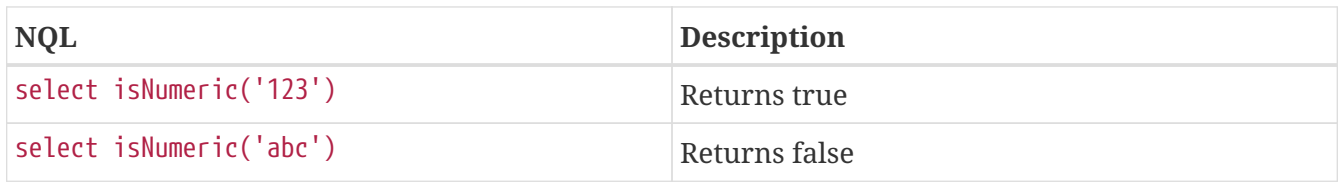

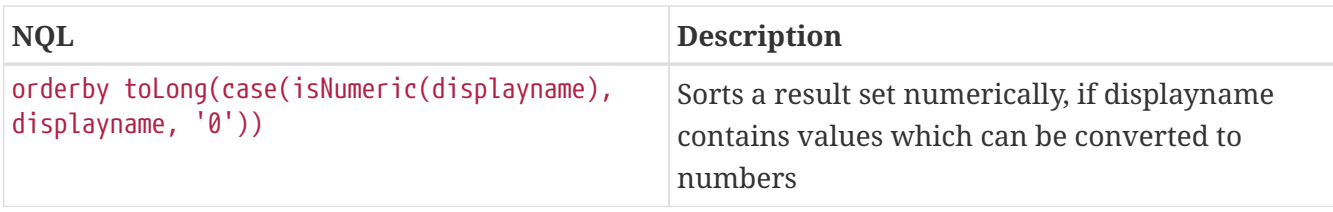

#### **12.6.24. Matches**

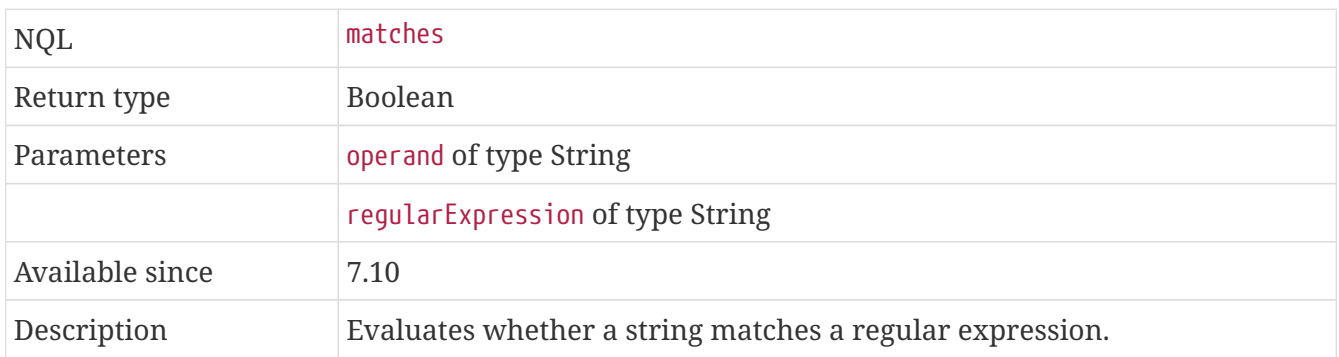

#### **Examples**

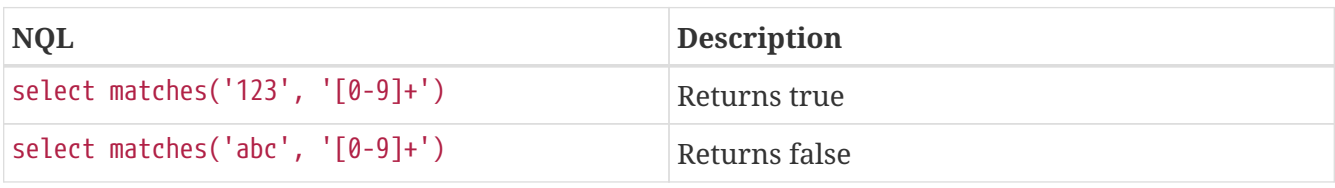

#### **12.6.25. Ascii**

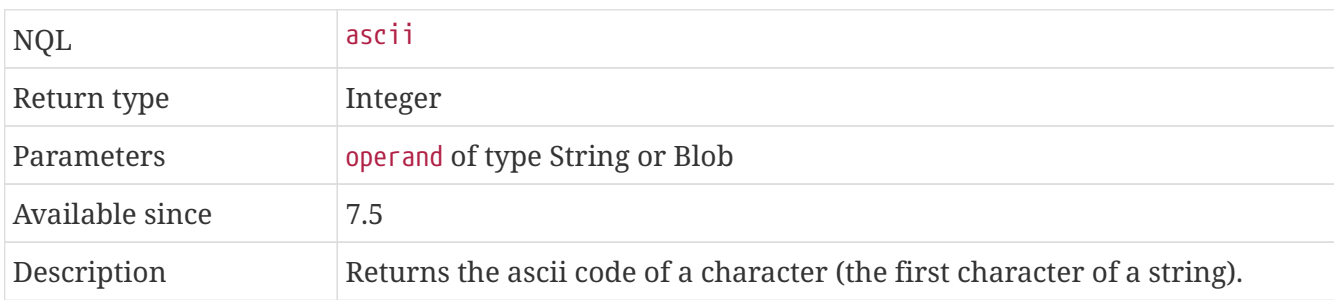

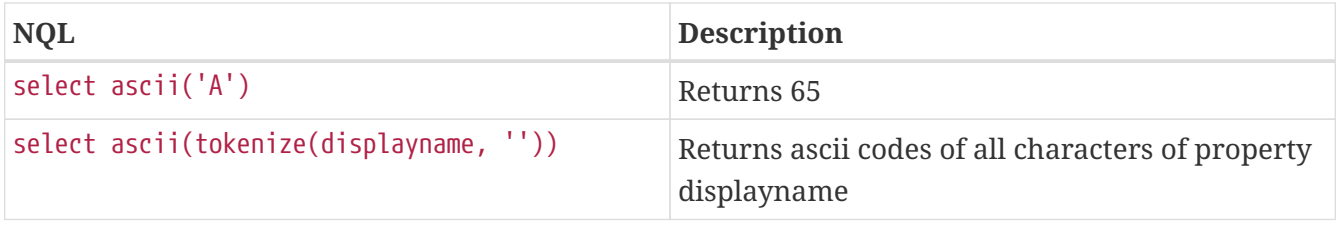

#### **12.6.26. Char**

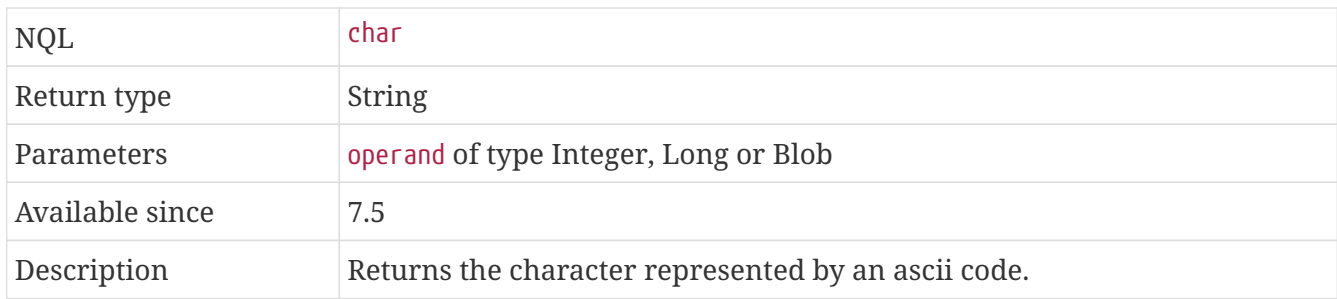

#### **Examples**

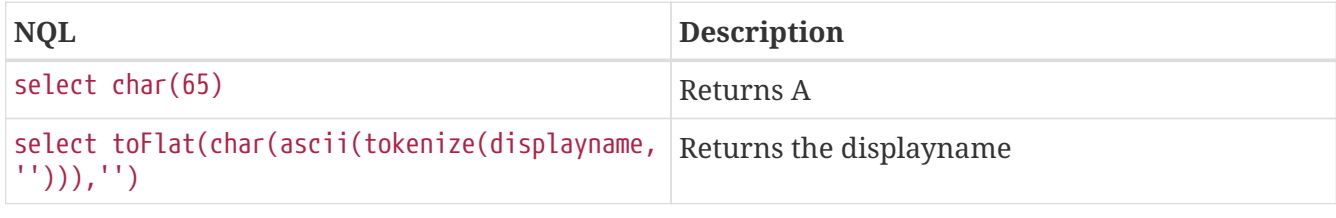

#### **12.6.27. Custom**

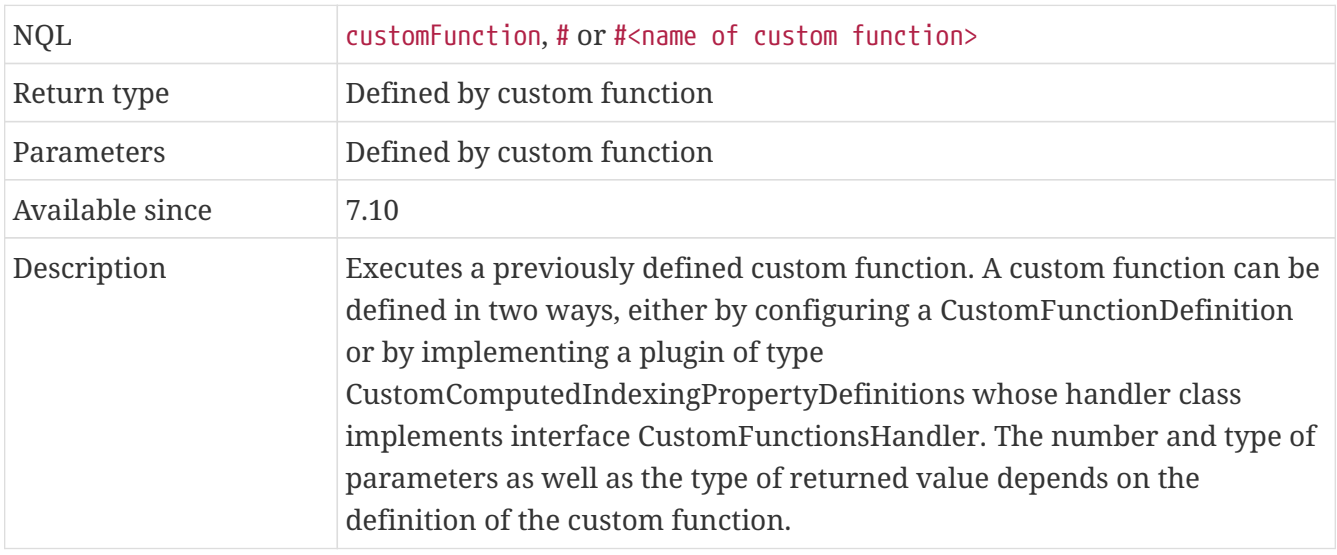

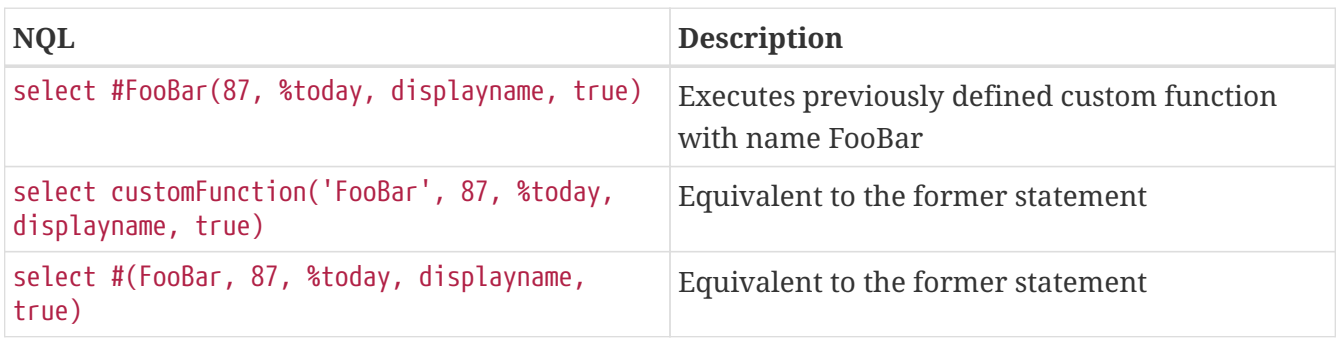

# **Chapter 13. Aggregate Searches**

NQL also supports aggregate searches. The basic structure of an aggregate search is the same as for a normal search with two exceptions. First, the count clause is not supported. Second, the select clause is mandatory. This is evident as an aggregate search does not return key information, so an aggregate search without a select clause would return nothing. The following aggregate functions are supported:

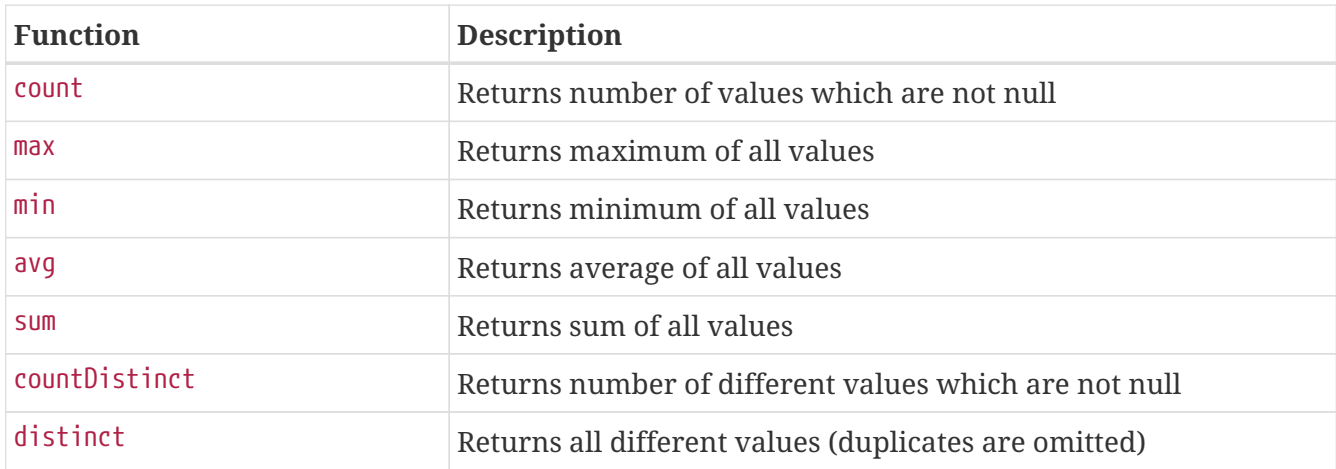

Every aggregate function allows exactly one *QueryOperand* as parameter, where the *QueryOperand* must be either a [property](#page-17-0) or a [query function](#page-23-0). If a query function is used, there must be at least one property used inside of the (maybe nested) parameters of the query function. Note that the aggregate functions max, min, avg and sum are ambiguous to query functions of same name. If they are used in an aggregate search, the aggregate function is presumed, when the function only has one parameter, else the query function is presumed (the aggregate function only allows one parameter while the use of a query function with only one parameter is senseless). Note also that aggregate function distinct may only be used for the first property of the select clause. Also, when using distinct, the use of other aggregate functions is useless.

# **13.1. The select clause**

There are only a few deviating characteristics for the select clause of an aggregate search, which are described here. NQL allows an arbitrary number of aggregate functions in the select clause as well as properties which do not use an aggregate function. Every property which does not use an aggregate function is grouped, which means it is part of the groupby clause. Note that NQL does not have an explicit groupby clause but the groupby clause is set implicitly. Be aware that the resulting values of properties of the select clause are calculated in the database, so in an aggregate search all used properties and query functions must be searchable. Additionally, computed properties are allowed in the select clause which only need exactly one necessary property to be calculated. In this case, the grouping takes place on the necessary property. When using aggregate function count it is advised to count over a property which does not have null values (like identifier in Repository or processidentifier in Workflow etc.), as using other properties may produce unpredictable results.

## **13.2. The where clause**

There are only a few deviating characteristics for the where clause of an aggregate search, which

are described here. Aggregate functions may also be used in the where clause. In SQL, this would result in a having clause, but NQL does not have an explicit having clause but the having clause is set implicitly. Note that when aggregate functions are used in the where clause, all used properties in the where clause which are not used in an aggregate function must also be used in the select clause.

# **13.3. The orderby clause**

There are only a few deviating characteristics for the orderby clause of an aggregate search, which are described here. Aggregate functions may also be used in the orderby clause. Note that in the orderby clause only properties may be used which are also part of the select clause.

# **13.4. Examples**

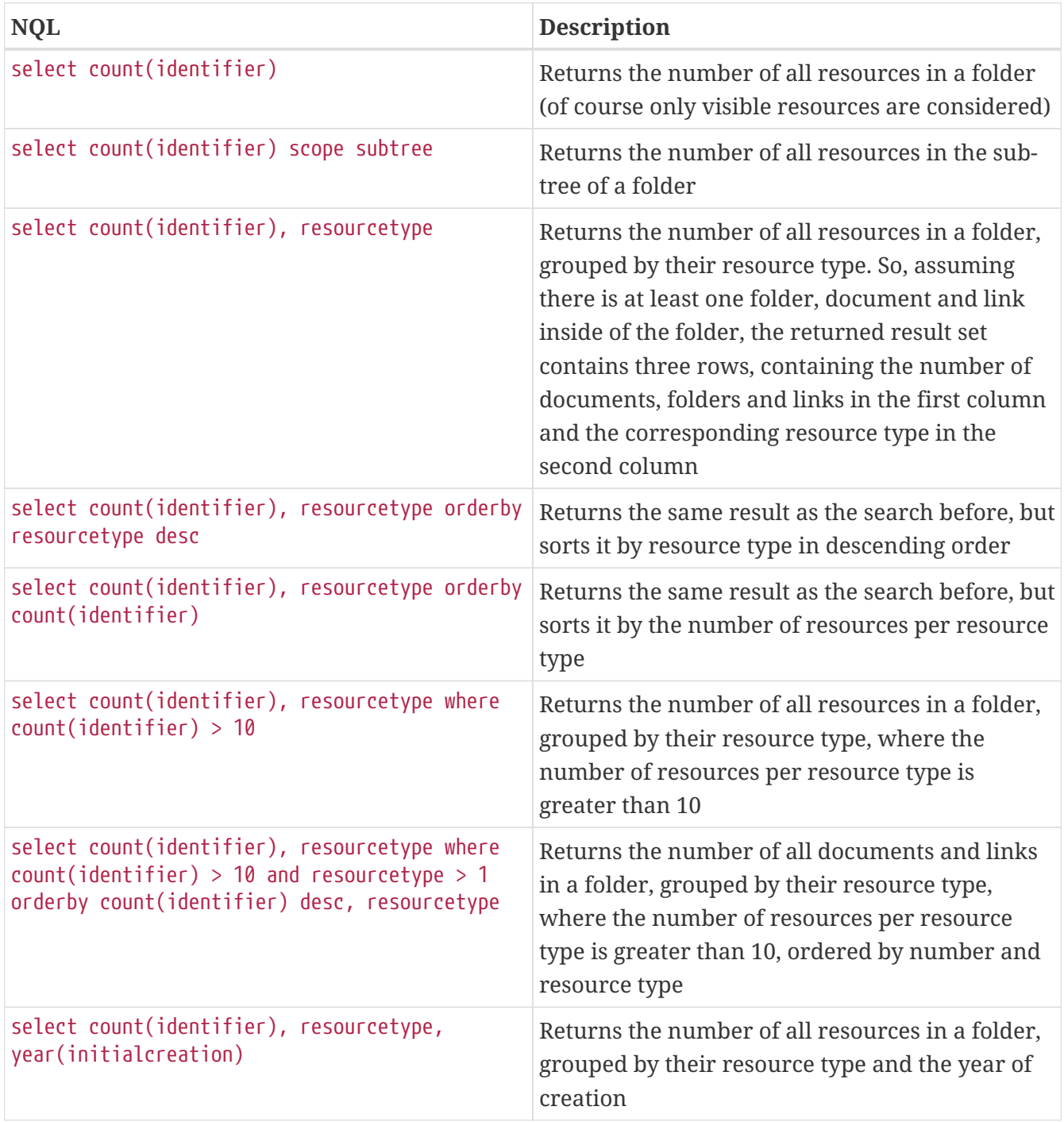

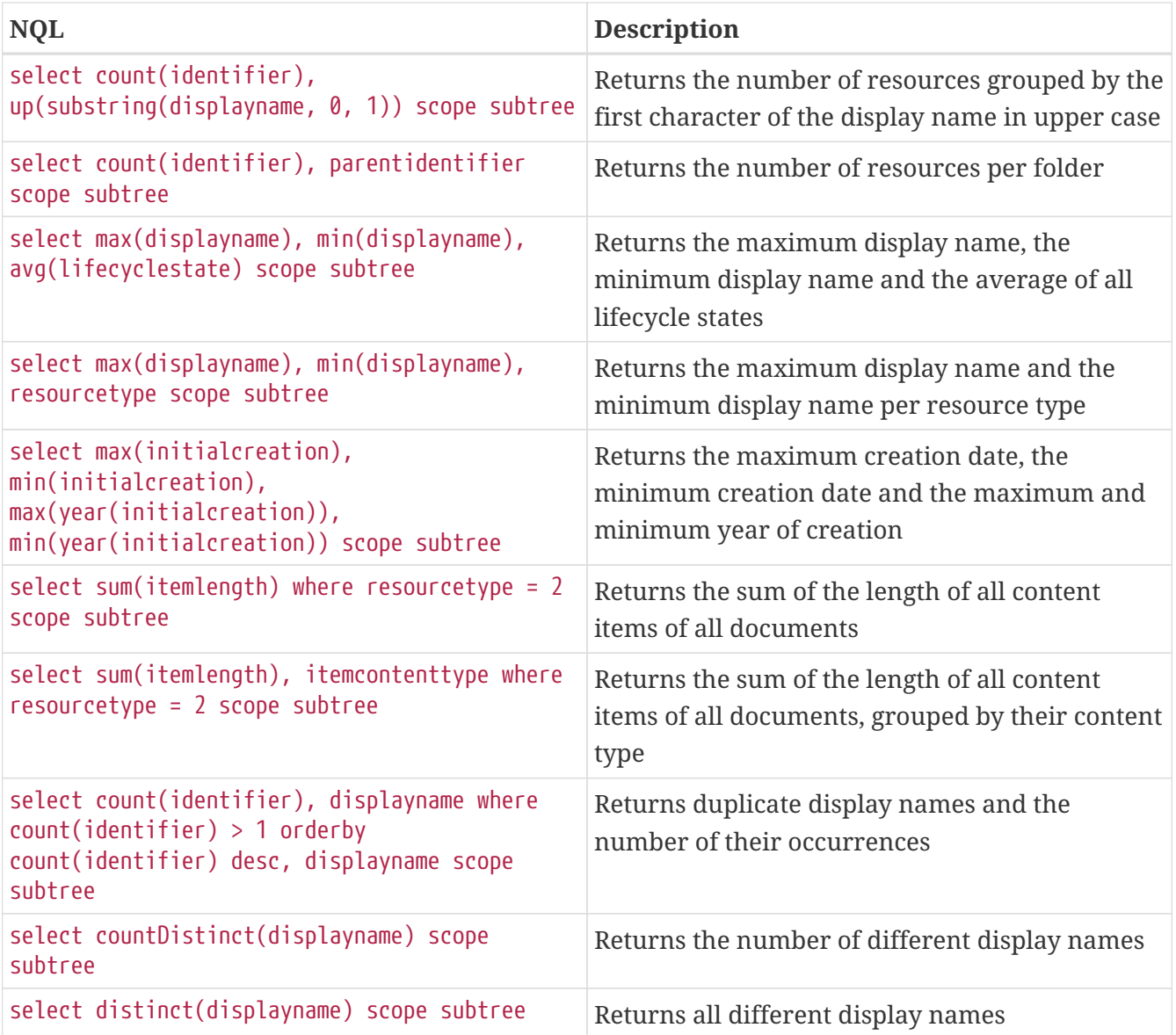

# **Chapter 14. Subqueries**

NQL also supports subqueries in form of instant filtered properties (shortened filtered properties). A filtered property may be used in the list of requested properties ([select](#page-5-0) clause) and in the condition [\(where](#page-7-0) clause).

## **14.1. The select clause**

In the select clause, a filtered property may be used in two ways. Either it is used to restrict the returned values of a multi-value property or it is used to retrieve the value of an aggregate property by building a subquery. In the first case, a filtered property consists of a target property and a condition, separated by the \ character. The target property must be a multi-value property and the condition must only contain properties of the same multi-value scope as the target property. The effect is, that the returned values for the multi-value property are filtered by specified condition. Note that the condition must not contain itself a filtered property. As for instant formatted properties, an alias may be used for a filtered property. So the syntax for a filtered property to restrict the returned values of a multi-value property is:

[alias=]targetProperty\condition

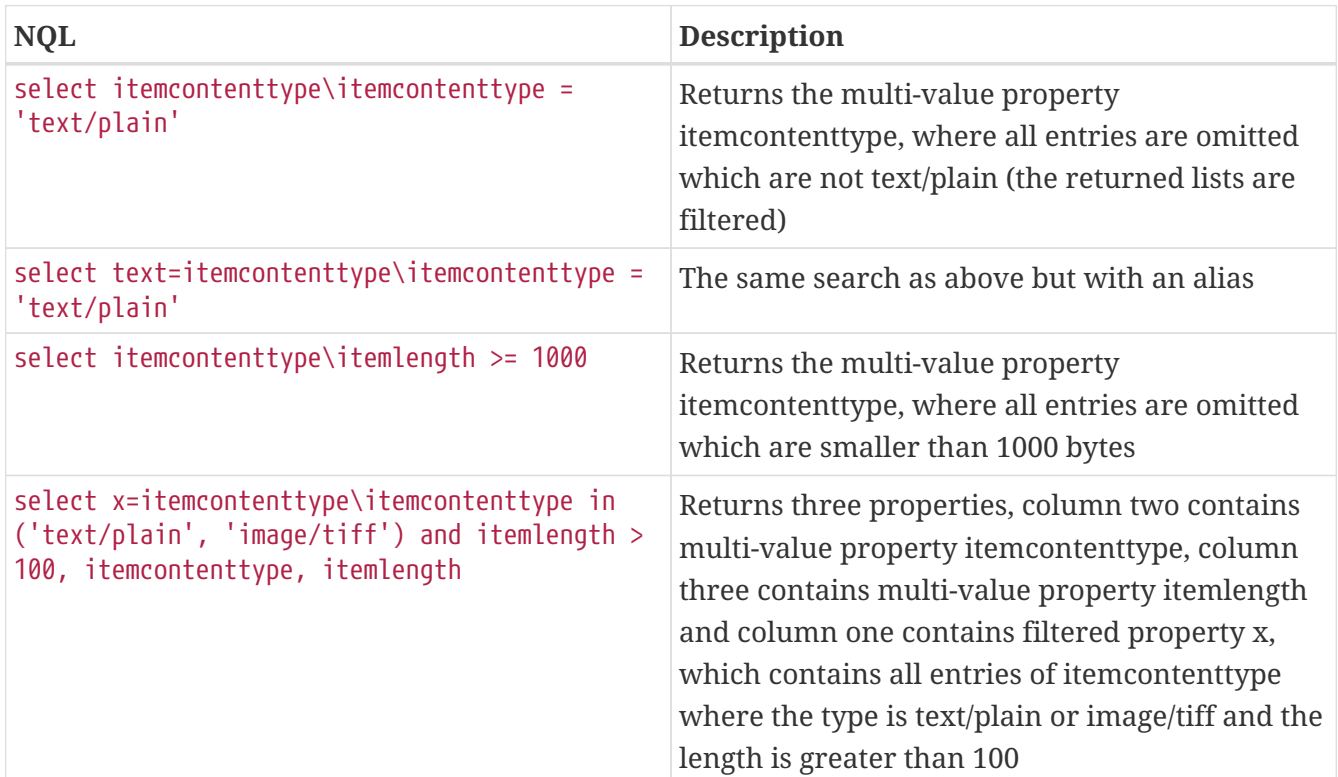

#### **14.1.1. Examples**

The second case to use a filtered property in the select clause is to retrieve the value of an aggregate property. The basic structure of a filtered property for this case is the same as for the first case, so there is a target property and a condition. In contrast to the first case however, the target property may be a single-value property, the condition is optional and the filtered property must always be parenthesized. The target property must be an aggregate property, as the subquery must return a unique value. Furthermore, an additional component may be used in a filtered property, a bind property. A bind property may be specified to bind a property of the subquery with the same property of the superior select (a kind of join of the two statements). The bind property starts with the @ character. When bind is used without specifying a property (by just declaring the @ character), the primary key is bound. So the syntax for a filtered property to retrieve the value of an aggregate property is:

[alias=](targetProperty[@[bindProperty]]\[condition])

#### **14.1.2. Examples**

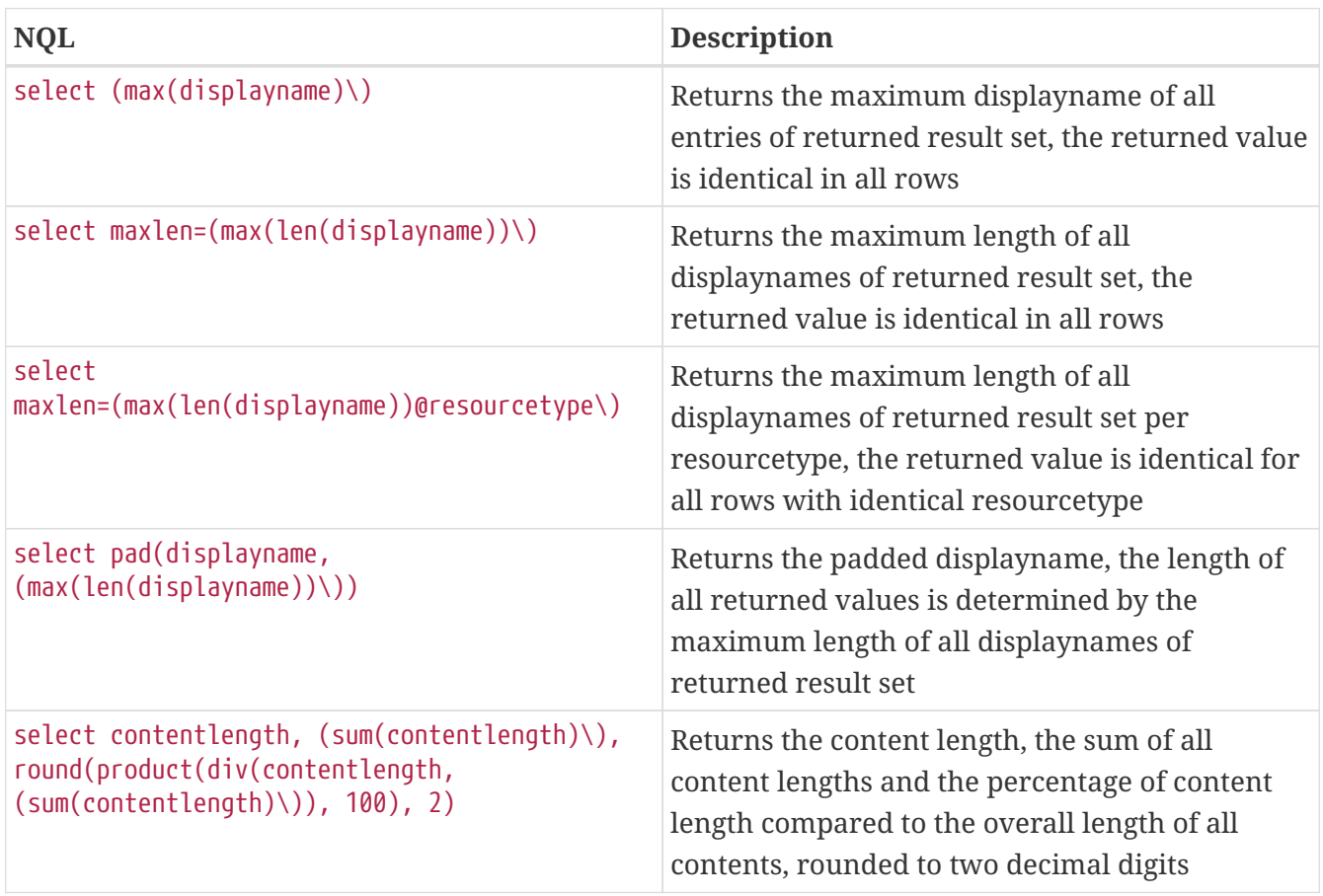

### **14.2. The where clause**

A filtered property in the where clause behaves like a subselect. The basic structure of a filtered property in the where clause is the same as in the second case for the select clause, so there is a target property, a condition and a bind property. In contrast to the select clause however, an alias must not be used and the condition may contain itself filtered properties (a subselect inside of a subselect).

In addition, there is another optional component in a filtered property in the where clause, a list of filter facet properties. Besides the target property, all other components are optional. Filter facet properties may be used, when the target property is an aggregate property. The effect is, that the filter facet properties are grouped (they are part of the implicit groupby clause). The filter facet properties start with the | character and are comma-separated.

In general, a subselect always returns a list, so for a subselect only [operator](#page-7-1) in is supported. Sole exception is when the target property is an aggregate property and there are no filter facet properties used. In this case, the return value of the subselect is unique, so more operators may be used like =,  $!=, \langle , \langle = \rangle$  or  $>=$ . A subselect in the where clause must always be parenthesized. So the syntax for a filtered property in the where clause is:

(targetProperty[|filterFacetProperty[,...]][@[bindProperty]]\[condition])

#### **14.2.1. Examples**

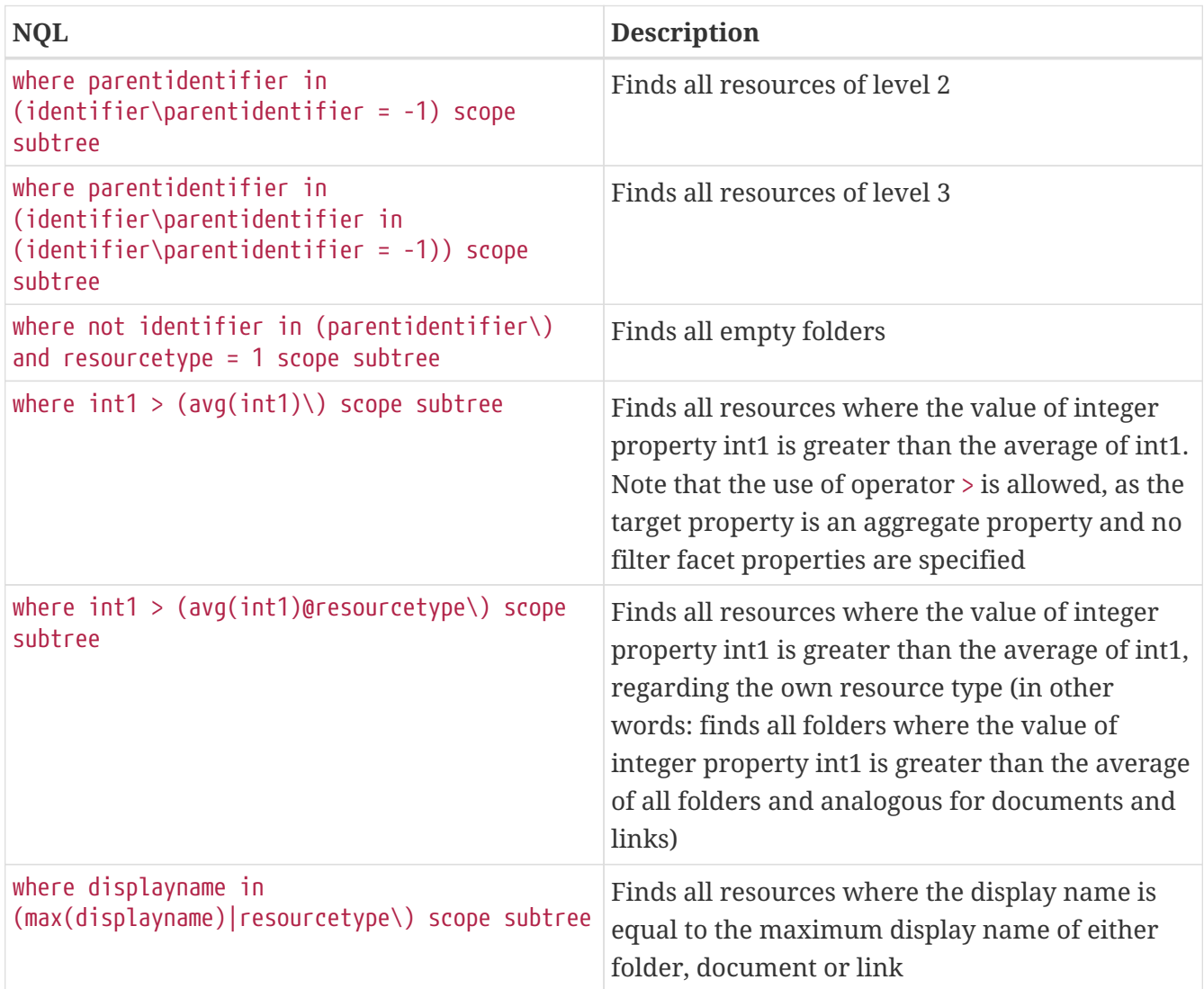

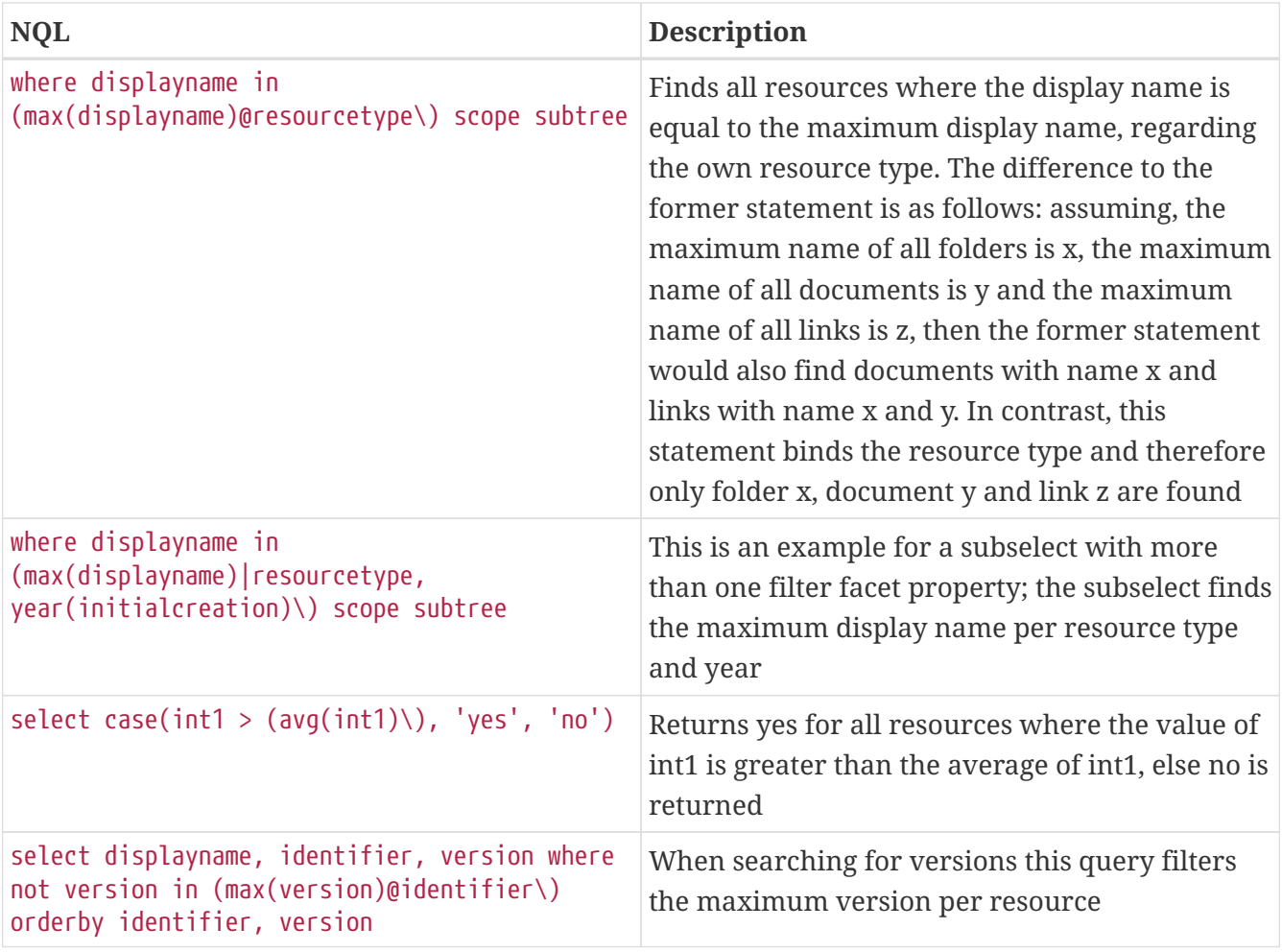

# **Chapter 15. Bulk Operations**

Writing operations are not supported by NQL which means there is no equivalent to SQL's insert, update or delete statements. However, the *nscale Query Tester* does support bulk operations. For the sake of completeness, the syntax of these bulk operations is also described here, but be aware that this is not part of NQL!

# **15.1. Bulk Update**

The *nscale Query Tester* supports bulk updates. A bulk update statement consists of the same components as an NQL statement except that the select clause is replaced by an update clause. The update clause consists of the key word update followed by a comma-separated list of key-value pairs, where the key is a [property](#page-17-0) and the value is a *QueryOperand* (a [constant](#page-19-0), [context variable](#page-21-0), [property](#page-17-0), [query function](#page-23-0) or a list of these), separated by the = character.

#### **15.1.1. Examples**

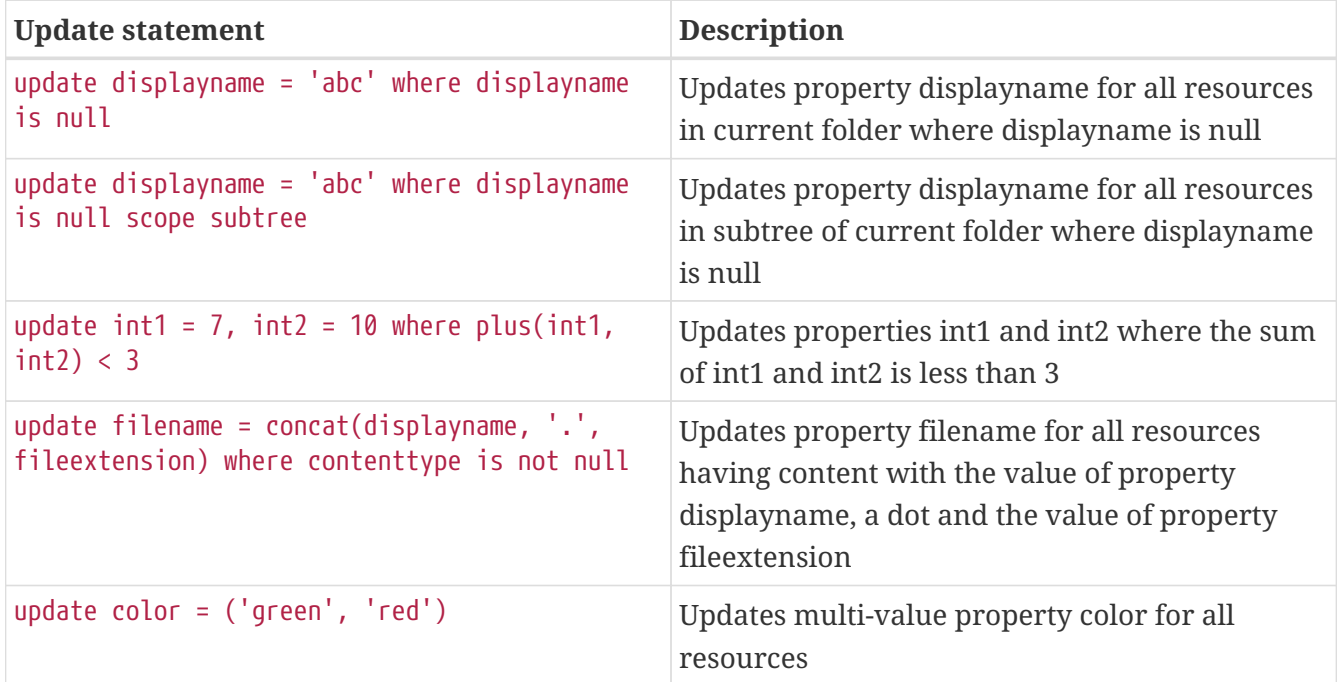

### **15.2. Bulk Delete**

The *nscale Query Tester* supports bulk deletes. A bulk delete statement consists of the same components as an NQL statement except that the select clause is replaced by a delete clause. The delete clause simply consists of the key word delete.

#### **15.2.1. Examples**

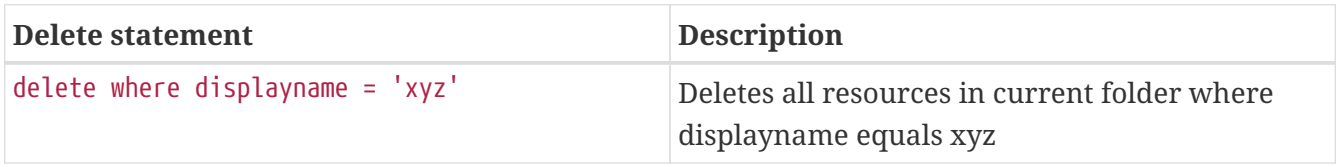

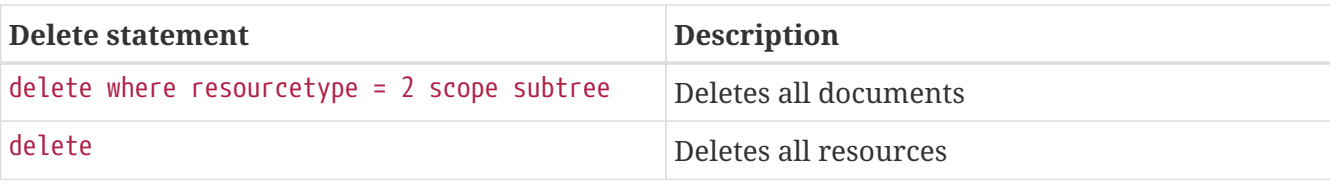